UNIVERSIDADE TECNOLÓGICA FEDERAL DO PARANÁ DEPARTAMENTO ACADÊMICO DE CONSTRUÇÃO CIVIL CURSO DE ENGENHARIA DE PRODUÇÃO CIVIL

> DIEGO CADENA DE ALMEIDA THIAGO AUGUSTO HELVIG VIDOTO

# **ANÁLISE COMPARATIVA DOS MÉTODOS ESTÁTICO E DINÂMICOS DA AÇÃO DO VENTO EM EDIFÍCIOS ESBELTOS DE CONCRETO ARMADO SEGUNDO A NBR 6123/1988**

TRABALHO DE CONCLUSÃO DE CURSO

**CURITIBA** 2013

DIEGO CADENA DE ALMEIDA THIAGO AUGUSTO HELVIG VIDOTO

# **ANÁLISE COMPARATIVA DOS MÉTODOS ESTÁTICO E DINÂMICOS DA AÇÃO DO VENTO EM EDIFÍCIOS ESBELTOS DE CONCRETO ARMADO SEGUNDO A NBR 6123/1988**

Trabalho de Conclusão de Curso apresentado à disciplina de Trabalho de Conclusão de Curso 2, do Curso Superior de Engenharia de Produção Civil do Departamento Acadêmico de Construção Civil – DACOC – da Universidade Tecnológica Federal do Paraná, Câmpus Curitiba, sede Ecoville, como requisito parcial à obtenção do título de Engenheiro de Produção Civil.

Orientador: Prof. Dr. João Elias Abdalla Filho

# **TERMO DE APROVAÇÃO**

# **ANÁLISE COMPARATIVA DOS MÉTODOS ESTÁTICO E DINÂMICOS DA AÇÃO DO VENTO EM EDIFÍCIOS ESBELTOS DE CONCRETO ARMADO SEGUNDO A NBR 6123/1988**

Por

### DIEGO CADENA DE ALMEIDA THIAGO AUGUSTO HELVIG VIDOTO

Trabalho de Conclusão de Curso apresentado ao Curso de Engenharia de Produção Civil, da Universidade Tecnológica Federal do Paraná, defendido e aprovado em 17 de Setembro de 2013, pela seguinte banca de avaliação:

> \_\_\_\_\_\_\_\_\_\_\_\_\_\_\_\_\_\_\_\_\_\_\_\_\_\_\_\_\_\_\_\_\_\_\_\_\_\_\_\_\_\_\_\_\_ Prof. Orientador - João Elias Abdalla Filho, Dr. UTFPR

> \_\_\_\_\_\_\_\_\_\_\_\_\_\_\_\_\_\_\_\_\_\_\_\_\_\_\_\_\_\_\_\_\_\_\_\_\_\_\_\_\_\_\_\_\_ Prof ª. Elisabeth Penner, Dr ª UTFPR

> > Prof. Wellington Mazer, Dr. UTFPR

\_\_\_\_\_\_\_\_\_\_\_\_\_\_\_\_\_\_\_\_\_\_\_\_\_\_\_\_\_\_\_\_\_\_\_\_\_\_\_\_\_\_\_\_\_\_\_\_\_\_\_\_\_\_\_\_\_\_\_\_\_\_\_\_\_\_\_

\_\_\_\_\_\_\_\_\_\_\_\_\_\_\_\_\_\_\_\_\_\_\_\_\_\_\_\_\_\_\_\_\_\_\_\_\_\_\_\_\_\_\_\_\_

UTFPR – Deputado Heitor de Alencar Furtado, 4900 – **Curitiba/PR - Brasil www.utfpr.edu.br dacoc-ct@utfpr.edu.br DACOC: (041) 3373-0623** 

OBS.: O documento assinado encontra-se em posse da coordenação do curso.

### **AGRADECIMENTOS**

Primeiramente agradecemos a Deus pelas oportunidades dadas e por todas as realizações em nossas vidas.

Ao nosso orientador Prof. João Elias Abdalla Filho pela orientação, confiança e oportunidade para realização deste trabalho.

À Profª Elisabeth Penner pela dedicação, incentivo e disposição.

Ao Prof. Wellington Mazer pela ajuda e colaboração.

Aos pais, José Carlos e Fátima, Paulo e Bernadete, e aos irmãos, Michelle, Matheus por compreenderem a nossa incessante ausência, além de todo apoio e incentivo em todas as etapas de nossa formação.

À Universidade Tecnológica Federal do Paraná e a todos os nossos demais professores pela oportunidade de aprendizado e ensinamentos passados.

Aos amigos de trabalho Eliza Tomé, Emmanoel Furtado e Guilherme Fujita pelo incentivo, amizade e crescimento profissional.

A Amanda Canestraro pela amizade, paciência e grande incentivo em todos os momentos.

Ao André Fardin pelo constante apoio, amizade e paciência.

Ao André Gomes pelo companheirismo e amizade durante toda a graduação.

Ao André Luccas também pelo companheirismo, amizade e incentivo durante toda a graduação.

Aos amigos Bernard Lindner, Ricardo Conrado e Silvia Paffrath, por dividirem noites sem dormir e conquistas durante toda a graduação.

Ao Guylherme Cunha pela amizade e incentivo.

À Rafaella Otani por dividir o estresse final da graduação, pelo apoio e amizade.

Ao Ramon Bomfim pelo estímulo e amizade.

A todos os amigos e familiares que contribuíram de alguma forma na realização deste trabalho.

"Talvez não tenhamos conseguido fazer o melhor, mas lutamos para que o melhor fosse feito. Não somos o que deveríamos ser, não somos o que iremos ser... mas Graças a Deus, não somos o que éramos." *Martin Luther King*

### **RESUMO**

ALMEIDA, D.; VIDOTO, T. **Análise comparativa dos métodos estático e dinâmicos da ação do vento em edifícios esbeltos de concreto armado segundo a NBR 6123/1988.** 2013. 119p. Trabalho de Conclusão de Curso, Universidade Tecnológica Federal do Paraná, UTFPR, Curitiba.

 Neste trabalho foram comparados os métodos estático e dinâmicos sugeridos na NBR 6123/1988 - Forças devidas ao vento em edificações, a fim de trazer uma importante visão para o projetista no momento da consideração das cargas atuantes em um edifício. Incialmente foram concebidos três modelos de edifícios de concreto armado de média e alta esbeltez, com alturas de 27, 41 e 55 pavimentos e de seção constante. Com o auxilio do software SAP 2000 v.15 foram obtidas as frequências naturais, os modos de vibração das estruturas, e os respectivos deslocamentos para uma vibração livre, estes que são parâmetros de entrada nas equações do método dinâmico discreto. Logo após, foram obtidas as forças devido a ação do vento através das equações apresentadas nos métodos da norma brasileira. Em seguida, foi realizada a análise estrutural destes modelos com a utilização do software SAP 2000 v.15, no qual são aplicadas estas forças. Por fim, foram feitas análises comparativas das forças calculadas, modos de vibração, momentos fletores, esforços cortantes e axiais, e também os deslocamentos horizontais. Verificou-se após a análise, que o método estático, de forma geral, apresentou resultados mais conservadores quando comparado aos métodos dinâmicos.

Palavras-chave: Análise Estrutural. Ação do vento. Modelo Computacional. Análise Dinâmica. Modos de Vibração.

### **ABSTRACT**

ALMEIDA, D.; VIDOTO, T. **Comparative analysis of static and dynamics methods of wind action on slender buildings of reinforced concrete according to NBR 6123/1988.** 2013. 119p. Trabalho de Conclusão de Curso, Universidade Tecnológica Federal do Paraná, UTFPR, Curitiba.

 In this work, the static and dynamics methods suggested in NBR 6123/1988 – Forces due to wind on buildings - were compared in order to formulate an important view for structural engineers to consider when analyzing the action of those forces on a building. Initially, three models of reinforced concrete buildings, of medium and high slenderness, were designed, their section was constant and the heights used were 27, 41 and 55 floors. The entry parameters for the discrete dynamic method equations: natural frequency, vibration mode of the structures and respective displacements for free vibration, were obtained with SAP 2000 v.15 software. The forces due to wind action were calculated following the Brazilians Standard methods equations, and the structural analyses of those models were then estimated using SAP 2000 v.15 software, in which those forces were applied. Finally, comparative analyses were made between the calculated forces, vibration modes, bending moments, shear and axial efforts and horizontal displacements. After the analysis it was proved that, in general, when comparing the statics and dynamics methods, the first one is more conservative.

Key-words: Structural Analysis. Wind Action. Computacional Model. Dynamic Analysis. Vibration Mode.

### **LISTA DE FIGURAS**

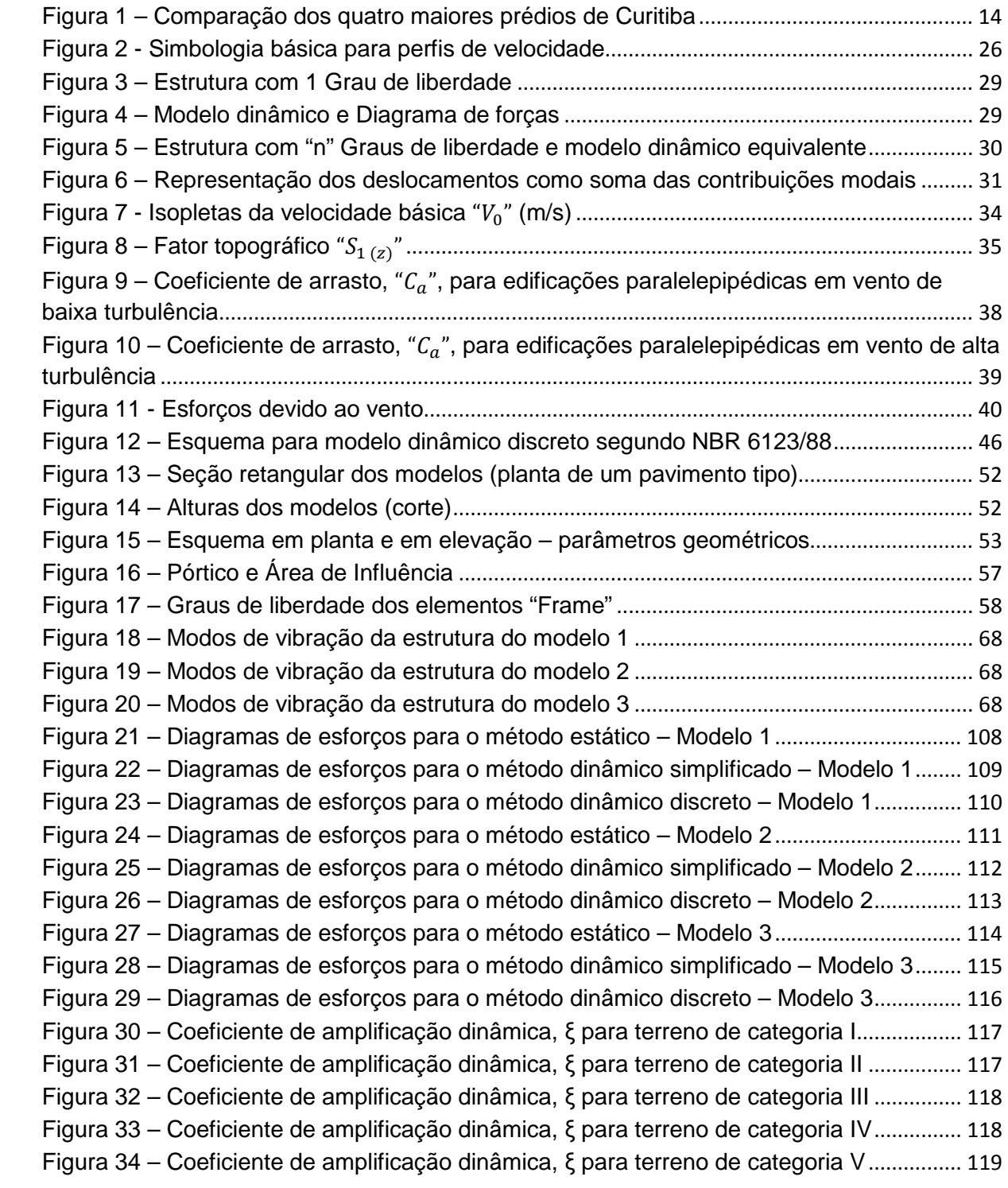

# **LISTA DE GRÁFICOS**

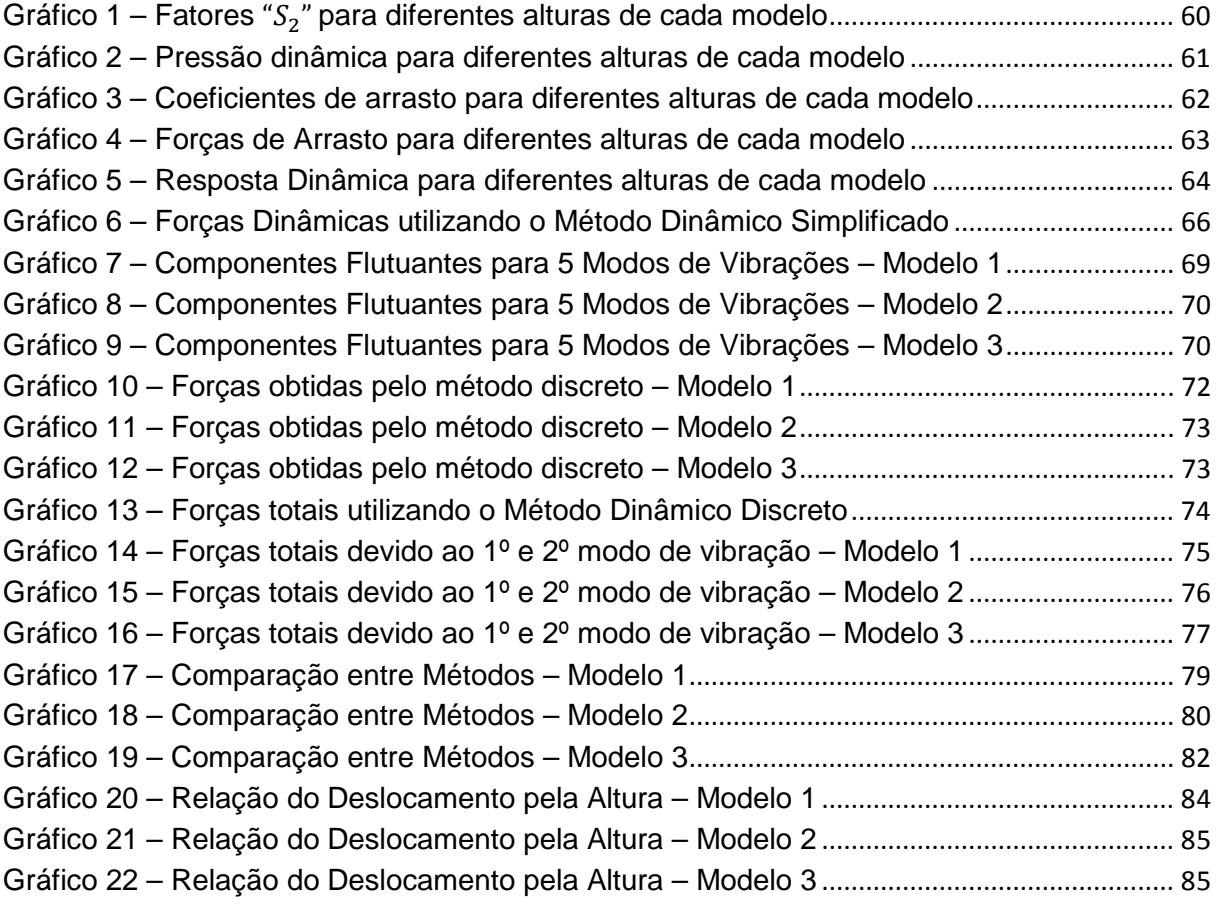

### **LISTA DE TABELAS**

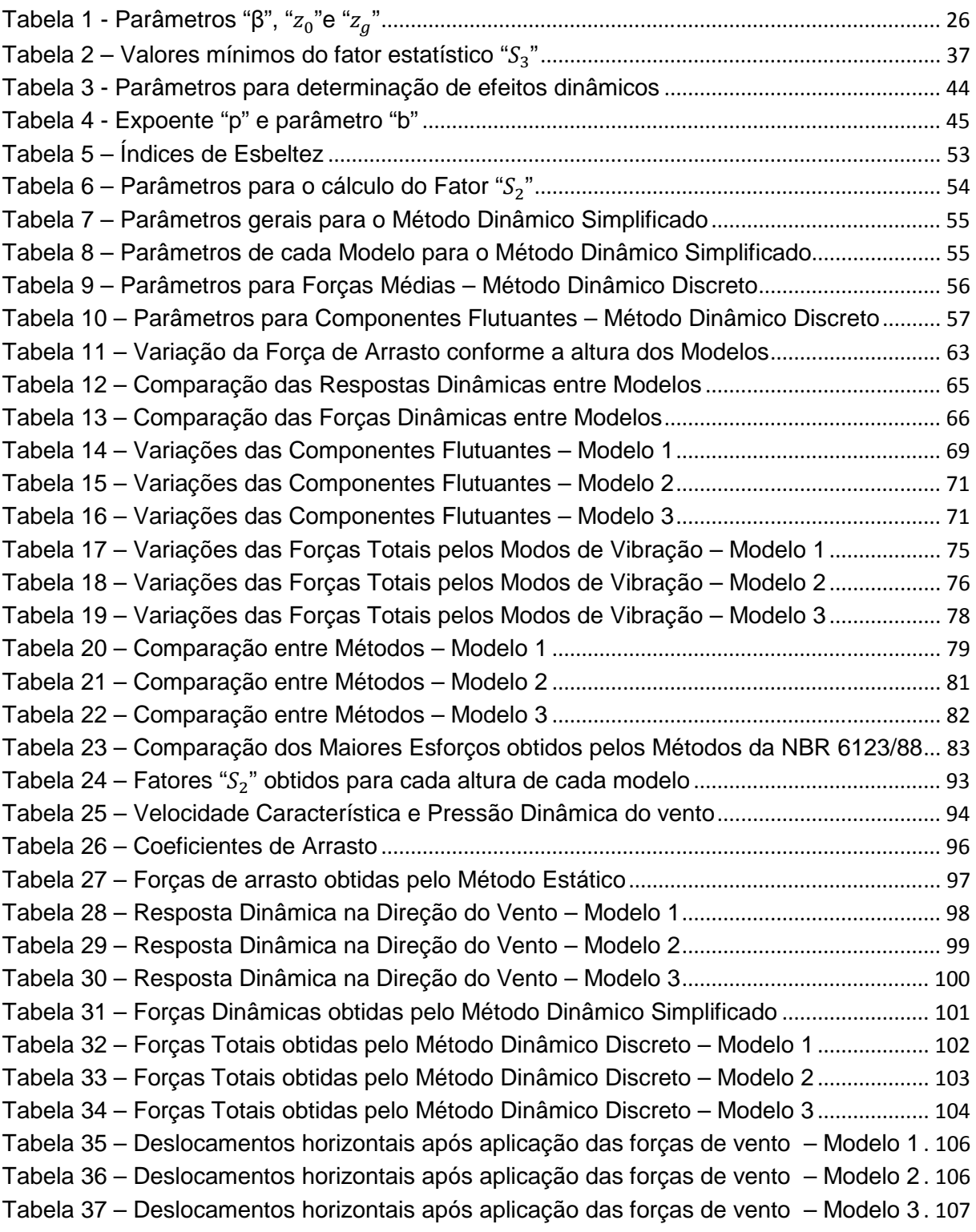

# **SUMÁRIO**

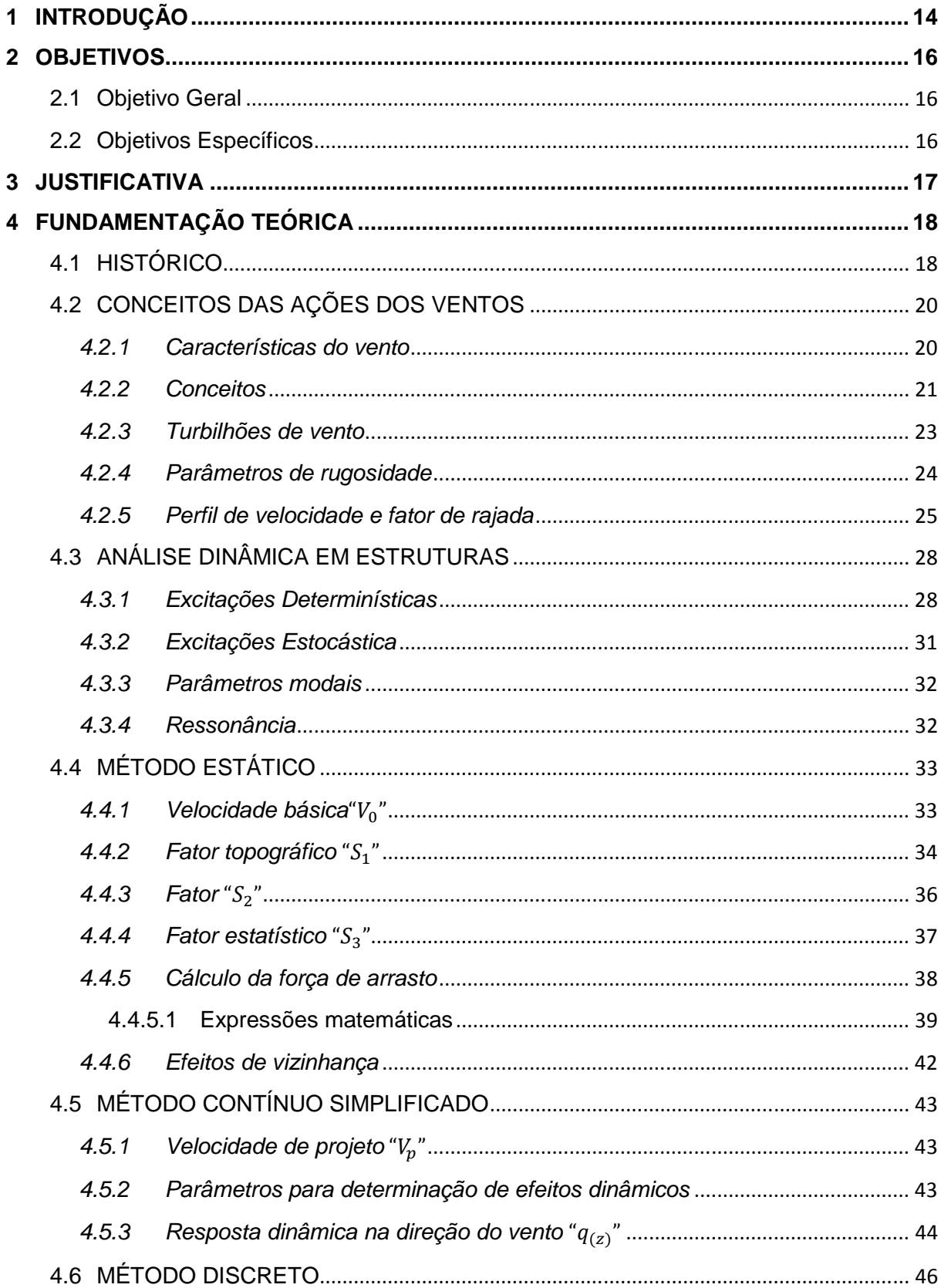

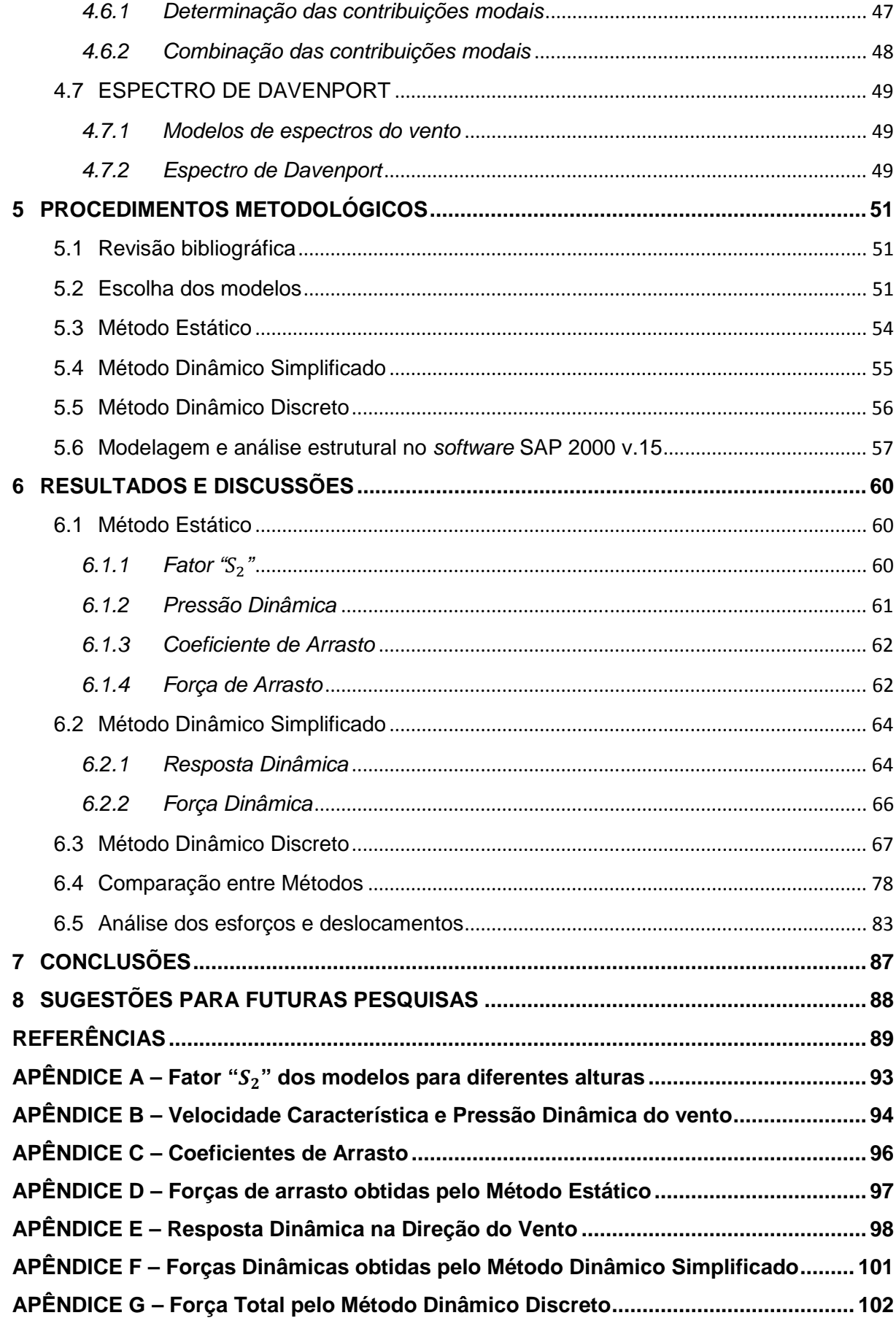

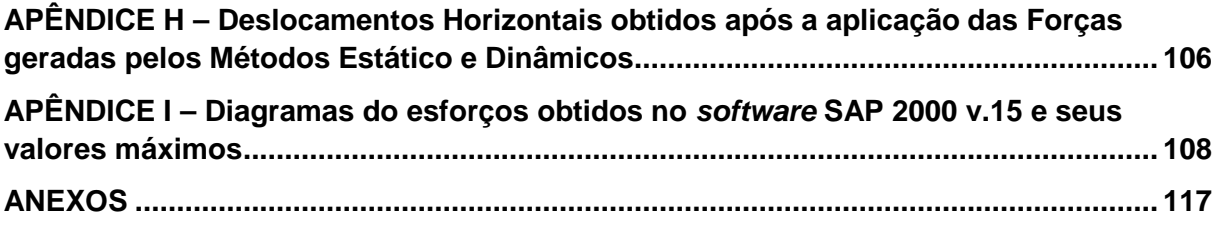

## **1 INTRODUÇÃO**

Inúmeros edifícios altos estão presentes nas grandes cidades do Brasil, isso é consequência da verticalização das construções, solução encontrada no passado por engenheiros e arquitetos para o melhor aproveitamento dos espaços urbanos.

 No Brasil o maior prédio atualmente é o Mirante do Vale localizado na cidade de São Paulo, com 170 metros de altura e 51 andares, já na cidade de Curitiba o maior é o Universe Life Square, com 156 metros de altura e 44 andares (Figura 1).

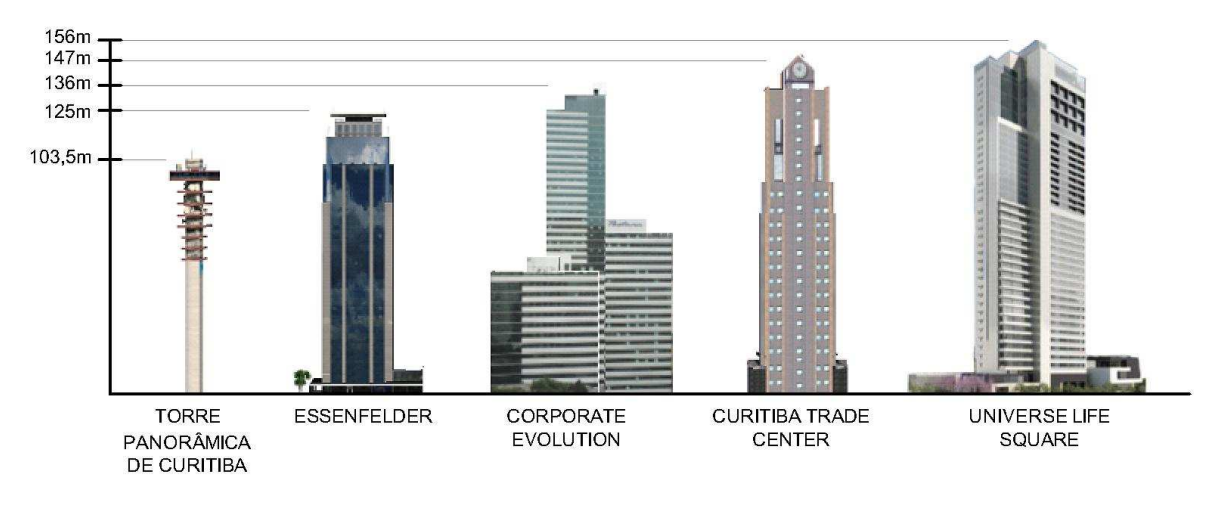

**Figura 1 – Comparação dos quatro maiores prédios de Curitiba Fonte: Adaptado de GRUPO GONZAGA (2012).** 

Com a evolução do estudo das propriedades do concreto e do aço, e também do cálculo estrutural, tornou-se possível e seguro a construção de edifícios de concreto armado com um grande número de pavimentos.

Porém, quando se têm uma edificação com uma altura significante, deve-se dar uma importante atenção para a ação do vento nestas estruturas, como citado em Blessmann (2001), "O vento passou a ser considerado um fator relevante conforme as construções foram adquirindo mais esbeltez, e as estruturas promovendo cada vez mais uma menor quantidade de material.".

As forças devidas ao vento que incidem nos edifícios podem causar ações dinâmicas nas estruturas, e como enfatiza a NBR 6118 (2003) estas ações podem provocar estados limites de serviço e estados limites últimos por vibração excessiva ou por fadiga dos materiais, podendo também provocar desconforto nos ocupantes da edificação.

Na norma NBR 6123/1988 - Forças devidas ao vento em edificações, principal norma sobre a ação do vento para efeito de cálculo das edificações no Brasil, é sugerida a aplicação de alguns métodos para se obter estas forças. Sendo corretamente aplicadas estas e outras considerações, além do auxílio de outras normas vigentes, torna-se possível um adequado dimensionamento dessas estruturas altas, a fim de atender requisitos de segurança, de função e também do conforto dos usuários que as utilizam.

## **2 OBJETIVOS**

### 2.1 Objetivo Geral

O objetivo geral deste trabalho é o de comparar os efeitos das forças devidas a ação do vento, obtidas pelos métodos estático e dinâmicos sugeridos na norma NBR 6123/1988, aplicando-os em modelos computacionais bidimensionais de edifícios de concreto armado de média e alta esbeltez.

# 2.2 Objetivos Específicos

Os objetivos específicos são os seguintes:

- Verificar qual método é mais conservador para os modelos adotados;
- Verificar a necessidade da utilização de todos os três métodos;
- Analisar a interferência da variação de massa da estrutura;
- Verificar a necessidade da análise dinâmica.

### **3 JUSTIFICATIVA**

 Pelas recomendações da norma NBR 6123/88 torna-se possível que se faça uma análise da solicitação do vento em uma edificação através de métodos estático e dinâmicos.

 Chávez (2006) analisou os deslocamentos no ponto mais altos de um edifício de concreto armado, ocasionados pela ação do vento, conclui em sua análise que o método estático forneceu um resultado superior ao encontrado na análise dinâmica. Requena et. al (2007) comparou os resultados estáticos e dinâmicos em torres metálicas, e concluiu que os resultados estáticos se opuseram a segurança fornecendo estruturas mais leves que as encontradas pelo método dinâmico.

 Por estes fatores apresentados e pela existência hoje de inúmeras edificações esbeltas nos centros urbanos, que configuram um cenário onde há a possibilidade de o vento atuar causando desconforto aos usuários e/ou danos à estrutura, torna-se uma proposta motivadora comparar os resultados obtidos pela aplicação dos métodos estático e dinâmicos, apresentados na NBR 6123/1988, em edificações de média e alta esbeltez de concreto armado.

### **4 FUNDAMENTAÇÃO TEÓRICA**

### 4.1 HISTÓRICO

O estudo da ação do vento em edificações tem na sua origem a evolução dos estudos do comportamento dos fluidos. Um importante acontecimento foi a publicação por Isaac Newton, em 1687, das suas três leis da mecânica e seus estudos sobre os fluidos. Posteriormente, grandes matemáticos e físicos, como Euler, Navier e Stokes utilizaram os estudos de Newton para a obtenção das equações fundamentais do movimento de um fluido (FREIRE, 2002).

 Na década de 1880, Osborne Reynolds, engenheiro britânico, estudou a transição de um escoamento entre os regimes laminar e turbulento em um tubo, e descobriu um parâmetro pelo qual o regime de escoamento de um fluido poderia ser determinado (FOX et al., 2006, p.298).

 Em 1904, Ludwing Prandtl, engenheiro alemão, desenvolveu o importante conceito da camada limite, e assim criou um importante elo entre os estudos teóricos e práticos que vinham se desenvolvendo. (COCHRAN, 2004). Theodore von Kármán realizou, em 1911, uma importante pesquisa sobre a emissão de vórtices e Geofreey Ingram Taylor, de 1915 a 1938, publicou estudos relacionados a turbulência atmosférica, a teoria estática da turbulência e também sobre os critérios matemáticos para a previsão da transição turbulenta. (FREIRE, 2002).

 Um marco no estudo do vento em pontes e estruturas foi o colapso da ponte Tacoma Narrows em 1940, em Washington nos Estados Unidos, devido aos ventos que atingiram a ponte com velocidade de 68 km/h. A partir deste acidente começou a modelagem de ventos como carga dinâmica, antes apenas considerada como estática (EVANGELISTA, 2011).

 Importantes conceitos estatísticos para o estudo do carregamento do vento em estruturas foram desenvolvidos por Alan Davenport, professor de engenharia da Universidade de Western Ontario (COCHRAN, 2004). Segundo Blessmann (2005, p.78), Davenport sugeriu em um trabalho intitulado "A aplicação de conceitos estatísticos às cargas de vento em estruturas", a adaptação de processos estatísticos de Taylor para previsão de turbulência, e também de conceitos já conhecidos da engenharia de comunicações, para a consideração da carga das rajadas nas estruturas de engenharia civil.

 Em 1964, Alan Davenport ao lado de Jack Cermak professor da Universidade do Estado do Colorado, realizaram estudos do modelo das Torres gêmeas do World Trade Center em um túnel de Vento. (COCHRAN, 2004).

 No Brasil, em um importante trabalho, Galindez (1979) apresenta um procedimento para determinar a resposta dinâmica na direção da velocidade média do vento, de estruturas sujeitas à ação do vento turbulento. Tendo como principal objetivo acrescentar anexos sobre a Ação Dinâmica do Vento nas Normas IRAM 11700 e NB 599. Galindez publicou outros trabalhos sobre a resposta dinâmica das estruturas com o Professor Joaquim Blessmann.

 Joaquim Blessmann contribuiu com inúmeros artigos, trabalhos e livros sobre a ação do vento em edificações e também fundou o Laboratório de Aerodinâmica das Construções da Universidade Federal do Rio Grande do Sul, onde está instalado o túnel Prof. Joaquim Blessmann, para simulações de ventos naturais e de ensaios em modelos reduzidos. Os estudos ali realizados serviram de base para a norma brasileira NBR 6123/1988 (LAC, 2012).

 A NBR 6123/88, atual norma vigente, fixa as condições exigíveis na consideração das forças devidas à ação estática e dinâmica do vento, para efeitos de cálculo de edificações (NBR 6123, 1988).

 Alguns estudos atuais e de interesse para esse trabalho, analisam as recomendações e procedimentos da NBR 6123/1988. Alguns exemplos estão citados a seguir:

 Chávez (2006) analisa o comportamento dinâmico em um edifício de concreto armado, de seção retangular de 28,30 m x 12,20 m e de 102 m de altura, e também com as devidas considerações de peso próprio da estrutura e outros carregamentos considerados. Entre os métodos utilizados para o estudo, estão os apresentados pela norma NBR 6123/88, o método estático e o método dinâmico simplificado. Comparando-se os resultados finais dos deslocamentos em um ponto no topo do edifício, obtidos pelos métodos da norma, verifica-se um valor de deslocamento ligeiramente maior pela análise estática.

Requena et. al (2007) em seu trabalho sobre a análise e automação das ações dinâmicas de vento em torres metálicas, utilizou-se para o cálculo das ações do vento o método estático e o método dinâmico segundo a NBR 6123/88. Como interesse de trabalho também foram comparados os valores de período de vibração obtidos com o programa AutoTorre e com o valor sugerido pela NBR 6123/88. Requena et. al (2007) concluiu que o cálculo pela NBR 6123/88 para o período de vibração embora seja a favor da segurança, conduz a resultados antieconômicos. Recomendando o uso de programas de computador para a obtenção dos períodos de vibração pelo fato da fórmula da norma ser demasiadamente simplificada. Outra importante conclusão foi que o cálculo estático, que é uma simplificação do método dinâmico, conduziu a resultados contrários à segurança da estrutura, pois conduziu a torres mais leves do que as encontradas pelo método dinâmico. Evidenciando a importância da análise dinâmica.

 Küster e Sartorti (2011) descrevem a origem e causas das cargas dinâmica, bem como seus efeitos em estruturas civis e medidas para combatê-las. Sobre as considerações das velocidades da NBR 6123/88, os autores averiguam uma desatualização da norma, que apresenta o mapa das isopletas, que provavelmente foi construído nas décadas de 60 e 80. E devido às alterações climáticas, já foram constatados, em vários lugares do Brasil, ventos com velocidades superiores aos apresentados pela norma com uma frequência maior que prevista.

## 4.2 CONCEITOS DAS AÇÕES DOS VENTOS

#### **4.2.1 Características do vento**

O movimento do ar sobre a superfície terrestre, vento, tem como causa imediata principal as diferenças na pressão atmosférica, causadas pela energia proveniente do Sol que origina variações na temperatura do ar. As pressões desequilibradas originam forças que deslocam parcelas do ar atmosférico das zonas de maior pressão para as de menor pressão. (BLESSMANN, 1995, p. 9).

Conforme Blessmann (1995, p. 14) as características do vento dependem de vários fatores, entre eles podemos citar a topografia do terreno, a forma, dimensões e distribuição dos obstáculos naturais e artificiais (rugosidade superficial) e a variação da temperatura na direção vertical. Estes fatores geram a turbulência, que se difunde por toda a camada limite atmosférica. Nesta, a velocidade média do vento varia desde zero, junto à superfície, até a velocidade gradiente, na altura gradiente. Quanto maior a rugosidade superficial, tanto maior será a agitação mecânica provocada no ar, maior a troca turbulenta de quantidade de movimento e maior a altura interessada neste processo. A altura gradiente é maior em uma cidade do que em campo aberto ou sobre o mar, por exemplo.

Blessmann (1995, p. 19) cita que é de importância conhecer a velocidade média do vento e as flutuações em torno desta média para a engenharia estrutural. A velocidade média é determinada para intervalos de tempo entre 10 minutos e 1 hora. As flutuações instantâneas em torno da média são designadas por rajadas. Na prática as rajadas são determinadas como médias sobre pequenos intervalos de tempo, da ordem de segundos, pois os anemômetros (instrumento utilizado para medir a velocidade do vento) não conseguem medir valores realmente instantâneos. O estudo de intervalo de tempo aplica-se aos ventos fortes com estabilidade neutra, que sopram mantendo uma velocidade média razoavelmente constante por dezenas de minutos ou mesmo por algumas poucas dezenas de horas. As flutuações do escoamento de ar são quase que integralmente causadas por agitação mecânica do ar, formando um grande número de turbilhões, também designados redemoinhos.

#### **4.2.2 Conceitos**

Blessmann (1989, p. 7) apresentou os coeficientes; a saber: coeficiente de pressão, coeficiente de forma e coeficiente de força.

Coeficiente de pressão: São apresentados para as superfícies externas como " $c_{pe}$ " e para superfícies internas " $c_{ni}$ ", por motivo da força do vento depender da diferença de pressão nas faces opostas da parte da edificação, sendo valores positivos dos coeficientes representam sobrepressões e valores negativos sucções. São obtidos pela (1).

$$
\Delta p = (c_{pe} - c_{pi}) q \tag{1}
$$

A pressão efetiva é representada por " $\Delta p$ " e a pressão dinâmica do vento pelo " $q$ ".

Coeficiente de forma: A força do vento atua com direção perpendicular a área de um elemento plano de edificação, tais como parede, cobertura, janela. (NBR 6123/88). Os coeficientes de forma apresentam valores definidos para diferentes tipos de construção na NBR 6123/88, obtidos através de estudos em túneis de vento. Representados por " $\mathcal{C}_e$ " para coeficiente de forma externo e " $\mathcal{C}_i$ " para coeficiente de forma interno. Sendo dados por (2).

$$
F = (C_e - C_i) q A
$$
 (2)

No qual " $F$ " é a força do vento e " $A$ " a área de uma superfície plana.

Coeficientes de forma podem ser classificados como coeficiente de pressão ou coeficiente de força (MARTINS, 2008).

Coeficiente de força: A força global do vento " $F_a$ " sobre uma edificação ou parte dela " $F_g$ " é obtida pela soma vetorial das forças do vento que atuam em todas as suas partes. Sendo que, de um modo geral, uma componente qualquer da força global é obtida por (3).

$$
F = C_f q A \tag{3}
$$

Onde " $C_f$ " representa o coeficiente de força, "A" é a área de referência e "q" é a pressão dinâmica do vento (NBR 6123/88).

Por meio de ensaios realizados em túneis de vento foi possível constatar que mesmo em um edifício prismático de planta retangular e com eixo de torção coincidindo com o eixo geométrico e da estrutura, aparecem esforços de torção consideráveis. Isto acontece para certas incidências oblíquas do vento médio. Mesmo com o vento médio incidindo perpendicularmente a uma das fachadas, aparecem esforços de torção, por causa da turbulência do vento, que faz com que a distribuição de pressões, em um dado instante, seja assimétrica. (BLESSMANN, 1989, p. 15).

De acordo com Blessmann (1989, p. 15), as cargas devidas ao vento são dinâmicas, pois as pressões exercidas sobre uma edificação variam tanto pelas flutuações da velocidade do vento, como pelos vórtices e pelas alterações nas linhas de correntes causadas pela própria edificação. Valores estáticos médios, relacionados a um vento de velocidade média constante, são suficientes para o projeto estrutural no caso bastante comum em que o período torsional é suficientemente baixo e por isso podem ser desprezados os respectivos efeitos dinâmicos.

As condições de vizinhança influenciam nos coeficientes aerodinâmicos, de tal modo que um obstáculo natural ou artificial existente nas proximidades da edificação ou elemento estrutural pode afetar consideravelmente o campo aerodinâmico e os esforços exercidos pelo vento. A influência média destes obstáculos é considerada na escolha do perfil vertical de velocidades médias usado no projeto estrutural. (BLESSMANN, 1989, p. 24).

### **4.2.3 Turbilhões de vento**

Blessmann (1995, p. 29) define que os turbilhões originam as rajadas de vento, no qual incidem em frequências e intensidades aleatórias. Sendo as mais fortes são de pequena duração (fração de segundo) e atuam sobre uma pequena região.

Conforme Blessmann (1995, p. 30) quanto maior a velocidade da rajada de vento, menor serão o tempo de atuação e dimensões do turbilhão, sendo que turbilhões de menor tamanho não afetará todo o campo aerodinâmico nas vizinhanças da edificação.

> Rajadas de poucos segundos são suficientes para causar pressões plenamente desenvolvidas em pequenas edificações e em elementos da estrutura secundária e do revestimento de paredes e coberturas; porém será necessária uma rajada de maior duração para a pressão correspondente desenvolver-se em toda a edificação, se ela não for muito pequena. As dimensões do turbilhão devem ser tanto maiores (e maior sua duração) quanto maiores forem as dimensões da edificação. Como a velocidade diminui com o aumento das dimensões do turbilhão, edificações grandes estarão sujeitas a menores forças do vento por unidade de área do que edificações pequenas. Blessmann (1995, p. 30).

#### **4.2.4 Parâmetros de rugosidade**

A rugosidade da superfície terrestre (rugosidade superficial) é formada pelos efeitos acumulados de um grande número de obstáculos naturais e artificiais. Ela é definida pela forma, dimensões e densidade dos elementos que a constituem. (BLESSMANN, 1995, p. 33).

Blessmann (1995, p. 34) define também que o vento na superfície é freado pelas forças de arrasto causadas pela rugosidade superficial. Estas forças são causadas pelo atrito direto contra a superfície e pelas forças que aparecem pela interação de quantidade de movimento entre camadas horizontais de ar, devido à turbulência.

> Matematicamente, as tensões correspondentes a este intercâmbio de quantidade de movimento são designadas por tensões (aparentes ou virtuais) de Reynolds, e são superiores às tensões de fricção por várias potências de 10. Para a frenagem do vento interessa a componente das tensões de Reynolds na direção do escoamento de ar. Blessmann (1995, p. 34).

Esta componente é expressa por (4).

$$
\tau_{t} = -\rho \, \overline{u \, v} \tag{4}
$$

Onde a barra indica média no tempo sendo:

u – componente das flutuações na direção do vento;

v – componente vertical das flutuações;

ρ – massa específica do ar.

Tensões de cisalhamento no regime laminar (intercâmbio de quantidade de movimento entre moléculas) deverão ser consideradas quando a componente "v" for muito pequena ou nula. (BLESSMANN, 1995, p. 34). Em um ponto onde a velocidade média é " $\overline{V}$ " (µ: viscosidade dinâmica), (5).

$$
\tau_{\ell} = \mu \frac{\partial \bar{v}}{\partial z} \tag{5}
$$

A tensão de cisalhamento total será a soma, (6).

$$
\tau = \tau_{\ell} + \tau_{t} = \mu \frac{\partial \bar{v}}{\partial z} - \rho \overline{u v}
$$
 (6)

A tensão de cisalhamento da superfície terrestre a equação reduz-se a, (7).

$$
\tau_0 = \mu \left( \frac{\partial \bar{v}}{\partial z} \right) \tag{7}
$$

O índice "0" correspondendo a uma altura acima da superfície terrestre  $z = 0$ . Para valores pequenos de "z", a turbulência é a causadora da totalidade das tensões de cisalhamento, (8).

$$
\tau \cong \tau_t = -\rho \, \overline{u \, v} \tag{8}
$$

Blessmann (1995, p. 35) conclui que quanto mais rugosa for a superfície terrestre, maiores serão a intensidade de turbulência, as tensões de Reynolds, a altura gradiente (altura da camada limite atmosférica) e a frenagem do vento perto da superfície terrestre.

#### **4.2.5 Perfil de velocidade e fator de rajada**

Ao se adotar uma lei potencial, Blessmann (1995, p. 43) define uma expressão genérica para a descrição do perfil vertical de velocidades médias, aplicável para longos e curtos intervalos de tempo (Figura 2), válida dentro da camada limite atmosférica, (9).

$$
\bar{V}_t(z) = \bar{V}_t(10) \left(\frac{z}{10}\right)^p \tag{9}
$$

Sendo:

 $\bar{V}_t(z)$  - velocidade média sobre "t" segundos, para uma cota "z" acima do terreno.

 $\bar{V}_t(10)$  – velocidade média sobre "t" segundos, a 10 m de altura sobre o terreno.

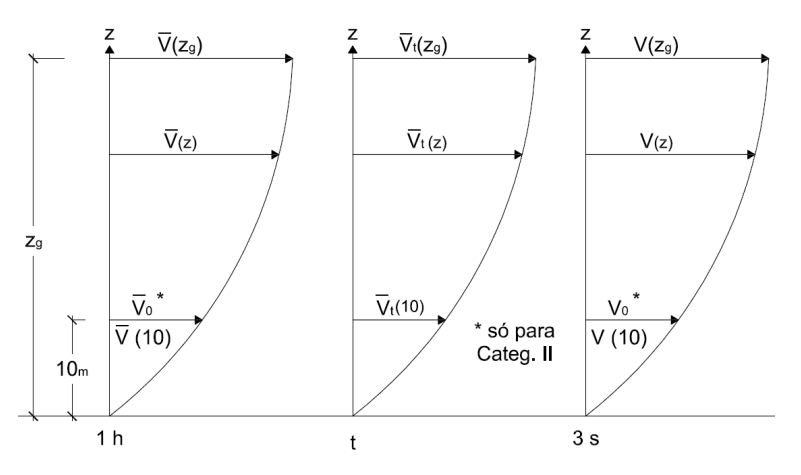

O expoente "p" é função da rugosidade do terreno e do intervalo de tempo.

**Figura 2 - Simbologia básica para perfis de velocidade Fonte: Adaptado de BLESSMANN (1995, p. 51).** 

Modificando a equação para uma melhor compreensão, (10).

$$
\bar{V}_{t,i}(z) = \bar{V}_{t,i}(10) \left(\frac{z}{10}\right)^p \tag{10}
$$

Sendo "i" a categoria em estudo. As alturas gradientes para as cinco categorias adotadas na norma brasileira (NBR 6123/88) são fornecidas na tabela 1:

| $1$ abcia $1 - 1$ aramcu os<br>P.<br>$\mathbf{z}_0$ v<br><b>L</b> a |       |      |      |      |      |
|---------------------------------------------------------------------|-------|------|------|------|------|
| Categoria de terreno                                                |       |      | Ш    | IV   | v    |
|                                                                     | 6,00  | 6,00 | 5,25 | 4,85 | 4,00 |
| $z_{0}(m)$                                                          | 0,005 | 0,07 | 0,30 | 1,00 | 2,50 |
| $z_g(m)$                                                            | 250   | 300  | 350  | 420  | 500  |

**Tabela 1 - Parâmetros "β", "**<=**"e "**<>**"** 

Para rajadas de 3 segundos a lei potencial fica, (11).

$$
V_i(z) = b_i V_o (z/10)^p
$$
 (11)

**Fonte: BLESSMANN (1995, p. 52).** 

Sendo

 $V_i(z)$  - velocidade de uma rajada de três segundos, na altura "z", para a categoria " $i$ ".  $V_o$  - velocidade básica: velocidade de uma rajada de 3 segundos de duração, excedida na média uma vez em 50 anos, a 10 m de altura, em terreno aberto e plano (categoria II).

O fator de rajada, " $F_r$ " (ou " $F_{r,i}$ "), é definido como uma relação entre a velocidade média em " $t$ " segundos e a velocidade de rajada de 3 segundos, para a mesma categoria ";" (BLESSMANN, 1995, p. 55), esta relação em 10 metros de altura permanece (12).

$$
F_{r,i} = V_{t,i} (10) / V_i (10)
$$
 (12)

Para a categoria II, a equação fica, (13).

$$
F_{r,II} = \bar{V}_{t,II} (10) / V_o \tag{13}
$$

Para uma dada categoria de terreno o parâmetro "b" (ou " $b_i$ ") é definido por,  $(14).$ 

$$
b_i = \bar{V}_{t,i}(10) / \bar{V}_{t,II}(10) \tag{14}
$$

Ou seja, " $b_i$ " é a relação entre a velocidade média sobre "t" segundos, a 10 m de altura, sobre terreno de categoria "i", e esta mesma velocidade sobre terreno de categoria "II".

Combinando as expressões chega-se a, (15).

$$
\bar{V}_{t,i}(10) = b_i F_{r,II} V_o \tag{15}
$$

e, (16).

$$
\bar{V}_{t,i}(z) = b_i F_{r,II} V_0 (z/10)^p
$$
 (16)

Que vem a ser uma lei geral para perfil de velocidades médias, em função da velocidade básica "  $V_o$  " e do fator de rajada para a categoria "II", "  $F_{r,II}$  ". (BLESSMANN, 1995, p. 59).

# 4.3 ANÁLISE DINÂMICA EM ESTRUTURAS

Clough e Penzien (2003, p. 01) definem que uma carga dinâmica é qualquer carga em que sua magnitude, direção e/ou posição variem com o tempo. A resposta estrutural para uma carga dinâmica também varia com o tempo.

Nóbrega e Hanai (2005) ressaltam a importância da análise dinâmica em estruturas:

> Os ensaios dinâmicos permitem a avaliação das estruturas muitas vezes mais adequada e precisa do que ensaios estáticos, por mobilizar integralmente a massa, rigidez e o amortecimento da edificação. (NÓBREGA e HANAI, 2005).

 O estudo do comportamento dinâmico das estruturas pode ser analisado por meio de excitações do tipo determinísticas e estocásticas (MENDES, 2008).

### **4.3.1 Excitações Determinísticas**

Segundo Mendes (2008, p. 07), a caracterização do comportamento dinâmico de estruturas, em função de uma excitação conhecida, ou seja, do tipo determinística é usualmente denominada como o processo clássico da análise dinâmica de estruturas.

 Com este processo a resposta dinâmica de modelos analíticos, a partir de excitações conhecidas, é obtida utilizando se um modelo matemático que contemple propriedades físicas e geométricas da estrutura, expressas através das matrizes de massa, rigidez e amortecimento, bem como a aplicação de leis da Mecânica, utilizando se um sistema de equações diferenciais que caracterizam o movimento estrutural. (MENDES, 2008).

 As equações que representam a ação dinâmica em uma estrutura são deduzidas a partir de um modelo simples como o apresentado em (CAICEDO et al., 2000).

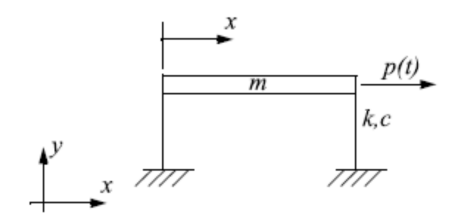

**Figura 3 – Estrutura com 1 Grau de liberdade Fonte: Adaptado de (CAICEDO et al., 2000).** 

Na figura 3 está ilustrada uma estrutura com 1 grau de liberdade, sendo considerada a laje de massa "m" um elemento mais rígido comparado aos pilares, pilares com rigidez lateral "k", carregamento dinâmico "p(t)" e amortecimento "c". Na figura 4.a é possível observar um modelo dinâmico equivalente desta estrutura e na figura 4.b está representado o diagrama de forças deste modelo.

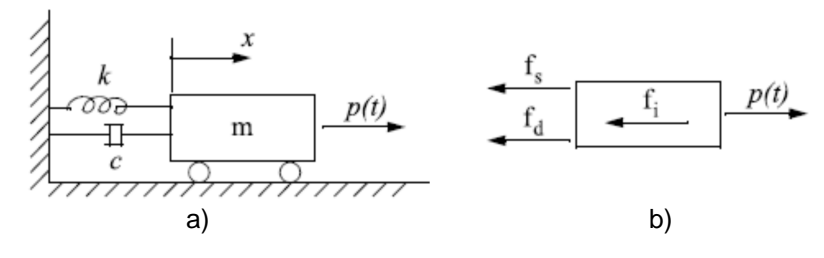

**Figura 4 – Modelo dinâmico e Diagrama de forças Fonte: Adaptado de (CAICEDO et al., 2000).** 

Sendo " $f_s$ " a força exercida pela mola, " $f_d$ " a força do amortecimento e " $f_i$ " a força inercial, representadas por (17, 18 e 19) e "p(t)" o carregamento dinâmico.

$$
f_s = k x \tag{17}
$$

$$
f_d = c \dot{x} \tag{18}
$$

$$
f_i = m \ddot{x} \tag{19}
$$

 Com base na segunda lei de Newton e sendo "x" o deslocamento, tem-se para o diagrama de forças, a equação (20).

$$
m\ddot{x} + c\dot{x} + kx = p(t) \tag{20}
$$

 Para o sistema com múltiplos graus de liberdade da figura 5 a expressão (20) é dada por (21).

$$
M\ddot{x} + C\dot{x} + Kx = p(t) \tag{21}
$$

 Onde "M", "C" e "K", são respectivamente as matrizes de massa, amortecimento e rigidez da estrutura, e "p(t)" é o vetor das forças externas.

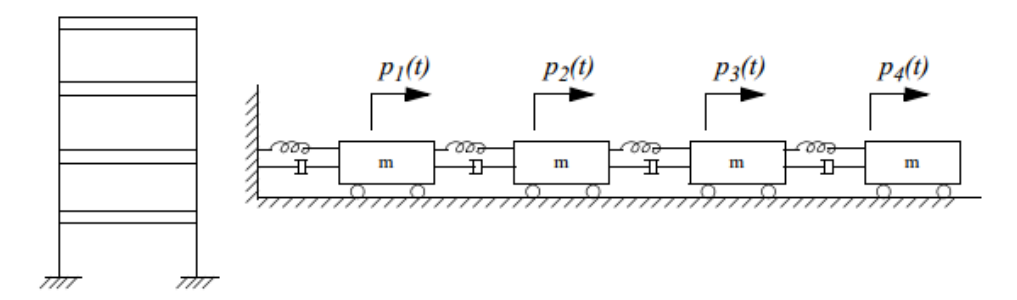

**Figura 5 – Estrutura com "n" Graus de liberdade e modelo dinâmico equivalente Fonte: Adaptado de (CAICEDO et al., 2000).** 

Mendes (2008, p. 08), demonstra que aplicando a transformada de Fourier na equação (21), obtém-se uma nova expressão matricial, que relaciona no domínio da frequência a resposta com a excitação. O desenvolvimento dessas equações podem ser conferidas com mais detalhes em seu trabalho.

 Ainda segundo Mendes (2008, p. 09), uma maneira de tornar a solução numérica das equações, que surgem a partir da transformada de Fourier e envolvem matrizes complexas, mais eficientes é através da formulação modal, que permite transformar o sistema de equações diferenciais, em um conjunto de equações diferenciais independentes (ou desacopladas). A operação de desacoplar consiste em expressar o vetor dos deslocamentos numa combinação linear de vetores independentes, denominados por modos de vibração, os quais são combinados linearmente através das coordenadas modais.

 A representação da soma das contribuições modais dos deslocamentos pode ser vista na figura 6.

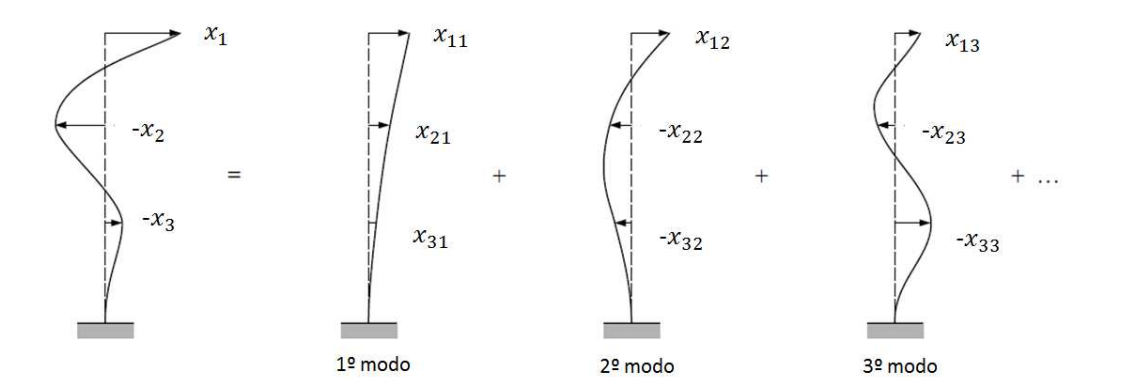

**Figura 6 – Representação dos deslocamentos como soma das contribuições modais Fonte: Adaptado de CLOUGH e PENZIEN (2003, p. 220).**

#### **4.3.2 Excitações Estocástica**

Para Mendes (2008, p. 16), uma excitação estocástica está associada a ações dinâmicas desconhecidas, cuja variação temporal é de natureza aleatória, isto é, quando não é possível prever seu futuro. Neste caso, a obtenção da resposta dinâmica das estruturas excitadas por ações estocásticas, é obtida pela adoção de conceitos probabilísticos.

 Segundo Azevedo (1996) os conceitos matemáticos dos processos estocásticos, em engenharia civil tem sido essencialmente utilizados para se caracterizar as ações sísmicas, do vento e dos seus efeitos sobre as construções e ainda para estudar vibrações em estruturas e de forma indireta avaliar as suas características dinâmicas.

 A turbulência do vento é um processo aleatório. Segundo Blessmann (1995, p. 101) as flutuações da velocidade do vento em torno de um valor médio que são designadas pelo termo rajadas e tem sua origem na turbulência. Estas flutuações ocorrem em uma sequência aleatória de frequências e de intensidades.

#### **4.3.3 Parâmetros modais**

Segundo Nóbrega e Hanai (2005), são considerados parâmetros modais na análise dinâmica de uma estrutura: as frequências naturais, os modos de vibração e os fatores de amortecimento modal.

 Frequências naturais: indicam a taxa de oscilação livre da estrutura, após cessada a força que provocou esse movimento. Uma estrutura possui diversas frequências naturais, pois ela pode vibrar livremente em diversas direções. Sendo a mais importante a primeira, designada de frequência fundamental.

Modos de vibração: são as formas como a estrutura vibra, relacionada a cada uma de suas frequências naturais.

Amortecimento: é a propriedade interna da estrutura de dissipar energia.

Segundo Blessmann (2005, p.30) O número de modos normais é igual ao número de graus de liberdade: um sistema com "n" graus de liberdade terá "n" frequências naturais e poderá oscilar em "n" distintos modos normais.

#### **4.3.4 Ressonância**

 Segundo Blessmann (2005, p.16) para o caso de um sistema com vibração forçada, se a frequência coincidir com uma das frequências naturais do sistema, tem-se uma ampliação progressiva das amplitudes, este fenômeno é designado por ressonância. O valor máximo da amplitude depende do amortecimento do sistema.

 Küster e Sartori (2011) ressaltam a importância de ter-se uma estrutura amortecida, pois, quanto maior a frequência natural da estrutura, menor a chance da mesma entrar em ressonância.

# 4.4 MÉTODO ESTÁTICO

A pressão dinâmica do vento é calculada pela equação (22).

$$
q = \frac{1}{2} \rho V_k^2 \tag{22}
$$

Sendo " $\rho$ " a massa específica do ar e " $V_k$ " a velocidade característica. Em condições normais de temperatura e pressão:  $q$  em N/m²;  $V_k$  em m/s, (23).

$$
q = 0.613 V_k^2 \tag{23}
$$

E a velocidade característica é obtida pela expressão, (24).

$$
V_k = V_0 \cdot S_1 \cdot S_2 \cdot S_3 \tag{24}
$$

### **4.4.1 Velocidade básica** \]

A velocidade " $V_0$ " é a velocidade de uma rajada de três segundos de duração. Excedida em média uma vez em 50 anos, a dez metros acima do terreno, em campo aberto e plano. Esta velocidade é obtida no gráfico das isopletas da velocidade básica, (Figura 7). Como regra geral é admitido que o vento possa soprar de qualquer direção horizontal. (BLESSMANN, 1989, p. 57).

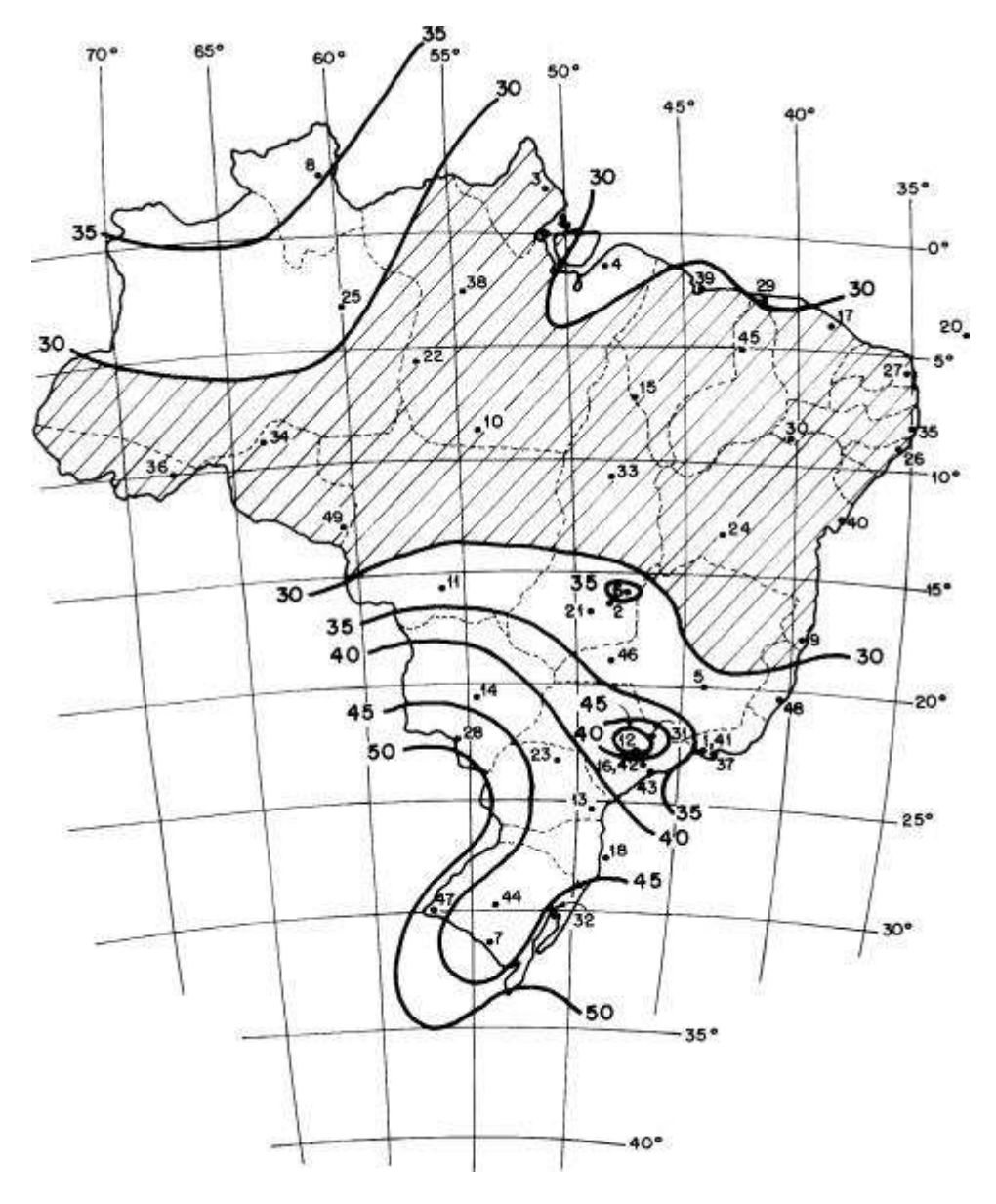

**Figura 7 - Isopletas da velocidade básica** \] **(m/s) Fonte: ASSOCIAÇÃO BRASILEIRA DE NORMAS TÉCNICAS (1988, p. 6).** 

### **4.4.2 Fator topográfico** ^

Depende somente das características do relevo do terreno nos arredores da edificação em estudo. As influências de morros e taludes, de uma altura " $d$ ", sobre o perfil vertical das velocidades médias do vento faz com que o fator seja considerado como uma função " $S_1(z)$ " da altura "z" acima do terreno no ponto em estudo. (BLESSMANN, 1995, p. 75).

O fator topográfico " $S_1(z)$ " no topo do talude ou morro bidimensionais é dado pela (Figura 8).

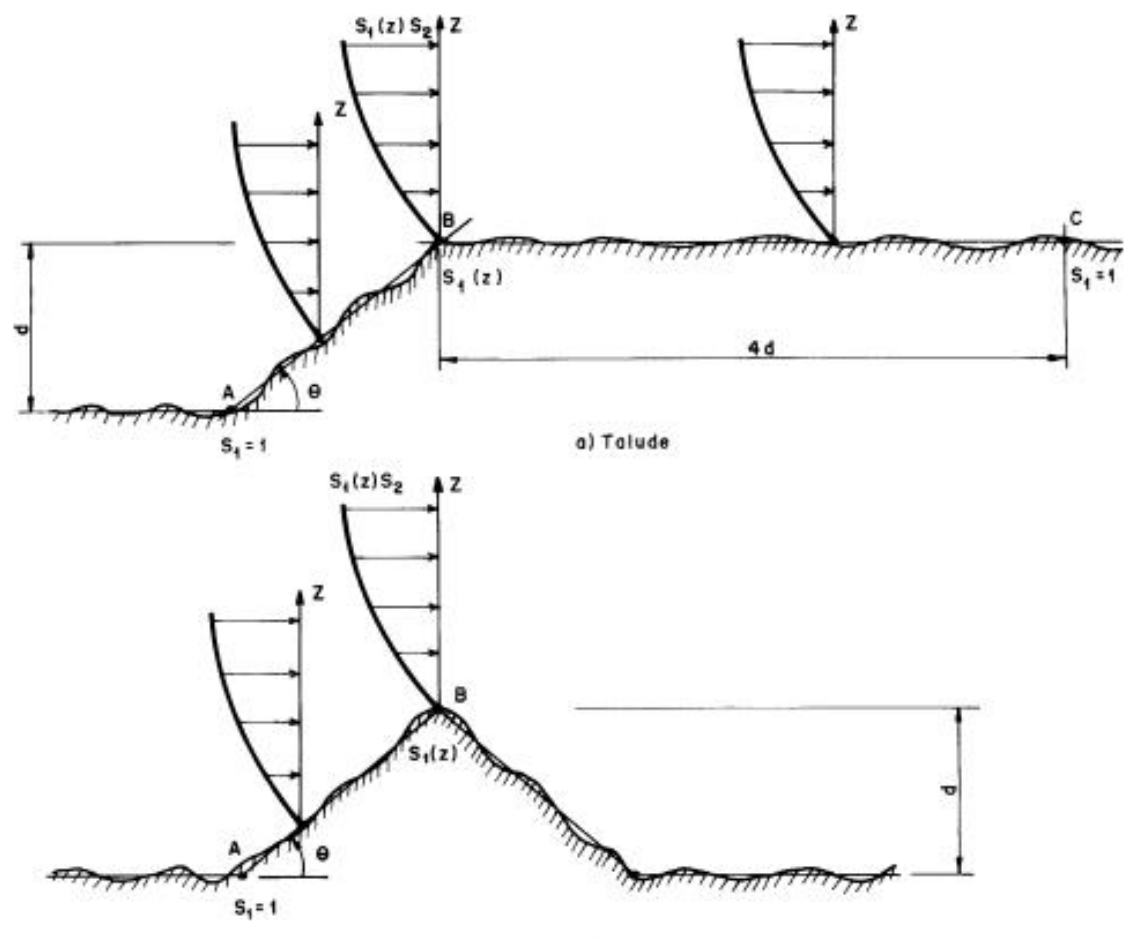

b) Morro

**Figura 8 – Fator topográfico** ^ **(z) Fonte: ASSOCIAÇÃO BRASILEIRA DE NORMAS TÉCNICAS (1988, p. 7).** 

$$
tg \theta \le 0,05 : S_1(z) = 1,0
$$
  
0,10  $\le$   $tg \theta$   $< 0,31 : S_1(z) = 1,0 + (2,5 - z/d) \, tg \, \theta \ge 1$   
 $tg \, \theta \ge 0,31 : S_1(z) = 1,0 + (2,5 - z/d) \, 0,31 \ge 1$ 

Interpolar linearmente para 0,05 < tg θ < 0,1.

Para terrenos planos ou fracamente acidentados seu fator é igual a 1,0 e para vales profundos, protegidos de ventos de qualquer direção, a fator valerá 0,9. (NBR 6123/88).

### **4.4.3 Fator**

O fator "S<sub>2</sub>" é considerado como uma velocidade adimensional, normalizada em " $V_0$ ", que leva em conta o efeito combinado da rugosidade média geral do terreno em grandes extensões, da variação da velocidade do vento com a altura sobre o terreno e do intervalo de tempo considerado na determinação da velocidade. (BLESSMANN, 1989, p. 57).

Este intervalo de tempo está relacionado com as dimensões da edificação de tal modo que quanto maior a edificação, maior o turbilhão envolvido, com folga conveniente, em toda a edificação. Quanto maior o turbilhão, menor será sua velocidade máxima e maior o tempo necessário para que envolva adequadamente a edificação. Ou seja, à medida que aumentam as dimensões da edificação, aumenta o intervalo de tempo a usar no cálculo da velocidade e diminui a velocidade característica do vento. (BLESSMANN, 1989, p.57).

Com referência às dimensões na norma são especificados três classes de edificações, partes de edificações e seus elementos, com intervalos de tempo usados no cálculo de " $S_2$ " de, respectivamente, 3, 5 e 10 segundos. Estas classes são dadas por "A", "B" e "C" a saber:

Classe A: todas as unidades de vedação, seus elementos de fixação e peças individuais de estruturas sem vedação. Toda edificação ou parte de edificação na qual a maior dimensão horizontal ou vertical da superfície frontal não exceda 20 metros.

Classe B: toda edificação ou parte de edificação para a qual a maior dimensão horizontal ou vertical da superfície frontal esteja entre 20 e 50 metros.

Classe C: toda edificação ou parte de edificação para a qual a maior dimensão horizontal ou vertical da superfície frontal exceda 50 metros.

Para dimensão maior que 80 metros orienta-se consultar o ANEXO "A" da norma, são classificadas a rugosidade do terreno em cinco categorias, numeradas de "I" a "V", em ordem crescente de rugosidade. (BLESSMANN, 1989, p. 58).

Se houver mudança de rugosidade a barlavento do edifício, o vento percorrerá uma certa distância antes do estabelecimento pleno de um novo perfil de velocidades em toda a altura da camada limite atmosférica. Se o edifício estiver
nesta região de transição, será adotado um perfil composto, de acordo com as indicações do item 5.5 da norma NBR 6123/88. (BLESSMANN, 1989, p.60).

O perfil de velocidades médias para qualquer intervalo de tempo pode ser obtido a partir do fator " $S_2$ ", definido por, (25).

$$
S_{2,i} = \bar{V}_{t,i}(z)/V_o \tag{25}
$$

Para cada categoria "i" do terreno. (BLESSMANN, 1995, p. 59).

Blessmann (1995, p. 59) afirma que " $S_2$ " pode ser entendido como uma velocidade adimensional normalizada em " $V_o$ ", sendo função da altura acima do terreno, do comprimento de rugosidade " $z_0$ " e do intervalo de tempo "t", (26).

$$
S_{2,i} = b_i F_{r,II} (z/10)^p
$$
 (26)

## **4.4.4 Fator estatístico** <sup>h</sup>

O fator " $S_3$ " baseia-se em conceitos probabilísticos e considera o grau de segurança requerido e a vida útil da edificação ou de suas partes. A probabilidade de que a velocidade " $V_0$ " seja igualada ou excedida no período de 50 anos é de 63%. Valores mínimos do fator " $S_3$ " são dados pela tabela 2. (NBR 6123/88).

| Grupo                                                          | Descrição                                                                                                    |      |  |  |  |
|----------------------------------------------------------------|----------------------------------------------------------------------------------------------------|------|--|--|--|
|                                                                | Edificações cuja ruína total ou parcial pode afetar a segurança ou possibilidade de<br>socorro a pessoas após uma tempestade destrutiva (hospitais, quartéis de<br>bombeiros e de forças de segurança, centrais de comunicação, etc.) | 1,10 |  |  |  |
|                                                                | Edificações para hotéis e residências. Edificações para comércio e indústria com<br>alto fator de ocupação                                                                                                    | 1.00 |  |  |  |
| 3                                                              | Edificações e instalações industriais com baixo fator de ocupação (depósitos, silos,<br>construções rurais, etc.)                                                                                                    | 0,95 |  |  |  |
| 4                                                              | Vedações (telhas, vidros, painéis de vedação, etc.)                                                                                                    | 0,88 |  |  |  |
| 5                                                              | Edificações temporárias. Estruturas dos grupos 1 a 3 durante a construção                                                                                                    | 0,83 |  |  |  |
| Fonte: ASSOCIAÇÃO BRASILEIRA DE NORMAS TÉCNICAS (1988, p. 10). |                                                                                                    |      |  |  |  |

**Tabela 2 – Valores mínimos do fator estatístico** <sup>h</sup>

#### **4.4.5 Cálculo da força de arrasto**

O coeficiente de arrasto é obtido em geral a partir da consulta do ábaco da figura 9, pois as exigências para aplicação do gráfico da figura 6 limitam em muito a sua aplicação. Por exemplo, para uma edificação de 80 m de altura, o gráfico da figura 10 só pode ser usado se, na direção do vento incidente, a altura média das edificações vizinhas for, no mínimo, 40 m em uma extensão de 3 km medida a barlavento do edifício. Entretanto, mesmo satisfeita esta condição, será usado o gráfico da figura 9 se o edifício tiver mais de 80 m de altura. No anexo "G" da norma é indicado um aumento no coeficiente de arrasto que pode chegar a um máximo de 30%, dependendo das condições de vizinhança. (BLESSMANN, 1989, p.63).

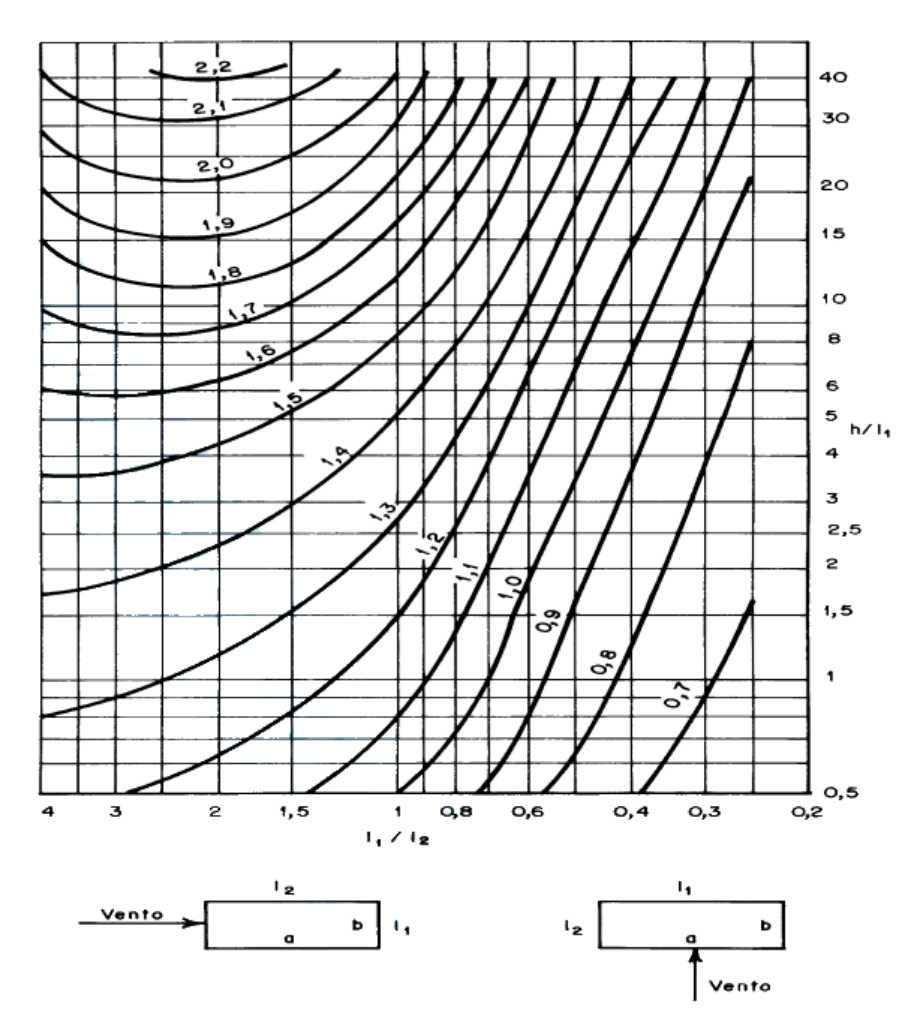

Figura 9 – Coeficiente de arrasto, C<sub>a</sub>, para edificações paralelepipédicas em vento de baixa **turbulência Fonte: ASSOCIAÇÃO BRASILEIRA DE NORMAS TÉCNICAS (1988, p. 20).** 

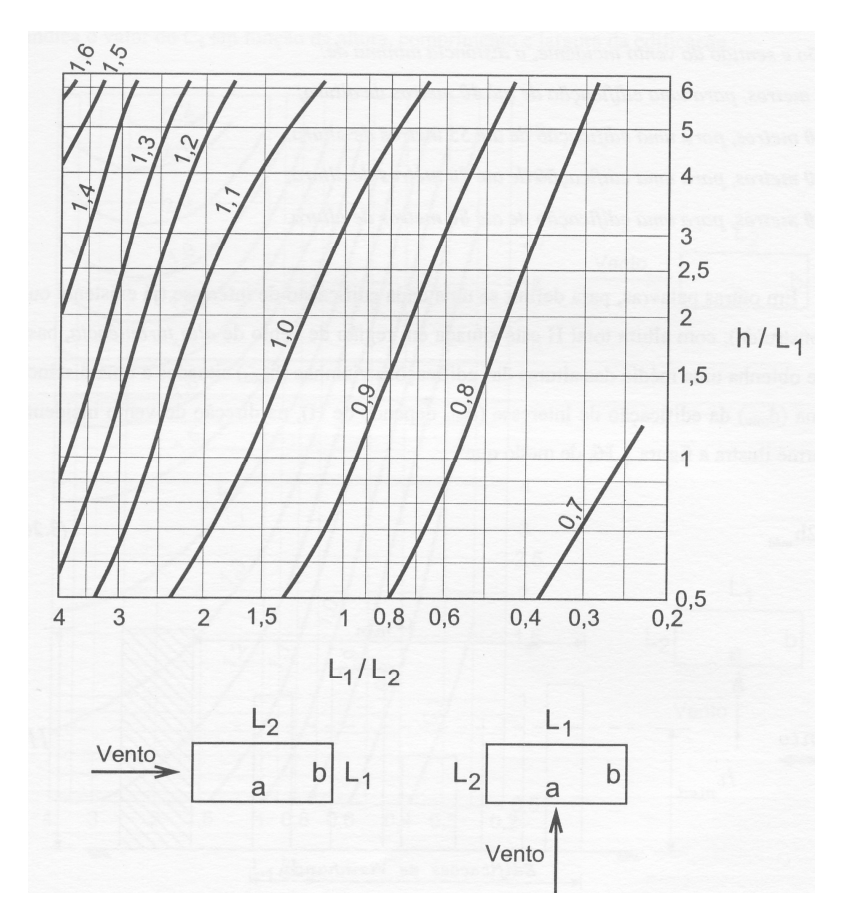

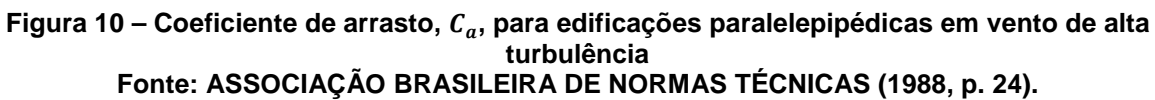

## **4.4.5.1 Expressões matemáticas**

Dados os perfis escalonados e o perfil contínuo da figura 11, Blessmann (1989, p. 64) obteve as equações de cálculo da força de arrasto.

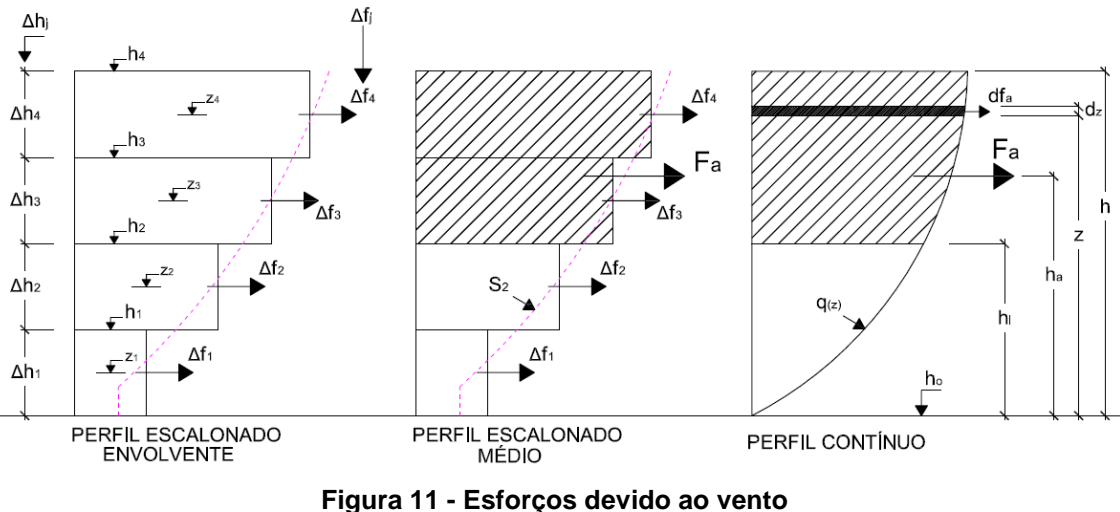

**Fonte: Adaptado de BLESSMANN (1989, p. 64).** 

Sendo

 $F_a$  – força de arrasto entre o topo (altura " $h$ ") e o nível " $h_i$ ", aplicada a uma altura " $h_a$ ";

 $h_j$  – cota do topo da faixa de ordem " $j$ " (" $j$ " = 1 a " $n$ ", sendo " $n$ " o número de faixas);

 $\Delta f_j$  – força de arrasto na faixa de ordem " $j$ ", aplicada a uma altura " $\mathrm{z}_j$ " (meia altura da respectiva faixa do perfil de " $S_2$ ");

 $M_a$  – momento estático de " $F_a$ " em relação ao nível " $h_i$ ".

• Perfil escalonado:

- Força de arrasto em uma faixa de altura " $\Delta \mathrm{h}_j$ ", (27).

$$
\Delta f_j = C_a K_1 \ell_1 \Delta h_j S_2^{2} \tag{27}
$$

- Força de arrasto parcial, entre o topo e o nível inferior da parte do edifício em estudo " $h_i$ ", (28).

$$
F_a = \sum_{j=i+1}^n \Delta f_j \tag{28}
$$

Sendo " $i$ " = 0, 1, ..., "n-1"

- A ordenada do ponto de aplicação de " $F_a$ ", " $h_a$ ", é obtida a partir de teorema de Varignon, (29).

$$
F_a h_a = \sum_{j=i+1}^n \Delta f_j z_j \tag{29}
$$

- O momento de tombamento em relação ao nível " $h_i$ " será, (30).

$$
M_a = F_a (h_a - h_i) \tag{30}
$$

• Perfil contínuo:

- Força de arrasto em uma faixa de altura " $d_z$ ", (31).

$$
df_a = C_a q(z) \, \ell_1 \, d_z \tag{31}
$$

- Força de arrasto parcial, entre o topo e o nível inferior da parte do edifico em estudo, " $h_i$ ", (32).

$$
F_a = \frac{k_2 c_a \ell_1}{2p+1} \; h^{2p+1} \tag{32}
$$

- Ordenada do ponto de aplicação de " $F_a$ " (Varignon), (33).

$$
F_a h_a = \int_{h_i}^h df_a \cdot z \tag{33}
$$

 Entretanto, em geral considera-se, simplesmente, a pressão dinâmica no nível superior da parede ou parte de parede considerada, e a força devida ao vento é calculada por, (34).

$$
F_a = C q(h) A \tag{34}
$$

#### **4.4.6 Efeitos de vizinhança**

Quando existirem efeitos de vizinhança (indicados pelo parâmetro s/d\*), as seguintes forças sofrem uma majoração de 30%:

s/d\* ≤ 1,0 – forças de arrasto; forças de paredes, vedações e suas fixações, em fachadas confrontantes.

s/d\* ≤ 0,5 – forças na cobertura (forças totais ou parciais, isto é, correspondentes a " $\mathcal{C}_{e}$ " ou " $\mathcal{C}_{pe}$ " médio).

sendo:

s – afastamento entre os planos das faces confrontantes de duas edificações altas vizinhas, sendo que "a x b" deve estar entre 1 x 1 e 4 x 1.

d\* – a menor das seguintes dimensões:

- lado menor "b";

- semi-diagonal  $\frac{1}{2}\sqrt{a^2+b^2}$ .

A majoração será nula caso as forças apresentarem s/d\* ≥ 3,0. Para relativos intermediários, interpola-se linearmente. Os efeitos de vizinhança na torção são considerados somente até a altura do topo da edificação ou das edificações situadas nas proximidades, dentro de um círculo (centrado no pé do eixo geométrico vertical do edifício) de diâmetro igual à altura do edifício ou igual a seis vezes o lado menor da base do edifício, adotando-se o menor destes dois valores. (BLESSMANN, 1989, p. 76).

# 4.5 MÉTODO CONTÍNUO SIMPLIFICADO

As flutuações da velocidade podem induzir em estruturas de edifícios altos e esbeltos, oscilações importantes na direção da velocidade média, nomeadas como resposta flutuante. Caso o período fundamental " $T_1$ " for igual ou menor a 1 segundo, a resposta flutuante será pequena, sendo considerada já no valor do fator " $S_2$ ". Porém, para estruturas com " $T_1$ " superior a 1 segundo, principalmente estruturas de pouco amortecimento, a resposta flutuante pode ser significativa. (NBR 6123/88). A norma (NBR 6123/88) define a resposta dinâmica total, como a somatória das respostas média com as respostas flutuantes.

## **4.5.1 Velocidade de projeto**  $\overline{V}_p$

Definido pela norma (NBR 6123/88) como velocidade média sobre 10 minutos, a 10 metros acima de um terreno de categoria de Rugosidade "II" (campo aberto e plano, sem obstáculos consideráveis), calculada pela equação, (35).

$$
\bar{V}_p = 0.69 \cdot V_0 \cdot S_1 \cdot S_3 \tag{35}
$$

No qual "0,69" representa o fator de rajada para passar da velocidade média sobre 3 segundos  $(V_0)$  para a velocidade média sobre 10 minutos, na categoria "II" e a 10 metros de altura, conforme esclarece Nascimento (2002).

#### **4.5.2 Parâmetros para determinação de efeitos dinâmicos**

Nascimento (2002) afirma que para a aplicação deste método, as estrutura deverá ter uma seção constante e uma distribuição aproximadamente uniforme de massa. Além de ser apoiada somente na base e apresentar uma altura menor que

150 metros, proporcionando um erro inferior de 10% no primeiro modo de vibração, calculado pela (36).

$$
x = \left(\frac{z}{h}\right)^{\gamma} \tag{36}
$$

Onde "γ" representa a forma modal, "h" altura da estrutura e "z" a cota acima do terreno. Forma modal, período fundamental  $(T_1)$  e a razão do amortecimento crítico (ζ), são apresentados na tabela 3.

Tipo de edificação  $\gamma$   $\zeta$   $T_1 = 1/f_1$ <br>ura aporticada de concreto, sem Edifícios com estrutura aporticada de concreto, sem  $\begin{bmatrix} 1 & 2 & 0.020 & 0.05h + 0.015h \\ h & m & m \end{bmatrix}$ (h em metros) Edifícios com estrutura de concreto, com cortinas para a absorção de forças horizontais 1,6 0,015 0,05h + 0,012h Torres e chaminés de concreto, seção variável | 2,7 | 0,015 | 0,02h Torres, mastros e chaminés de concreto, seção uniforme | 1,7 | 0,010 | 0,0015h Edifícios com estrutura de aço soldada<br>Torres e chaminés de aço, seção uniforme  $\begin{array}{|l|c|c|c|c|c|}\n\hline\n1,2 & 0,010 & 0,29\sqrt{h} - 0,4 \\
\hline\n1,7 & 0,008 & -\n\end{array}$ Torres e chaminés de aço, seção uniforme Estruturas de madeira de mateira de mateira de mateira de la contrada de la contrada de la contrada de la contra

**Tabela 3 - Parâmetros para determinação de efeitos dinâmicos** 

**Fonte: ASSOCIAÇÃO BRASILEIRA DE NORMAS TÉCNICAS (1988, p. 35).** 

Com a razão do amortecimento crítico, a frequência "f<sub>1</sub>", velocidade de projeto e as dimensões da estrutura, pode-se obter o coeficiente de amplificação dinâmica "ξ" através das figuras 12 a 16 da norma, dependendo da categoria do terreno. (NBR 6123/88).

#### **4.5.3 Resposta dinâmica na direção do vento** (<)

No modelo simplificado a variação da pressão dinâmica com a altura é calculada, de acordo com a norma (NBR 6123/88), pela (37):

$$
q_{(z)} = \bar{q}_0 b^2 \left[ \left( \frac{z}{z_r} \right)^{2p} + \left( \frac{h}{z_r} \right)^p \left( \frac{z}{h} \right)^{\gamma} \frac{1+2\gamma}{1+\gamma+p} \xi \right]
$$
(37)

No qual

 $\left(\frac{z}{z}\right)$  $\frac{1}{z_r}$  $^{2p}$  - Resposta média;

 $\left(\frac{h}{z}\right)$  $\frac{1}{z_r}$  $\boldsymbol{p}$  $\Big(\frac{z}{h}\Big)$  $\frac{2}{h}$  $\begin{array}{cc} \gamma & 1+2\gamma \end{array}$  $\frac{1+2y}{1+y+p}$  $\zeta$  - Amplitude máxima da resposta flutuante;

 $\bar{q}_0$  - pressão dinâmica calculada pela expressão, (38);

$$
\bar{q}_0 = 0.613 \bar{V}_p^2 (\bar{q}_0 \, e m \frac{N}{m^2}, \bar{V}_p \, e m \frac{m}{s}) \tag{38}
$$

 $z_{\rm r}$  - altura de referência (10 m).

O expoente "p" e o parâmetro "b" dependem da rugosidade do terreno, apresentados na tabela 4.

| . uww.u -               | <b>LANVVIILV</b> | w    | V MARINIVIV<br>- - |      |      |
|-------------------------|------------------|------|--------------------|------|------|
| Categoria de rugosidade |                  |      |                    |      |      |
|                         | 0,095            | 0,15 | 0,185              | 0.23 | 0.31 |
| U                       | 1,23             | 1.00 | 0,86               | 0.71 | 0,50 |

**Tabela 4 - Expoente "p" e parâmetro "b"** 

**Fonte: ASSOCIAÇÃO BRASILEIRA DE NORMAS TÉCNICAS (1988, p. 36).**

A pressão "q(z)" é uma função contínua da altura "z" sobre o terreno. A força estática equivalente, que engloba as ações estáticas e dinâmicas do vento por unidade de altura é obtida por "q $_{\rm (z)}$   $\ell_1$  Ca", no qual " $\ell_1$ " é a largura ou o diâmetro da estrutura e "C<sub>a</sub>" é o coeficiente de arrasto. (NBR 6123/88).

# 4.6 MÉTODO DISCRETO

Conforme o texto da NBR 6123/88, as edificações com propriedades variáveis com a altura devem ser representadas por meio de um modelo discreto conforme apresentado na figura 12.

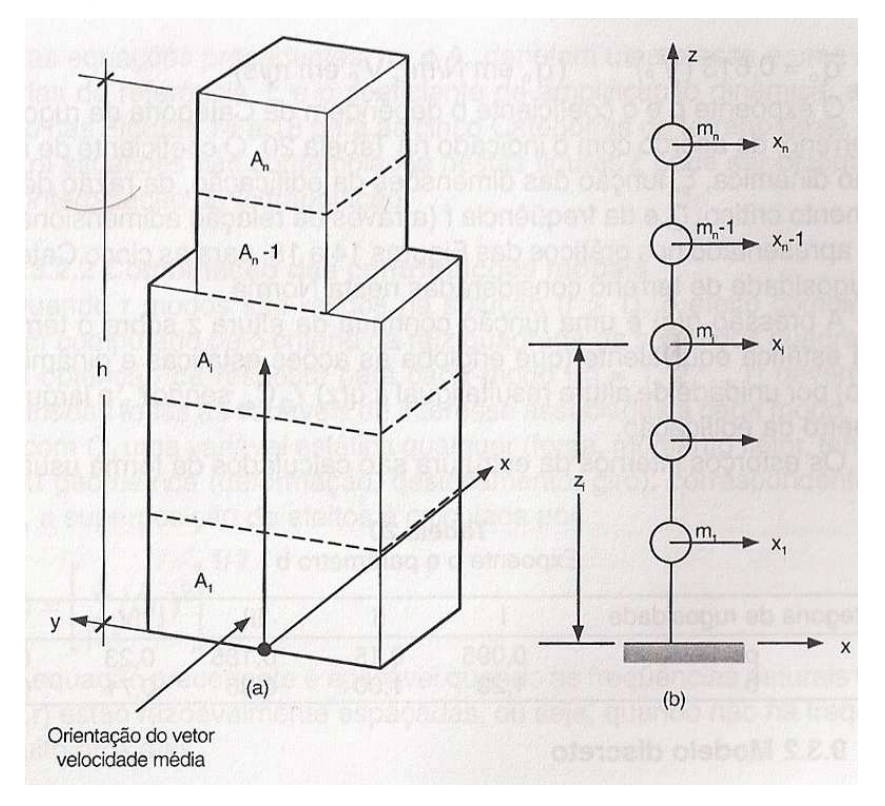

**Figura 12 – Esquema para modelo dinâmico discreto segundo NBR 6123/88 Fonte: BLESSMANN (2005, p. 93).** 

Sendo, " $x_i$ " o deslocamento correspondente à coordenada " $i$ ", " $A_i$ " a área de influência correspondente à coordenada " $i$ ", " $m_i$ " a massa discreta correspondente à coordenada " $i$ ", " $\mathcal{C}_{ai}$ " o coeficiente de arrasto correspondente à coordenada " $i$ ", " $\mathrm{z}_i$ " a altura do elemento " $i$ " sobre o nível do terreno, " $z_r$ " a altura de referência: " $z_r$ " = 10 m  $e$  " $n$ " o número de graus de liberdade.

 Segundo a NBR 6123/88, no caso de estruturas verticais com um plano de simetria, " $n$ " pode ser considerado o número de elementos em que for dividida a estrutura, recomenda-se que um modelo com "n = 10" seja suficiente para se obter resultados satisfatórios.

Também é necessário que sejam determinadas a frequência natural " $f_j$ " (Hz) e a forma modal " $X_j$ ", correspondente ao modo "j", para "j = 1,2,...r", sendo "n" o número de modos que serão retidos na solução. (NBR 6123/88).

 Outra importante recomendação da NBR 6123/88 é que no caso de estruturas muito esbeltas e/ou com rigidez fortemente variável, devem ser computadas as contribuições dos modos 1,2,...,"n", até que as forças equivalentes associadas ao último modo calculado (j = r) sejam desprezíveis.

### **4.6.1 Determinação das contribuições modais**

 Conforme Blessmann (2005, p. 93), em um dado instante a ação do vento na direção da velocidade média, em cada parte da estrutura é composta de duas parcelas: uma ação média e uma flutuante.

Segundo a NBR 6123/88 para cada modo de vibração "j", com componentes " $(x_i)_i = x_i$ ", a força total devida ao vento na direção da coordenada "i" é dada por (39):

$$
X_i = \bar{X}_i + \hat{X}_i \tag{39}
$$

Onde, " $\bar{X}_i$ " é a força média expressada por (40):

$$
\bar{X}_i = q_0 \cdot b^2 \cdot C_{ai} \cdot (z_i / z_r)^{2p} \tag{40}
$$

sendo:  $\overline{q_0} = 0.613 \cdot \overline{Vp^2}$  ( $\overline{q_0}$  em N/m²,  $\overline{Vp}$  em m/s);

e " $\hat{X}_i$ " a componente flutuante dada por (41):

$$
\hat{X}_i = F_H \cdot \psi_i \cdot x_i \tag{41}
$$

Sendo os parâmetros " $\psi_i$ ", " $F_H$ " e " $\beta_i$ " respectivamente dados por (42, 43 e 44).

$$
\psi_i = m_i/m_0 \tag{42}
$$

$$
F_H = \overline{q_0}. b^2. A_0. \left( \frac{\sum_{i=1}^n \beta_i X_i}{\sum_{i=1}^n \psi_i x^2_i} \right) \xi
$$
 (43)

$$
\beta_i = C_{ai} \frac{A_i}{A_0} \left(\frac{z_i}{z_r}\right)^p \tag{44}
$$

No qual " $m_0$ " e " $A_0$ " denotam uma massa e uma área arbitrárias de referência.

 "ξ" é o coeficiente de amplificação dinâmica, apresentado nas figuras 18 a 22 no anexo "A" para as cinco categorias de terreno da norma NBR 6123/88.

## **4.6.2 Combinação das contribuições modais**

Conforme (NBR 6123, 1988, p. 36), quando "r" modos são retidos na solução (r > 1), o efeito combinado pode ser computado pelo critério da raiz quadrada da soma dos quadrados. Após a obtenção da resposta para cada modo "j" ( $j=1,... r$ ), devem ser determinadas todas as variáveis de interesse associadas a cada modo. A superposição de efeitos é calculada por (45).

$$
\widehat{\mathbf{Q}} = \left[\sum_{j=1}^{r} \widehat{\mathbf{Q}}_{j}^{2}\right]^{1/2} \tag{45}
$$

Onde: " $\widehat{Q}_j$ " uma variável estática (força, momento fletor, tensão, etc..) ou geométrica (deformação, deslocamento, giro), correspondente ao modo "j".

# 4.7 ESPECTRO DE DAVENPORT

#### **4.7.1 Modelos de espectros do vento**

As solicitações causadas pelo vento em estruturas possuem um caráter, essencialmente, dinâmico e aleatório. A parcela referente à turbulência não é considerada no método estático, sendo, esta parcela, calculada por outros métodos, como o espectro de Davenport ou até mesmo pelos métodos dinâmicos presentes na NBR 6123/88. (ARGENTA, 2007, p. 68).

A componente tangencial da velocidade do vento à superfície " $v_\tau$ " pode ser obtida pela (46).

$$
v_{\tau} = \frac{k V_k}{\ln \frac{Z}{\gamma_0}}
$$
 (46)

sendo

 $k =$  constante de Von Karman (0,4);

 $V_k$  = velocidade característica;

 $y_0$  = altura da rugosidade da superfície.

Argenta (2007, p. 68) destaca que o espectro do vento, ou função de densidade espectral, é uma curva que simula a contribuição de cada frequência na determinação de sinais aleatórios de média zero, que representa as flutuações na velocidade do vento.

### **4.7.2 Espectro de Davenport**

De acordo com Hiriart et al. (2001) o espectro de Davenport pode ser calculado com o auxílio das expressões a seguir, (47) e (48).

$$
S_D(f) = \frac{4 \cdot x^2 \cdot v_\tau^2}{f \cdot (1 + x^2)^{\frac{4}{3}}} \tag{47}
$$

e

$$
x = \frac{L \cdot f}{V_k} \tag{48}
$$

De tal modo que:

 $f$  = frequência;

 $v_\tau$  = velocidade tangencial;

 $x =$  função do comprimento da escala de turbulência;

 $L =$  comprimento da escala da turbulência.

Quanto mais próximo do solo, maior é a turbulência e quanto menores forem as frequências, maior é a intensidade das velocidades espectrais do vento. (ARGENTA, 2007, p. 69).

### **5 PROCEDIMENTOS METODOLÓGICOS**

## 5.1 Revisão bibliográfica

 A revisão bibliográfica aborda os conceitos que foram julgados essenciais para a compressão do estudo do vento e das forças devidas ao vento em edificações segundo a norma brasileira NBR 6123/88.

 Inicia-se com um histórico que retrata a origem e a evolução do estudo da ação do vento em edificações, como a citação de trabalhos que discutem as recomendações da NBR 6123/88. Logo após são expostas as características, conceitos e principais parâmetros das ações do vento. Em seguida, como parte essencial do trabalho são estudados os três métodos da norma NBR 6123/88, a origem e aplicação das mesmas. Por último o entendimento dos princípios básicos da análise dinâmica das estruturas.

## 5.2 Escolha dos modelos

 Para a aplicação dos métodos foram escolhidos três modelos bidimensionais de plantas de seções retangulares constantes de 16 m x 12 m e sendo todos os modelos de alturas diferentes, considerando uma altura média de edifícios no centro de Curitiba de aproximadamente 25 pavimentos (74,70 m), a recomendação proposta na norma para uma altura máxima de 150 m (adotado 150,30 m para manter-se as alturas entre os pavimentos constantes) e uma altura média entre as duas (112,50 m), segundo as figuras 13 e 14.

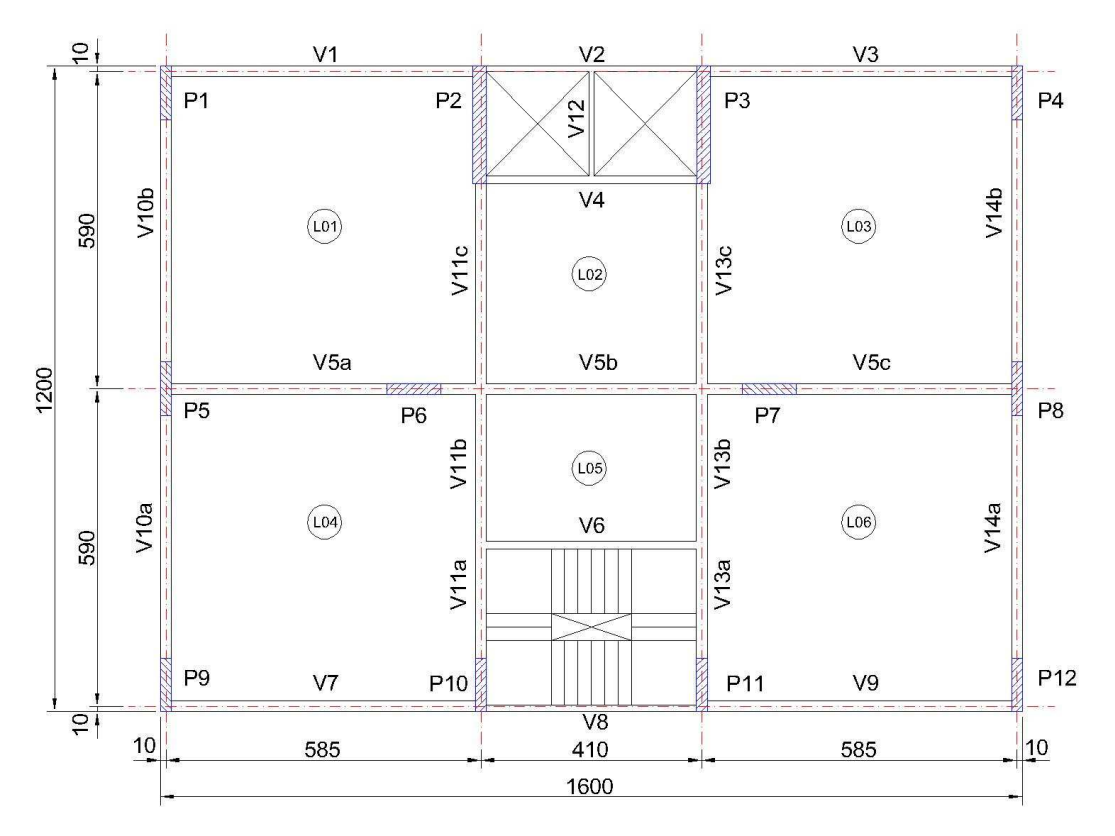

**Figura 13 – Seção retangular dos modelos (planta de um pavimento tipo) Fonte: Autoria Própria, 2013.** 

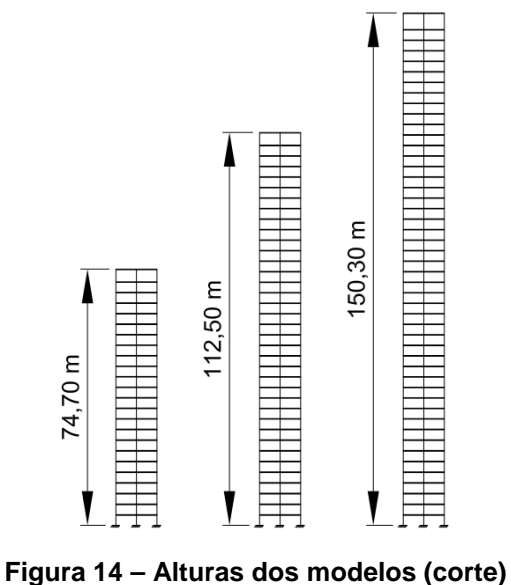

**Fonte: Autoria Própria, 2013.** 

 Procurou-se manter na escolha dos modelos, edificações de média e alta esbeltez, para isso foi utilizado o índice de esbeltez de corpos rígidos (49), conforme citado em Borges et al.(2009).

$$
\beta_{x,y} = \frac{H}{L_{x,y}} \tag{49}
$$

Onde " $H$ " é a altura total, e " $L_{x,y}$ " é o comprimento, em planta, segundo as direções " $x$ " e " $y$ ", conforme a figura 15.

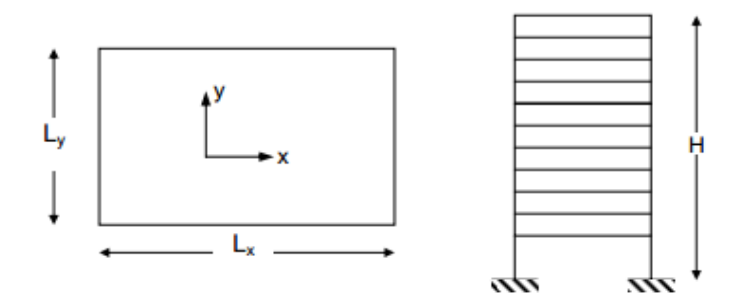

**Figura 15 – Esquema em planta e em elevação – parâmetros geométricos Fonte: BORGES et al. (2009, p. 5).** 

Sendo

 $\beta_{x,y} \leq 4$  = edifício de pequena esbeltez

 $4 < \beta_{x,y} \leq 6$  = edifício de média esbeltez

 $\beta_{x,y} > 6$  = edifício de alta esbeltez

Para cada direção dos modelos foram encontrados os seguintes índices de esbeltez, tabela 5.

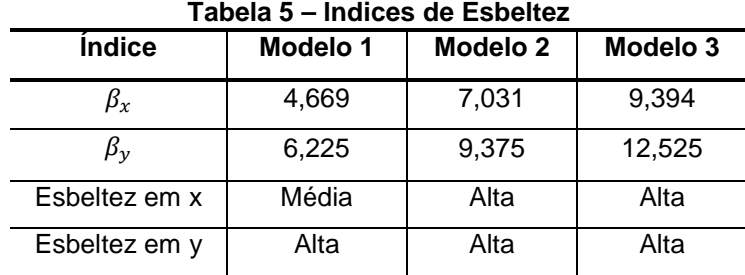

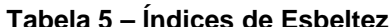

**Fonte: Autoria Própria, 2013.** 

# 5.3 Método Estático

Para a determinação da velocidade característica do vento, foram definidos os seguintes parâmetros:

- A velocidade básica do vento " $V_0$ ", obtida no gráfico das isopletas para a cidade de Curitiba é " $V_0$  = 45 m/s" ou aproximadamente 162 km/h;
- O fator topográfico " $S_1$ ", foi determinado para terreno plano ou fracamente acidentado, desta forma " $S_1 = 1,00$ ";
- Para o fator " $S_2$ ", categoria de rugosidade do terreno "V" (para o centro de grandes cidades) e classe "C" para os modelos, sendo esta, para toda edificação ou parte de edificação para a qual a maior dimensão horizontal ou vertical da superfície frontal exceda 50 metros. Em todos os modelos foram utilizados os seguintes parâmetros, tabela 6.

| <b>Parâmetros</b> | Modelo 1 | Modelo 2 | Modelo 3 |
|-------------------|----------|----------|----------|
| h(m)              | 74,70    | 112,50   | 150,30   |
|                   | 0,71     | 0,71     | 0,71     |
| Fr                | 0,95     | 0,95     | 0,95     |
| n                 | 0,175    | 0,175    | 0,175    |
|                   |          |          |          |

**Tabela 6 – Parâmetros para o cálculo do Fator S2**

**Fonte: Autoria Própria, 2013.** 

Os fatores " $S_2$ " calculados encontram-se no apêndice "A".

- Para o fator estatístico " $S_3$ ", tem-se " $S_3$  =1,00", por se tratar de edifício residencial com alto fator de ocupação.
- Para os coeficientes de arrasto, o vento foi considerado de baixa turbulência e foram encontrados os coeficientes para cada altura, apêndice "C".

Para o cálculo da pressão dinâmica e da força de arrasto de cada modelo foi utilizada a massa específica do ar de 1,226 kg/m<sup>3</sup>. Valores das pressões dinâmicas e forças de arrastos encontram-se nos apêndices "B" e "D".

# 5.4 Método Dinâmico Simplificado

Para o cálculo da velocidade de projeto " $\bar{V}_p$ ", foram utilizados os mesmo parâmetros do método estático. Para a determinação dos efeitos dinâmicos os modelos foram considerados edifícios com estrutura aporticada de concreto, sem cortinas. O coeficiente de amplificação dinâmica "ξ" foi encontrado pelo gráfico do terreno de categoria V. A pressão dinâmica " $\overline{q}_0$ " e outros parâmetros estão listados na tabela 7 e na tabela 8.

**Tabela 7 – Parâmetros gerais para o Método Dinâmico Simplificado** 

| Parâmetros                      | Valor  |
|---------------------------------|--------|
| $V_0$ (m/s)                     | 45,00  |
| S <sub>1</sub>                  | 1,00   |
| $S_3$                           | 1,00   |
| $\bar{V}_p$ (m/s)               | 31,05  |
| γ                               | 1,20   |
| ζ                               | 0,02   |
| $\bar{q}_0$ (N/m <sup>2</sup> ) | 590,99 |

**Fonte: Autoria Própria, 2013.** 

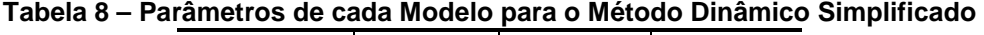

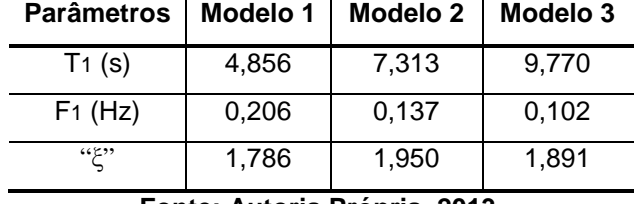

**Fonte: Autoria Própria, 2013.** 

Os resultados das respostas dinâmica na direção do vento " $q_{(z)}$ " estão localizados no apêndice "E".

 A força estática equivalente, que engloba as ações estáticas e dinâmicas do vento por unidade de altura é obtida por " $\rm q_{(z)}$   $\ell_1$   $\rm C_a$ ", após aplicar esta expressão e multiplicar pela altura de cada seção, foram obtidas as forças dinâmicas, apêndice "F".

# 5.5 Método Dinâmico Discreto

Para este método, foi considerado que os modelos variam de massa conforme a altura, alterando as dimensões de pilares e lajes conforme o dimensionamento. Primeiramente foram calculados as forças médias de cada altura, utilizado a pressão dinâmica, coeficiente de arrasto, área e cota de cada seção, os parâmetros utilizados nos modelos foram, tabela 9.

| <b>Parâmetros</b>                              | Modelo 1                     | Modelo 2   Modelo 3 |        |  |  |  |  |
|------------------------------------------------|------------------------------|---------------------|--------|--|--|--|--|
| Altura de Referência "z <sub>r</sub> " (m)     | 10,00                        | 10,00               | 10,00  |  |  |  |  |
| "h"                                            | 0,710                        | 0,710               | 0,710  |  |  |  |  |
| "p"                                            | 0,175                        | 0,175               | 0,175  |  |  |  |  |
| Pressão Dinâmica " $q_0$ " (N/m <sup>2</sup> ) | 590,99                       | 590,99              | 590,99 |  |  |  |  |
|                                                | Eante: Autoria Dránria, 2013 |                     |        |  |  |  |  |

**Tabela 9 – Parâmetros para Forças Médias – Método Dinâmico Discreto** 

**Fonte: Autoria Própria, 2013.** 

 O segundo passo desse método é o cálculo das componentes flutuantes. De inicio foram obtidos os parâmetros " $\beta_i$ " e " $\psi_i$ ". Logo após, foram utilizados os deslocamentos gerados pelo software SAP 2000 v.15 do 1º modo até o 5º modo de vibração. Para o cálculo das componentes flutuantes foram considerados apenas o 1º e o 2º modo de vibração, tendo em vista que, os outros modos apresentam participações de massa desprezíveis. Para a combinação das componentes flutuantes, foi utilizado o critério da raiz quadrada da soma dos quadrados. Os parâmetros gerados e utilizados estão na tabela 10.

Finalmente, foram somadas as forças médias e as componentes flutuantes a fim de se obter as forças totais devidas ao vento. As forças totais para cada seção de cada modelo estão no apêndice "G".

| <b>Parâmetros</b>                                | Modelo 1 | Modelo <sub>2</sub> | Modelo 3 |
|--------------------------------------------------|----------|---------------------|----------|
| Área de Referência " $A_0$ " (m <sup>2</sup> )   | 895,20   | 1.348,80            | 1.803,60 |
| Altura de Referência "z <sub>r</sub> " (m)       | 10,00    | 10.00               | 10,00    |
| Massa Discreta de Ref. " $m_0$ " (kg)            | 1,00E+06 | 1,00E+06            | 1,00E+06 |
| Coef. De Ampl. Dinâmica "¿"                      | 1,79     | 1,95                | 1,89     |
| Pressão Dinâmica " $q_0$ " (N/m <sup>2</sup> )   | 590,99   | 590,99              | 590,99   |
| $``\gamma"$                                      | 1,20     | 1.20                | 1,20     |
| Peso Específico do Concreto (kN/m <sup>3</sup> ) | 25,00    | 25,00               | 25,00    |

**Tabela 10 – Parâmetros para Componentes Flutuantes – Método Dinâmico Discreto** 

**Fonte: Autoria Própria, 2013.** 

# 5.6 Modelagem e análise estrutural no software SAP 2000 v.15

 O software escolhido para a modelagem e a análise estrutural dos modelos foi o programa SAP2000 v.15, o qual faz a utilização do método dos elementos finitos.

 O pórtico dos edifícios, escolhido para a análise, está representado na figura 16.

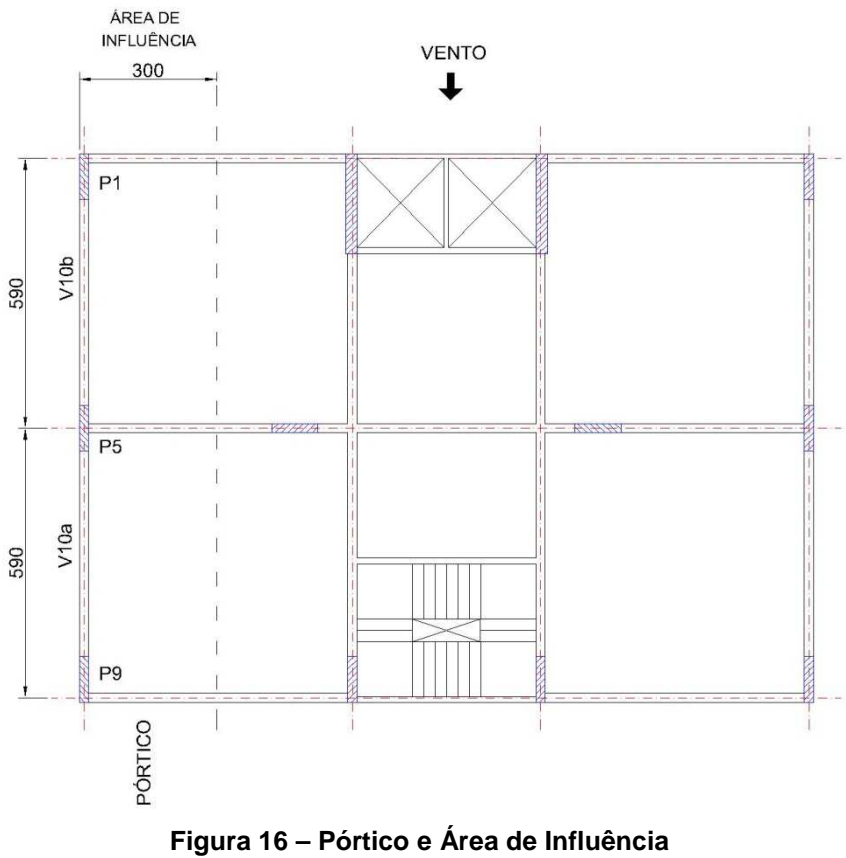

**Fonte: Autoria Própria, 2013.** 

 A altura utilizada entre pavimentos foi de 2,90 m do 1º até o 9º andar para todos os modelos e 2,70 m do 10º andar até o último pavimento de cada modelo.

 A fim de garantir a análise em duas dimensões, foi restringido o número de graus de liberdade para todos os elementos Frame que compõem os pórticos, mantendo assim para cada nó os graus de liberdade "UX", "UZ" e "RY", correspondentes aos deslocamentos horizontais e verticais relativos aos eixos "X" e "Z", e também a rotação em torno do eixo "Y", conforme a figura 17.

Foi também imposta a restrição de engastamento nas bases dos edifícios.

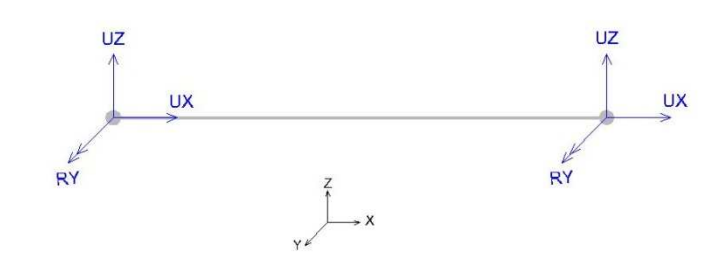

**Figura 17 – Graus de liberdade dos elementos "Frame" Fonte: Autoria Própria,2013.**

 Logo após, foi definido a propriedade do concreto armado utilizado nos modelos, atribuiu-se então: fck = 30 MPa; Peso por unidade de volume = 25 kN/m<sup>3</sup>; Módulo de Elasticidade Secante = 26071,59 MPa; Coeficiente de Poisson = 0,2; Coeficiente de Expansão Térmico =  $10^{-5}/\mathbb{C}$ .

 Para a consideração da geometria dos elementos estruturais foi realizado um pré-dimensionamento. Na definição dos carregamentos optou-se por modelos de edifícios que comportassem o uso comercial nos primeiros andares e o uso residencial nos andares subsequentes. Foram considerados nos carregamentos desses elementos o peso próprio, cargas permanentes e as cargas acidentais, todos adotados conforme NBR 6120 – Cargas para o cálculo de estruturas de edificações, e considerados em suas totalidades.

 Assim foram obtidas lajes com espessuras de 14 cm, 12 cm e 10 cm, para a parte comercial, residencial e cobertura, respectivamente. Para as vigas do perímetro do edifício foram adotadas seções de 20 cm x 50 cm. E para os pilares também do perímetro do edifício seções de 30 cm x 100 cm, 20 cm x 100 cm e 20 cm x 40 cm, variando conforme a altura dos modelos.

 Após estas definições partiu-se para a análise modal da estrutura do edifício, a fim de serem obtidos os principais modos de vibração, assim como as frequências naturais referentes a estes modos. Também, após a análise modal, foram obtidos os deslocamentos de cada pavimento para cada modo de vibração, que serviram como dados de entrada das equações do método discreto.

 Obtidas as forças através dos métodos da norma, estas foram multiplicadas por uma porcentagem que representa a área de influência relacionada ao pórtico analisado, conforme o método apresentado em Costa (2003), (50):

$$
AI_i\% = \left(\frac{AI_i}{A_{\text{Fachada}}}\right) \times 100\%
$$
 (50)

No qual "AI<sub>i</sub>" é a área de influência do pórtico analisado e "A<sub>Fachada</sub>" a área da fachada.

 No caso analisado considerou-se uma largura de 3,00 m para o cálculo das áreas de influência, como indicado na figura 16. Para o cálculo das áreas das fachadas utilizou-se a largura de 16,00 m. As alturas consideradas para o cálculo das áreas de influência e para as áreas das fachadas são 74,70 m, 112,50 m e 115,30 m. Utilizando esses dados na equação (50) encontrou-se uma porcentagem igual para todos os modelos de 18,75%, a ser multiplicada nas forças.

Após ser dado esse tratamento nas forças elas puderam ser aplicadas nos modelos como cargas concentradas nos pontos que representam os pavimentos do edifício, na direção do eixo "z" e sentido positivo.

## **6 RESULTADOS E DISCUSSÕES**

6.1 Método Estático

## **6.1.1 Fator S<sup>2</sup>**

Os valores dos fatores "S<sub>2</sub>" estão representados no gráfico 1.

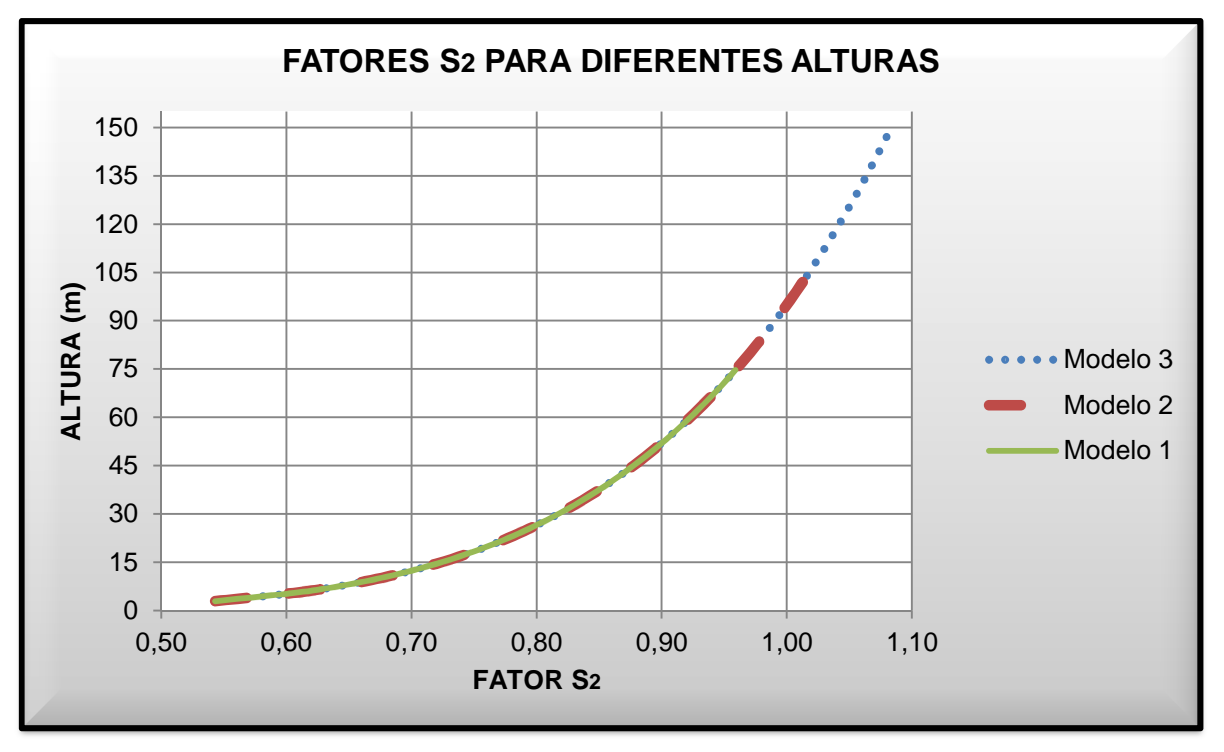

Gráfico 1 – Fatores S<sub>2</sub> para diferentes alturas de cada modelo **Fonte: Autoria Própria, 2013.** 

O gráfico tem o formato de uma função potencial. Observa-se que conforme maior a cota da seção, menor será o aumento do fator " $S_2$ ", ou seja, do 2º pavimento (5,80 m) para o 3º pavimento (8,70 m) houve um aumento do fator " $S_2$ " em 6,85%. Já do 21º pavimento (58,50 m) para o 22º pavimento (61,20 m) houve um aumento de 0,79%. Do 54º pavimento (147,60 m) para o 55º pavimento (150,30 m) houve um aumento de 0,32%.

#### **6.1.2 Pressão Dinâmica**

O comportamento dos resultados das pressões dinâmicas está representado no gráfico 2.

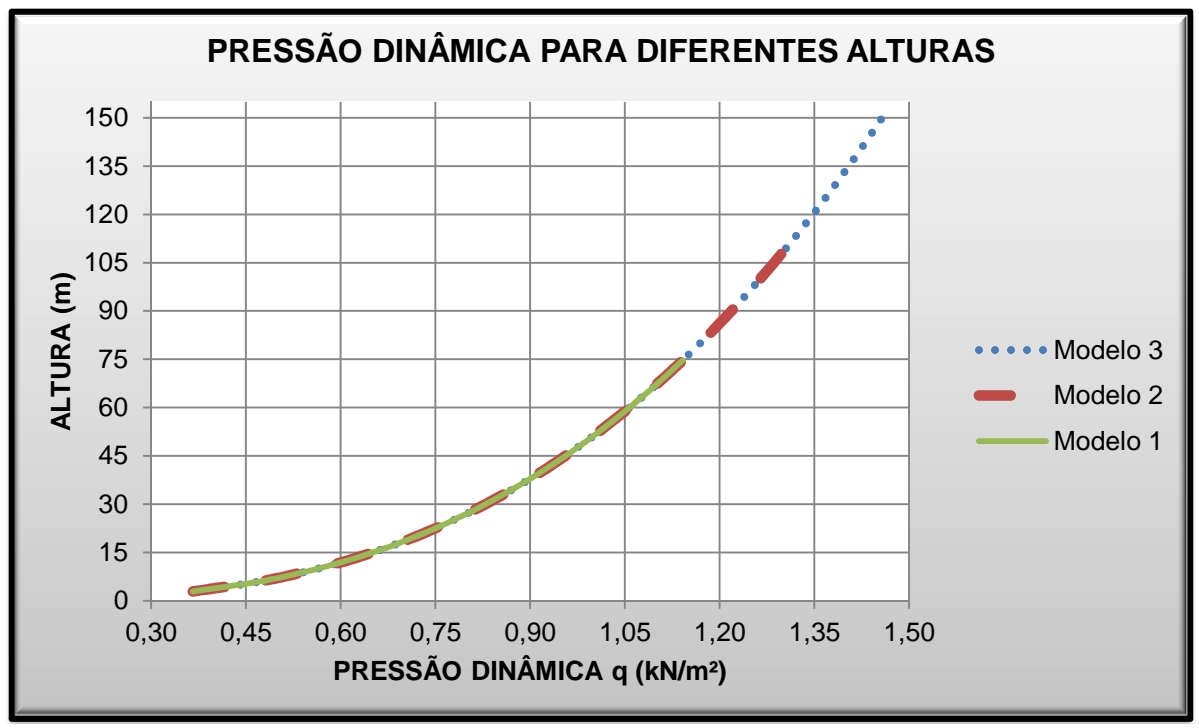

**Gráfico 2 – Pressão dinâmica para diferentes alturas de cada modelo Fonte: Autoria Própria, 2013.** 

Para o cálculo da pressão dinâmica, único parâmetro que varia conforme a seção é o fator " $S_2$ ", então o gráfico contém o mesmo formato que o anterior, porém um pouco mais suave. Do 2º pavimento (5,80 m) para o 3º pavimento (8,70 m) houve um aumento de 13,23 %. Do 21º (58,50 m) ao 22º (61,20 m) um aumento de 1,57% e do 54º (147,60 m) ao 55º (150,30 m) um aumento de 0,63%. Observa-se que as variações nas seções referentes às pressões dinâmicas foram praticamente o dobro das variações referentes aos fatores " $S_2$ ".

#### **6.1.3 Coeficiente de Arrasto**

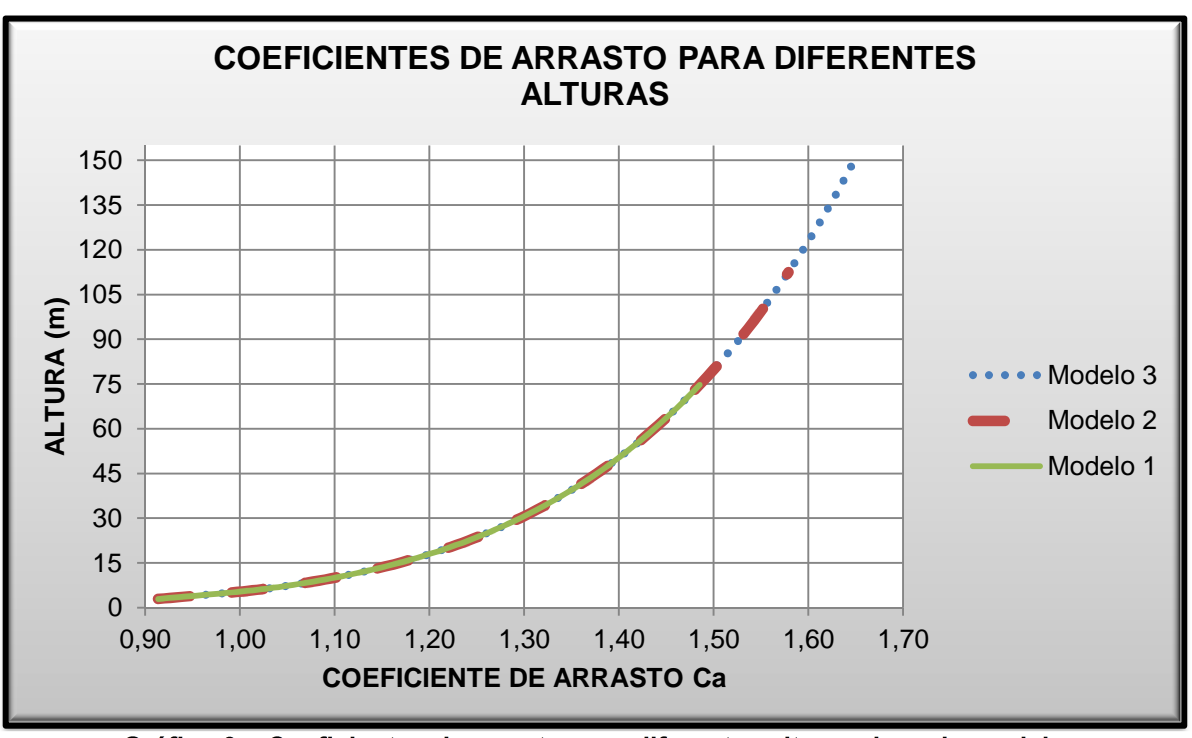

Os coeficientes de arrastos estão apresentados no gráfico 3.

**Gráfico 3 – Coeficientes de arrasto para diferentes alturas de cada modelo Fonte: Autoria Própria, 2013.** 

Os valores dos coeficientes de arrasto geram uma função potencial, de tal modo que a variação do 2º pavimento (5,80 m) para o 3º pavimento (8,70 m) foi de 5,88%, do 21º pavimento (58,50 m) para o 22º pavimento (61,20 m) de 0,67% e do 54º (147,60 m) para o 55º pavimento (150,30 m) de 0,27%.

# **6.1.4 Força de Arrasto**

Ao utilizar os valores das pressões dinâmicas e os coeficientes de arrasto foram possíveis calcular as forças de arrasto, representadas no gráfico 4.

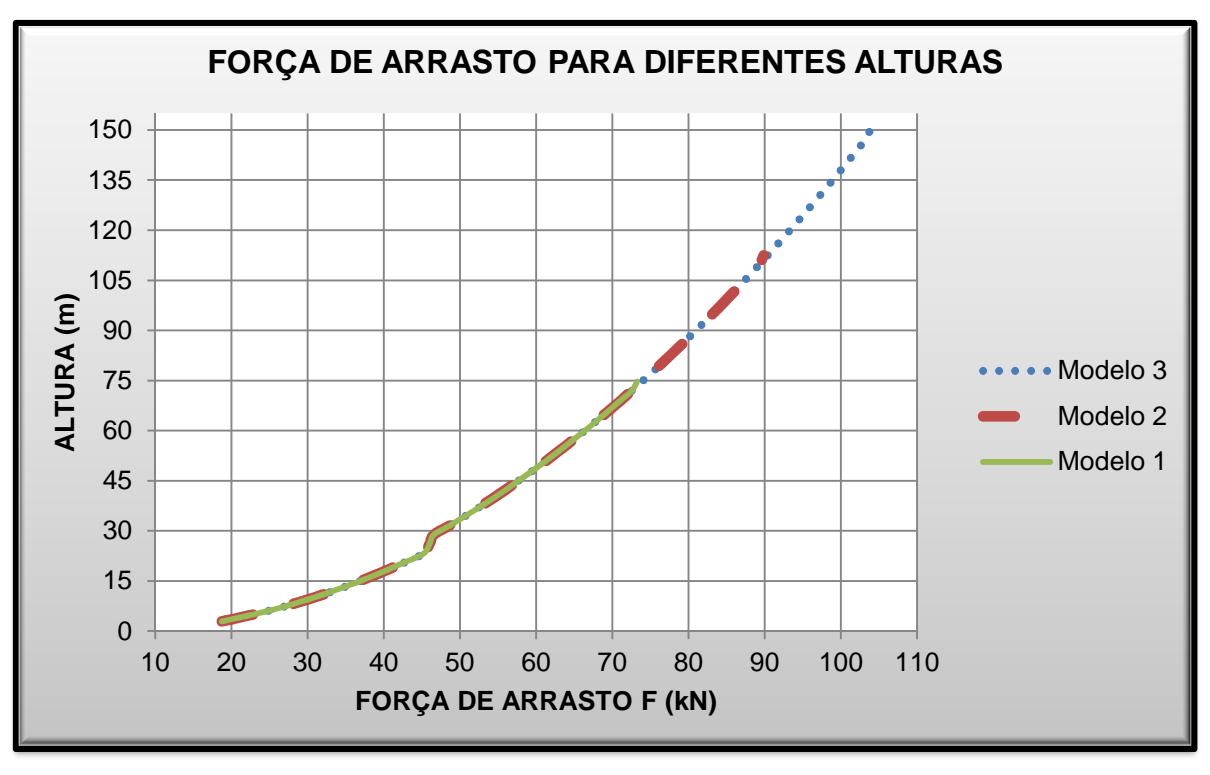

**Gráfico 4 – Forças de Arrasto para diferentes alturas de cada modelo Fonte: Autoria Própria, 2013.** 

Nos primeiros pavimentos, considerados pavimentos comerciais, apresentam uma altura de seção de 2,90 m, já os pavimentos residenciais, 2,70 m. Como o método considera áreas efetivas, no instante em que ocorre mudança de altura (do 9º pavimento para o 10º pavimento), a área efetiva é menor, ocasionando uma diminuição da força de arrasto, isto fica claro ao se obervar a força de arrasto na altura de 26 m. Por esse mesmo motivo, a variação entre o ultimo pavimento e o penúltimo de cada modelo decai pela metade. Verifica-se que os três modelos tendem a se manter na mesma curva, só variando na questão do ultimo pavimento. Na tabela 11 esta mostrada a variação da força conforme aumenta a altura do modelo.

**Tabela 11 – Variação da Força de Arrasto conforme a altura dos Modelos** 

(continua)

|                 |        |                          |          |                          |          |                          | conunua  |
|-----------------|--------|--------------------------|----------|--------------------------|----------|--------------------------|----------|
|                 | Altura | <b>MODELO1</b>           |          | <b>MODELO 2</b>          |          | <b>MODELO 3</b>          |          |
| Pavimento       | (m)    | Força de<br>Arrasto (kN) | Variação | Força de<br>Arrasto (kN) | Variação | Força de<br>Arrasto (kN) | Variação |
| $2^{\circ}$     | 5,80   | 24,41                    | 15,68%   | 24,41                    | 15,68%   | 24,41                    | 15,68%   |
| 3 <sup>o</sup>  | 8,70   | 28,95                    |          | 28,95                    |          | 28,95                    |          |
| 11 <sup>0</sup> | 31,50  | 48,58                    | 3,87%    | 48,58                    | 3,87%    | 48,58                    | 3,87%    |
| 12 <sup>0</sup> | 34,20  | 50,54                    |          | 50,54                    |          | 50,54                    |          |
| 21°             | 58,50  | 65,57                    | 2,18%    | 65,57                    | 2,18%    | 65,57                    | 2,18%    |

|              | (CULILII IUAÇÃO) |                          |          |                          |          |                          |          |
|--------------|------------------|--------------------------|----------|--------------------------|----------|--------------------------|----------|
|              | Altura           | <b>MODELO1</b>           |          | <b>MODELO 2</b>          |          | <b>MODELO 3</b>          |          |
| Pavimento    | (m)              | Força de<br>Arrasto (kN) | Variação | Força de<br>Arrasto (kN) | Variação | Força de<br>Arrasto (kN) | Variação |
| $26^{\circ}$ | 72,00            | 72,58                    | 0,91%    | 72,58                    |          | 72,58                    | 1,79%    |
| $27^\circ$   | 74,70            | 73,25                    |          | 73,90                    | 1,79%    | 73,90                    |          |
| $40^{\circ}$ | 109,80           |                          |          | 89,33                    | 0,60%    | 89,33                    | 1,19%    |
| 41°          | 112,50           | ۰                        |          | 89,87                    |          | 90,41                    |          |
| $54^{\circ}$ | 147,60           |                          |          |                          |          | 103,40                   | 0,45%    |
| $55^{\circ}$ | 150,30           |                          |          |                          |          | 103,86                   |          |

**Tabela 11 – Variação da Força de Arrasto conforme a altura dos Modelos** 

**Fonte: Autoria Própria, 2013.** 

# 6.2 Método Dinâmico Simplificado

# **6.2.1 Resposta Dinâmica**

Os resultados para as respostas dinâmicas estão representadas no gráfico 5.

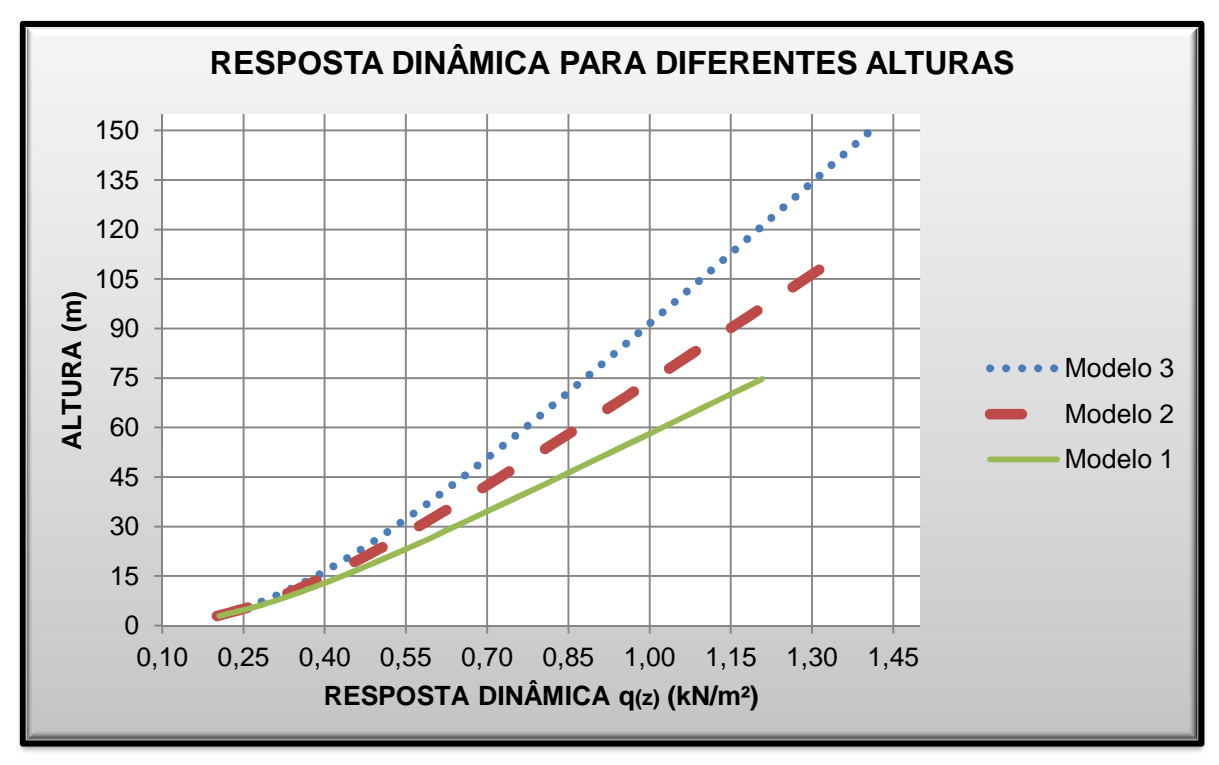

**Gráfico 5 – Resposta Dinâmica para diferentes alturas de cada modelo Fonte: Autoria Própria, 2013.** 

As respostas dinâmicas originam funções quase retilíneas, de tal modo que, quanto maior a altura do modelo, maior será a inclinação da curva, consequentemente, uma resposta dinâmica menor. Nos três modelos quanto maior for a altura, menor será a variação de resposta dinâmica entre dois pavimentos. Adotando as respostas dinâmicas do modelo 3 como padrão e comparando os valores temos o tabela 12.

| Pavimento       | Altura |          | Resposta Dinâmica (kN/m <sup>2</sup> ) | Relação ao Modelo 3 |          |                     |
|-----------------|--------|----------|----------------------------------------|---------------------|----------|---------------------|
|                 | (m)    | Modelo 1 | Modelo <sub>2</sub>                    | Modelo 3            | Modelo 1 | Modelo <sub>2</sub> |
| $4^{\circ}$     | 11,60  | 0,379    | 0,358                                  | 0,344               | 10,35%   | 4,01%               |
| 70              | 20,30  | 0,510    | 0,468                                  | 0,440               | 15,81%   | 6,13%               |
| 10 <sup>o</sup> | 28,80  | 0,624    | 0,560                                  | 0,520               | 20,13%   | 7,81%               |
| <b>13°</b>      | 36,90  | 0,730    | 0,644                                  | 0,589               | 23,90%   | 9,27%               |
| 16 <sup>o</sup> | 45,00  | 0,834    | 0,725                                  | 0,655               | 27,28%   | 10,59%              |
| <b>19°</b>      | 53,10  | 0,936    | 0,803                                  | 0,718               | 30,35%   | 11,77%              |
| $22^{\circ}$    | 61,20  | 1,038    | 0,880                                  | 0,780               | 33,15%   | 12,86%              |
| $25^{\circ}$    | 69,30  | 1,140    | 0,956                                  | 0,840               | 35,73%   | 13,86%              |
| $27^\circ$      | 74,70  | 1,208    | 1,007                                  | 0,879               | 37,34%   | 14,49%              |
| 31 <sup>o</sup> | 85,50  |          | 1,107                                  | 0,957               |          | 15,65%              |
| 34°             | 93,60  |          | 1,182                                  | 1,015               |          | 16,45%              |
| 37°             | 101,70 |          | 1,257                                  | 1,072               |          | 17,21%              |
| 41°             | 112,50 |          | 1,356                                  | 1,148               |          | 18,14%              |
| 43°             | 117,90 |          |                                        | 1,186               |          |                     |
| 46°             | 126,00 |          |                                        | 1,242               |          |                     |
| 49°             | 134,10 |          |                                        | 1,298               |          |                     |
| $52^{\circ}$    | 142,20 |          |                                        | 1,355               |          |                     |
| $55^{\circ}$    | 150,30 |          |                                        | 1,411               |          |                     |

**Tabela 12 – Comparação das Respostas Dinâmicas entre Modelos** 

**Fonte: Autoria Própria, 2013.** 

Observa-se que no topo do modelo 1 (h = 74,70 m), a resposta dinâmica é 37,34% maior que a resposta dinâmica da mesma altura do modelo 3. No topo do modelo 2 (h = 112,50 m), a resposta dinâmica apresenta um valor de 18,14% maior que o valor do modelo 3 na mesma altura.

### **6.2.2 Força Dinâmica**

Considerando as respostas dinâmicas foram calculadas as forças dinâmicas de cada seção, gráfico 6.

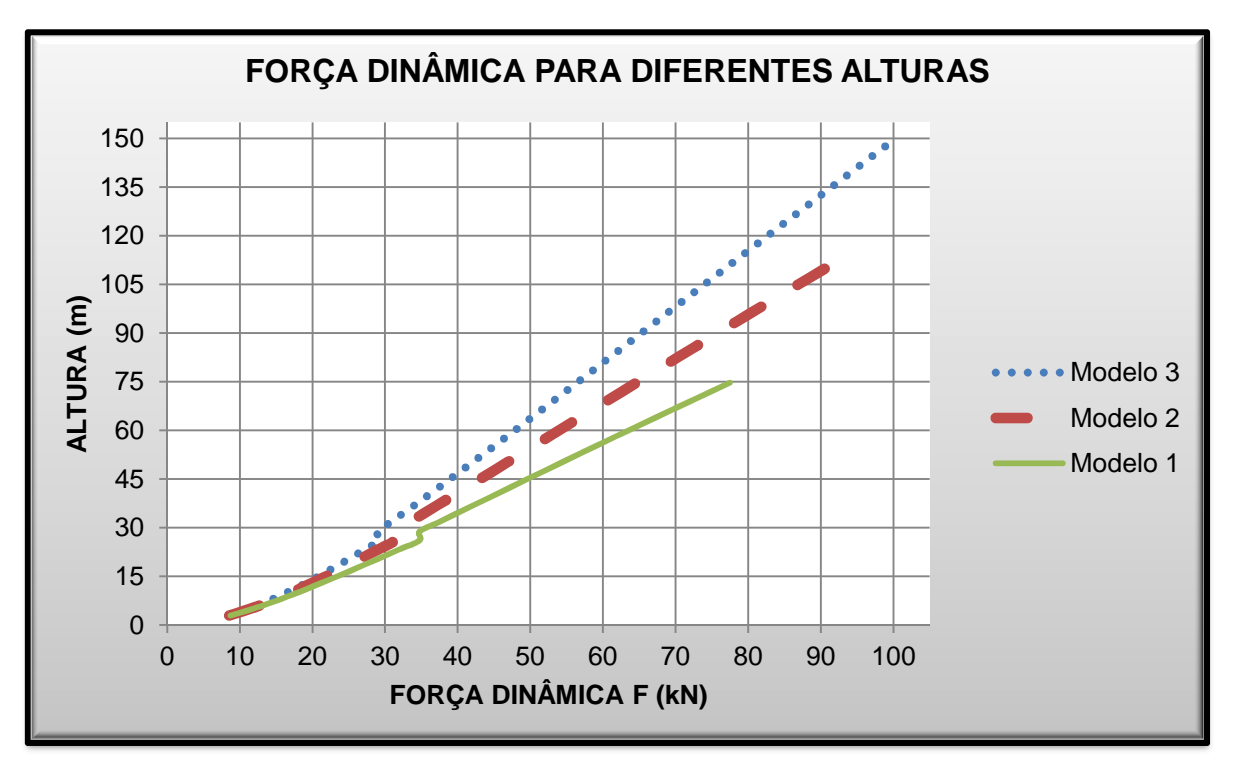

**Gráfico 6 – Forças Dinâmicas utilizando o Método Dinâmico Simplificado Fonte: Autoria Própria, 2013.** 

As forças dinâmicas são representadas por funções retilíneas, de tal modo que, quanto maior a altura do modelo, maior será a inclinação da curva, consequentemente uma força dinâmica menor. Nos três modelos quanto maior for a altura, menor será a variação de resposta dinâmica entre 2 pavimentos. Ao diminuirse a altura da seção, aumenta-se a inclinação da reta, gerando uma força dinâmica menor, isso pode ser verificado na altura de 28 m. Adotando-se o modelo 3 como padrão, tem-se que, tabela 13.

|                  |                               |          |                     |          |          |                     | (continua) |
|------------------|-------------------------------|----------|---------------------|----------|----------|---------------------|------------|
|                  | Força Dinâmica (kN)<br>Altura |          | Relação ao Modelo 3 |          |          |                     |            |
| <b>Pavimento</b> | (m)                           | Modelo 1 | Modelo 2            | Modelo 3 | Modelo 1 | Modelo <sub>2</sub> |            |
| $4^{\circ}$      | 11,60                         | 19,792   | 18,656              | 17,936   | 10,35%   | 4,01%               |            |
| 70               | 20,30                         | 28,932   | 26,515              | 24,983   | 15,81%   | 6,13%               |            |
| 10 <sup>o</sup>  | 28,80                         | 34,740   | 31,177              | 28,918   | 20,13%   | 7,81%               |            |

**Tabela 13 – Comparação das Forças Dinâmicas entre Modelos** 

| 34,033<br>$13^{0}$<br>36,90<br>23,90%<br>42,168 37,190<br>$9,27\%$ |
|--------------------------------------------------------------------|
|--------------------------------------------------------------------|

**Tabela 13 – Comparação das Forças Dinâmicas entre Modelos** 

(continuação)

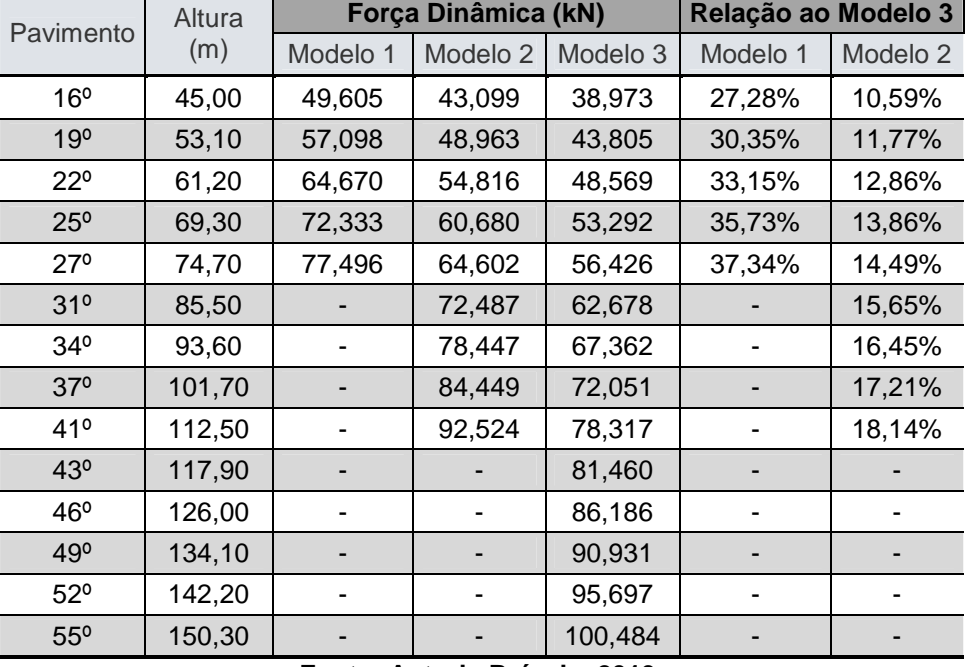

**Fonte: Autoria Própria, 2013.** 

Observa-se que no topo do modelo 1 (h = 74,70 m), a força dinâmica é 37,34% maior que a força dinâmica na mesma altura no modelo 3. Analisando o modelo 2, há uma variação de 18,14% na força dinâmica da altura de 112,50 m do modelo 3.

# 6.3 Método Dinâmico Discreto

Com o auxilio do software SAP2000 v.15 foram obtidos as frequências e as participações de massa para cada modo de vibração de cada modelo, figura 18, 19 e 20.

As participações de massa do 3º modo, 4º modo e 5º modo de vibração podem ser desconsiderados, por apresentar valores muito inferiores comparando-os com os dois primeiros modos. Isto pode ser verificado também com uma análise das componentes flutuantes.

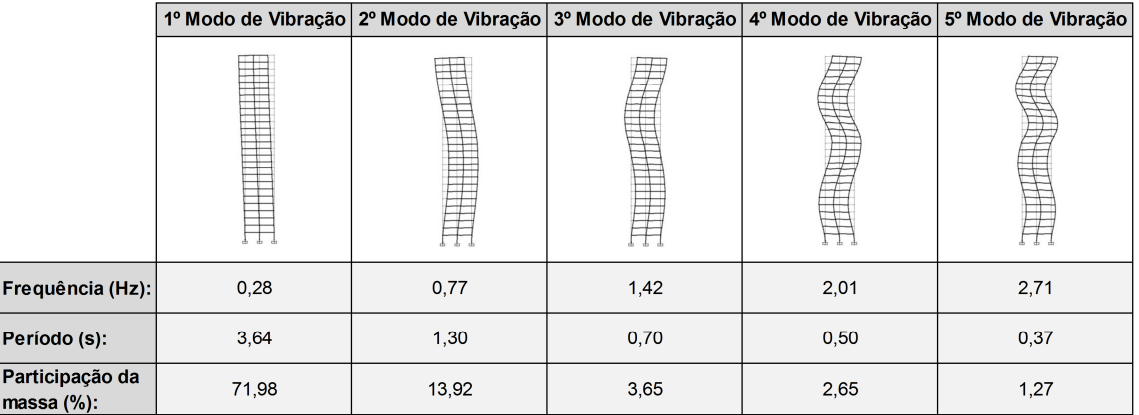

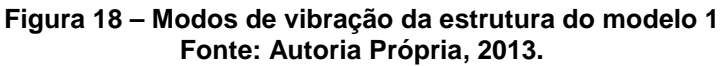

|                                           |       | 1º Modo de Vibração   2º Modo de Vibração   3º Modo de Vibração   4º Modo de Vibração   5º Modo de Vibração |      |                                                                                                    |      |
|-------------------------------------------|-------|----------------------------------------------------------------------------------------------------|------|----------------------------------------------------------------------------------------------------|------|
|                                           |       |                                                                                                    |      | Filment and the control of the control of the control of the control of the control of the control of the control of the control of the control of the control of the control of the control of the control of the control of |      |
| Frequência (Hz):                          | 0,17  | 0,50                                                                                                    | 0,90 | 1,36                                                                                                    | 1,77 |
| Período (s):                              | 5,72  | 2,00                                                                                                    | 1,11 | 0,74                                                                                                    | 0,56 |
| Participação da<br>$\mathsf{massa}(\%)$ : | 71,68 | 13,81                                                                                                    | 4,44 | 2,10                                                                                                    | 1,28 |

**Figura 19 – Modos de vibração da estrutura do modelo 2 Fonte: Autoria Própria, 2013.** 

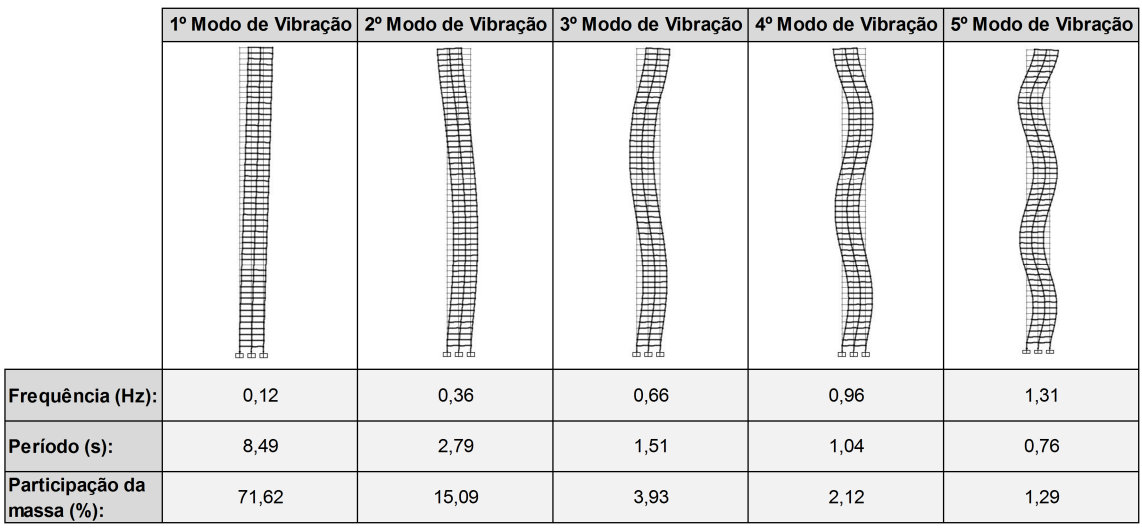

**Figura 20 – Modos de vibração da estrutura do modelo 3 Fonte: Autoria Própria, 2013.** 

Para a análise das combinações das componentes flutuantes para diferentes modos de vibrações, foram obtidas relações com as alturas, gráfico 7.

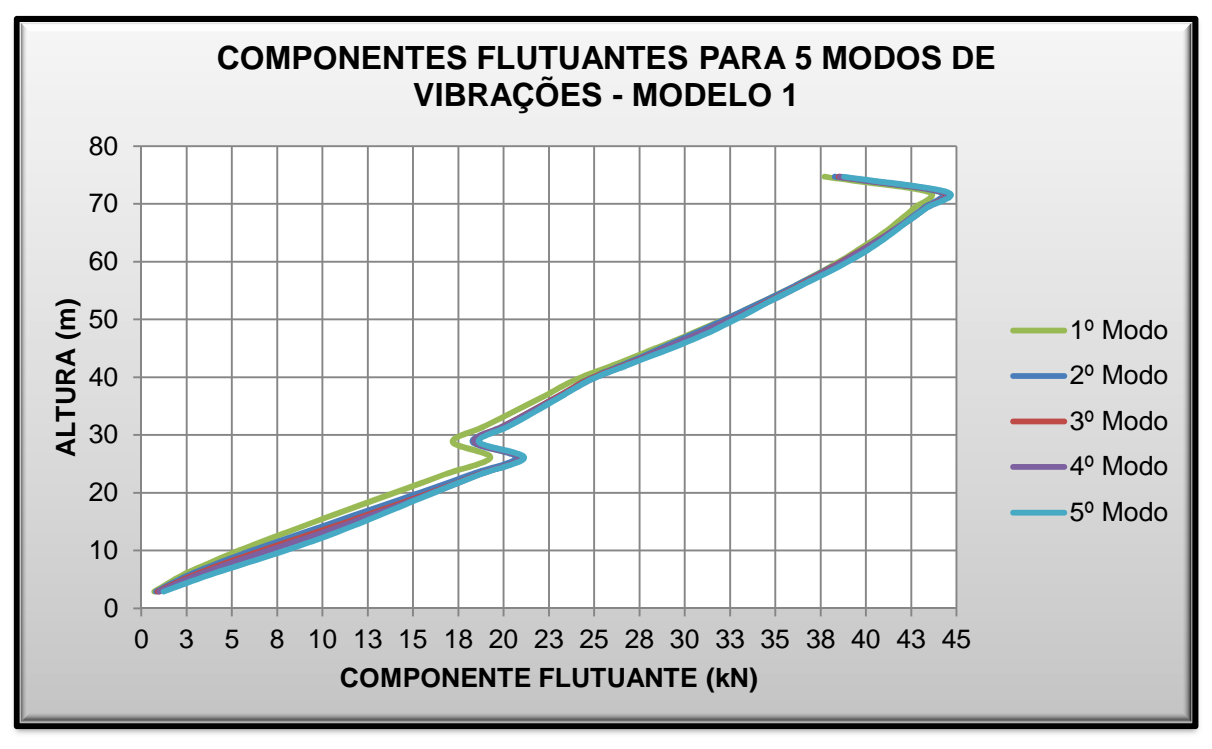

**Gráfico 7 – Componentes Flutuantes para 5 Modos de Vibrações – Modelo 1 Fonte: Autoria Própria, 2013.** 

Em termos gerais, houve poucas variações, sendo que só do 1º modo para o 2º modo de vibração pode ser considerado significativo. As componentes flutuantes em kN e as variações conforme a mudança de modo de vibração estão presentes na tabela 14.

| Altura<br>(m) | 10<br>Modo<br>(KN) | $2^{\circ}$<br>Modo<br>(kN) | 3 <sup>0</sup><br>Modo<br>(kN) | 4 <sup>0</sup><br>Modo<br>(kN) | 5 <sup>0</sup><br>Modo<br>(kN) | Variação /<br>$2o$ Modo | Variação<br>3º Modo | Variação<br>$4^{\circ}$ Modo | Variação<br>5 <sup>°</sup> Modo |
|---------------|--------------------|-----------------------------|--------------------------------|--------------------------------|--------------------------------|-------------------------|---------------------|------------------------------|---------------------------------|
| 14,50         | 9,163              | 10,253                      | 10,93                          | 11,283                         | 11,891                         | 11,89%                  | 6,56%               | 3,27%                        | 5,38%                           |
| 26,10         | 19,265             | 20,705                      | 20,98                          | 20,979                         | 21,134                         | 7,47%                   | 1,31%               | 0,01%                        | 0,74%                           |
| 28,80         | 17,184             | 18,285                      | 18,40                          | 18,409                         | 18,628                         | 6,41%                   | 0,63%               | 0,05%                        | 1,19%                           |
| 50,40         | 32,455             | 32,491                      | 32,82                          | 32,837                         | 33,055                         | 0,11%                   | 1,00%               | 0,06%                        | 0,67%                           |
| 72,00         | 43,514             | 44,116                      | 44,32                          | 44,378                         | 44,520                         | 1,38%                   | 0,47%               | 0,12%                        | 0,32%                           |
| 74,70         | 37,708             | 38,274                      | 38,49                          | 38,563                         | 38,799                         | 1,50%                   | 0,57%               | 0,18%                        | 0,61%                           |

**Tabela 14 – Variações das Componentes Flutuantes – Modelo 1** 

**Fonte: Autoria Própria, 2013.** 

Para o modelo 2 e modelo 3, tem-se os gráficos 8 e 9:

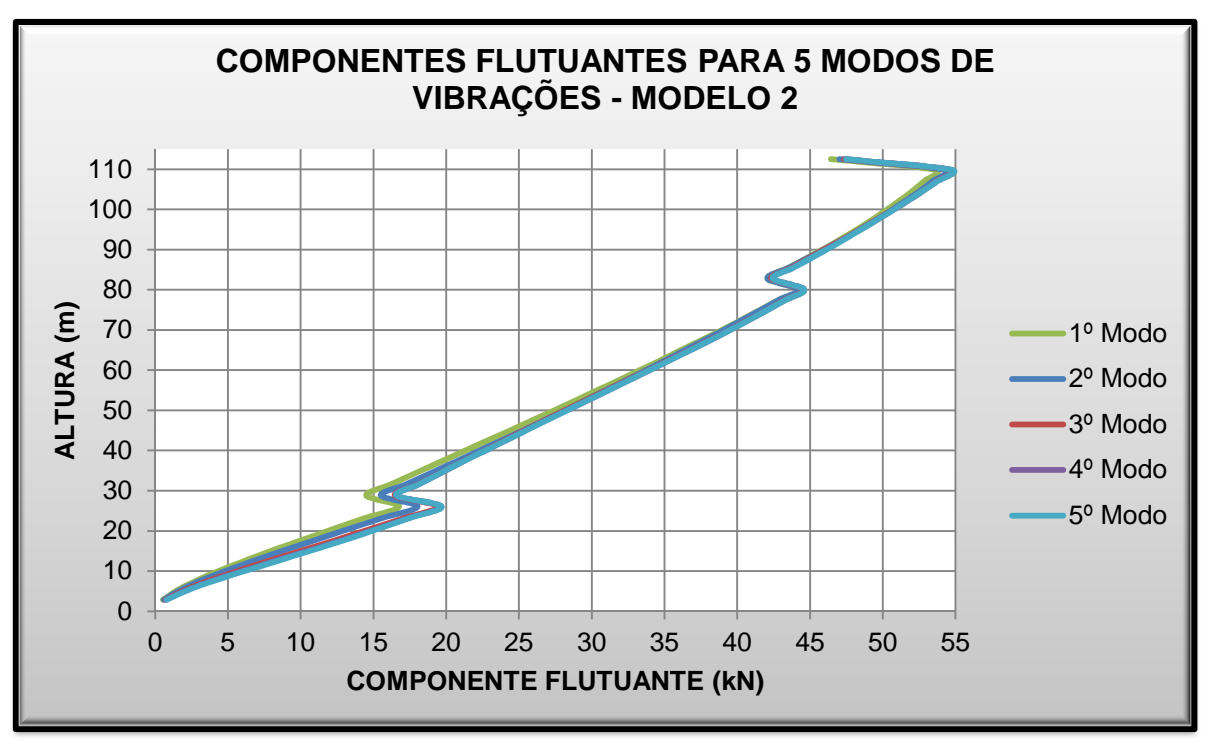

**Gráfico 8 – Componentes Flutuantes para 5 Modos de Vibrações – Modelo 2 Fonte: Autoria Própria, 2013.** 

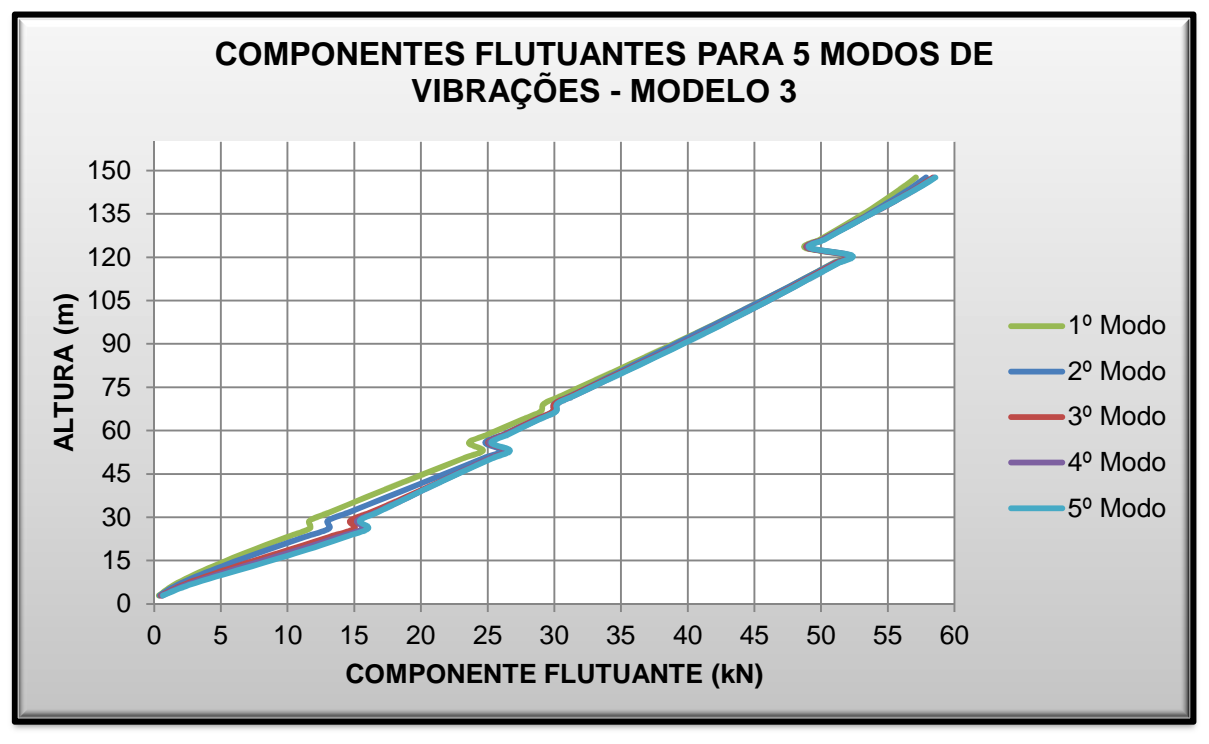

**Gráfico 9 – Componentes Flutuantes para 5 Modos de Vibrações – Modelo 3 Fonte: Autoria Própria, 2013.** 

Para os modelos 2 e 3 temos a mesma situação do modelo 1, as tabelas 15 e 16 mostram as variações.

| Altura<br>(m) | 10<br>Modo<br>(kN) | $2^{\circ}$<br>Modo<br>(kN) | 3 <sup>0</sup><br>Modo<br>(kN) | 4 <sup>0</sup><br>Modo<br>(kN) | $5^{\circ}$<br>Modo<br>(kN) | Variação<br>/ 2º Modo | Variação<br>3º Modo | Variação<br>4º Modo | Variação<br>/5º Modo |
|---------------|--------------------|-----------------------------|--------------------------------|--------------------------------|-----------------------------|-----------------------|---------------------|---------------------|----------------------|
| 14,50         | 7,580              | 8,323                       | 9,54                           | 9,985                          | 10,175                      | 9,80%                 | 14,62%              | 4,67%               | 1,90%                |
| 26,10         | 16,763             | 18,031                      | 19,44                          | 19,658                         | 19,680                      | 7,56%                 | 7,79%               | 1,14%               | 0,12%                |
| 28,80         | 14,500             | 15,514                      | 16,48                          | 16,583                         | 16,585                      | 6,99%                 | 6,25%               | 0,61%               | 0,01%                |
| 55,80         | 30,870             | 31,416                      | 31,47                          | 31,602                         | 31,602                      | 1,77%                 | 0,18%               | 0,41%               | 0,00%                |
| 63,90         | 35,560             | 35,847                      | 36,12                          | 36,159                         | 36,180                      | 0,81%                 | 0,77%               | 0,10%               | 0,06%                |
| 72,00         | 40,000             | 40,094                      | 40,51                          | 40,512                         | 40,545                      | 0,23%                 | 1,04%               | 0,01%               | 0,08%                |
| 80,10         | 44,156             | 44,161                      | 44,53                          | 44,597                         | 44,602                      | 0,01%                 | 0,83%               | 0,16%               | 0,01%                |
| 82,80         | 42,077             | 42,079                      | 42,34                          | 42,437                         | 42,437                      | 0,00%                 | 0,61%               | 0,24%               | 0,00%                |
| 93,60         | 47,574             | 47,757                      | 47,76                          | 47,814                         | 47,867                      | 0,39%                 | 0,00%               | 0,12%               | 0,11%                |
| 109,80        | 53,692             | 54,333                      | 54,67                          | 54,747                         | 54,779                      | 1,19%                 | 0,61%               | 0,15%               | 0,06%                |
| 112,50        | 46,440             | 47,028                      | 47,35                          | 47,434                         | 47,474                      | 1,27%                 | 0,68%               | 0,18%               | 0,08%                |

**Tabela 15 – Variações das Componentes Flutuantes – Modelo 2** 

**Fonte: Autoria Própria, 2013.** 

**Tabela 16 – Variações das Componentes Flutuantes – Modelo 3** 

| Altura<br>(m) | 10<br>Modo<br>(kN) | $2^{\circ}$<br>Modo<br>(KN) | 3 <sup>0</sup><br>Modo<br>(KN) | 4 <sup>0</sup><br>Modo<br>(KN) | 5 <sup>0</sup><br>Modo<br>(kN) | Variação<br>/ 2º Modo | Variação<br>/ 3º Modo | Variação<br>/ 4º Modo | Variação<br>/ 5 <sup>o</sup> Modo |
|---------------|--------------------|-----------------------------|--------------------------------|--------------------------------|--------------------------------|-----------------------|-----------------------|-----------------------|-----------------------------------|
| 14,50         | 5,165              | 5,948                       | 7,19                           | 7,813                          | 8,407                          | 15,17%                | 20,82%                | 8,71%                 | 7,61%                             |
| 26,10         | 11,657             | 13,106                      | 15,01                          | 15,682                         | 16,031                         | 12,44%                | 14,51%                | 4,50%                 | 2,22%                             |
| 28,80         | 11,646             | 13,016                      | 14,69                          | 15,213                         | 15,411                         | 11,76%                | 12,89%                | 3,53%                 | 1,30%                             |
| 36,90         | 15,874             | 17,413                      | 18,83                          | 19,051                         | 19,053                         | 9,69%                 | 8,14%                 | 1,17%                 | 0,02%                             |
| 55,80         | 23,593             | 24,820                      | 25,03                          | 25,104                         | 25,274                         | 5,20%                 | 0,86%                 | 0,28%                 | 0,68%                             |
| 63,90         | 27,626             | 28,624                      | 28,63                          | 28,820                         | 28,887                         | 3,61%                 | 0,04%                 | 0,65%                 | 0,23%                             |
| 74,70         | 31,778             | 32,394                      | 32,50                          | 32,667                         | 32,677                         | 1,94%                 | 0,32%                 | 0,53%                 | 0,03%                             |
| 85,50         | 36,836             | 37,132                      | 37,49                          | 37,532                         | 37,644                         | 0,80%                 | 0,98%                 | 0,10%                 | 0,30%                             |
| 96,30         | 41,761             | 41,836                      | 42,31                          | 42,323                         | 42,394                         | 0,18%                 | 1,13%                 | 0,03%                 | 0,17%                             |
| 109,80        | 47,593             | 47,597                      | 47,88                          | 48,003                         | 48,011                         | 0,01%                 | 0,59%                 | 0,26%                 | 0,02%                             |
| 117,90        | 50,870             | 50,939                      | 51,05                          | 51,179                         | 51,252                         | 0,14%                 | 0,21%                 | 0,26%                 | 0,14%                             |
| 126,00        | 49,851             | 50,060                      | 50,06                          | 50,110                         | 50,203                         | 0,42%                 | 0,00%                 | 0,10%                 | 0,19%                             |
| 134,10        | 52,844             | 53,263                      | 53,38                          | 53,379                         | 53,394                         | 0,79%                 | 0,22%                 | 0,00%                 | 0,03%                             |
| 147,60        | 57,112             | 57,866                      | 58,39                          | 58,501                         | 58,572                         | 1,32%                 | 0,90%                 | 0,20%                 | 0,12%                             |
| 150,30        | 49,351             | 50,035                      | 50,52                          | 50,631                         | 50,705                         | 1,39%                 | 0,96%                 | 0,22%                 | 0,15%                             |

**Fonte: Autoria Própria, 2013.** 

A força total devida ao vento é a soma da força dinâmica com a componente flutuante, para o modelo 1 tem-se, gráfico 10.

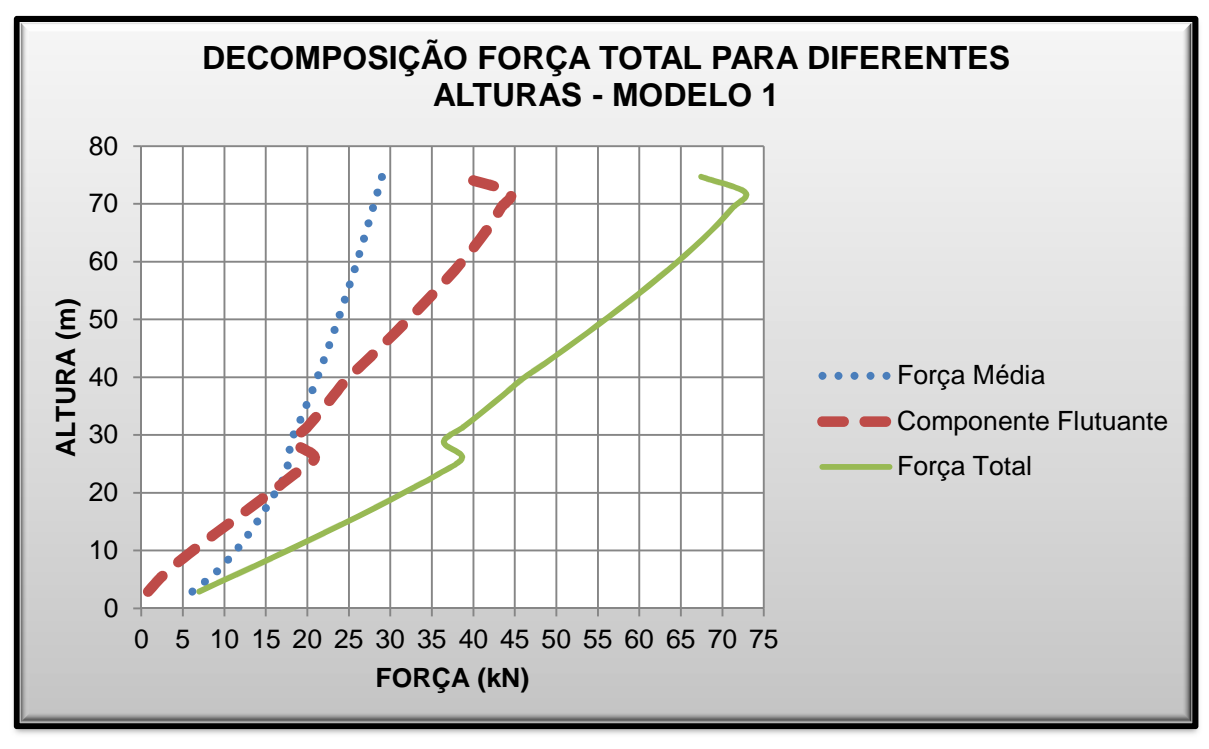

**Gráfico 10 – Forças obtidas pelo método discreto – Modelo 1 Fonte: Autoria Própria, 2013.** 

Nas primeiras alturas tem-se a componente flutuante menor que a força média. Observa-se que na altura de 21 metros a força média se coincide com a componente flutuante. Quando ocorre a variação de espessura de laje (26,10 m para 28,80 m), diminui a componente flutuante e, consequentemente, a força total. Isto ocorre no topo do modelo, na altura de 74,70 m, no qual houve uma variação de espessura de laje e dimensões dos pilares.

No modelo 2, a força total devida ao vento, a força média e a componente flutuante foram representados no gráfico 11.

A componente flutuante foi menor que a força média nas primeiras alturas. Nota-se que na altura de 36 metros a força média coincide-se com a componente flutuante. Quando ocorreu a variação de espessura de laje (26,10 m para 28,80 m), a componente flutuante diminuiu e consequentemente a força total, foi verificado que no topo do modelo, altura de 112,50 m, e na altura de 82,80 m ocorreu o mesmo caso, por motivo de diminuir as dimensões das lajes e pilares.
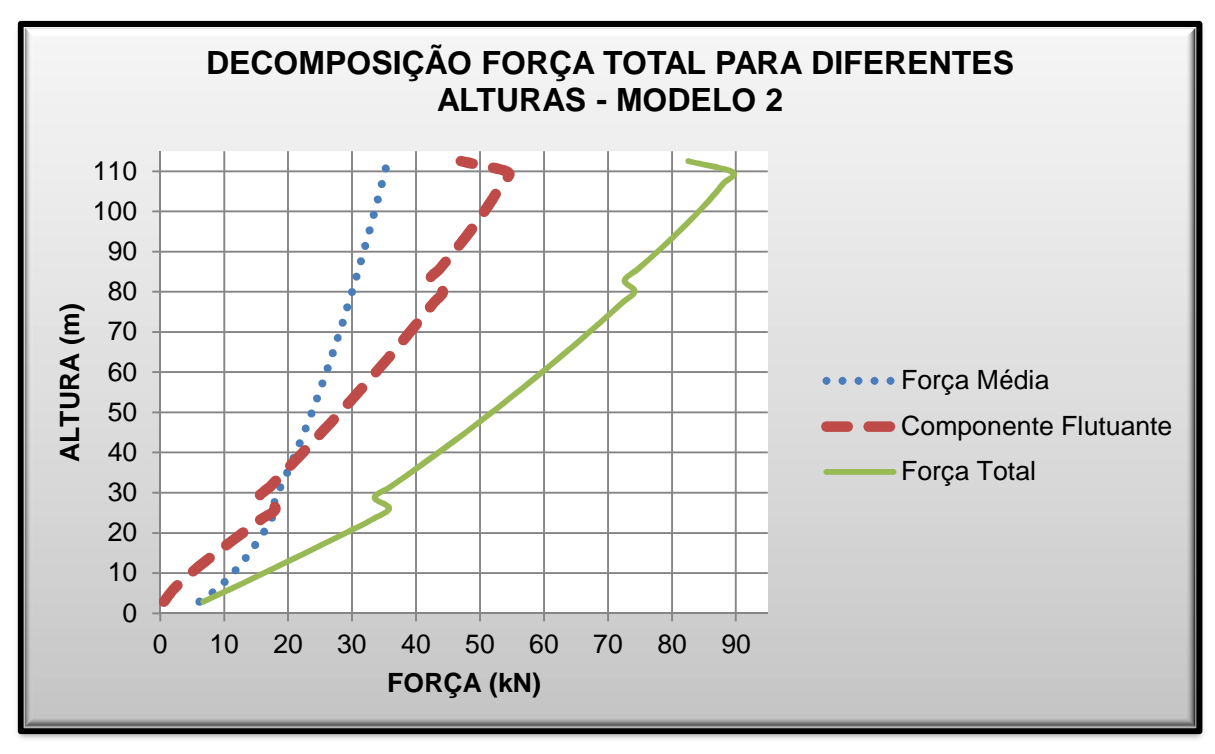

**Gráfico 11 – Forças obtidas pelo método discreto – Modelo 2 Fonte: Autoria Própria, 2013.** 

Para o modelo 3, tem-se, gráfico 12.

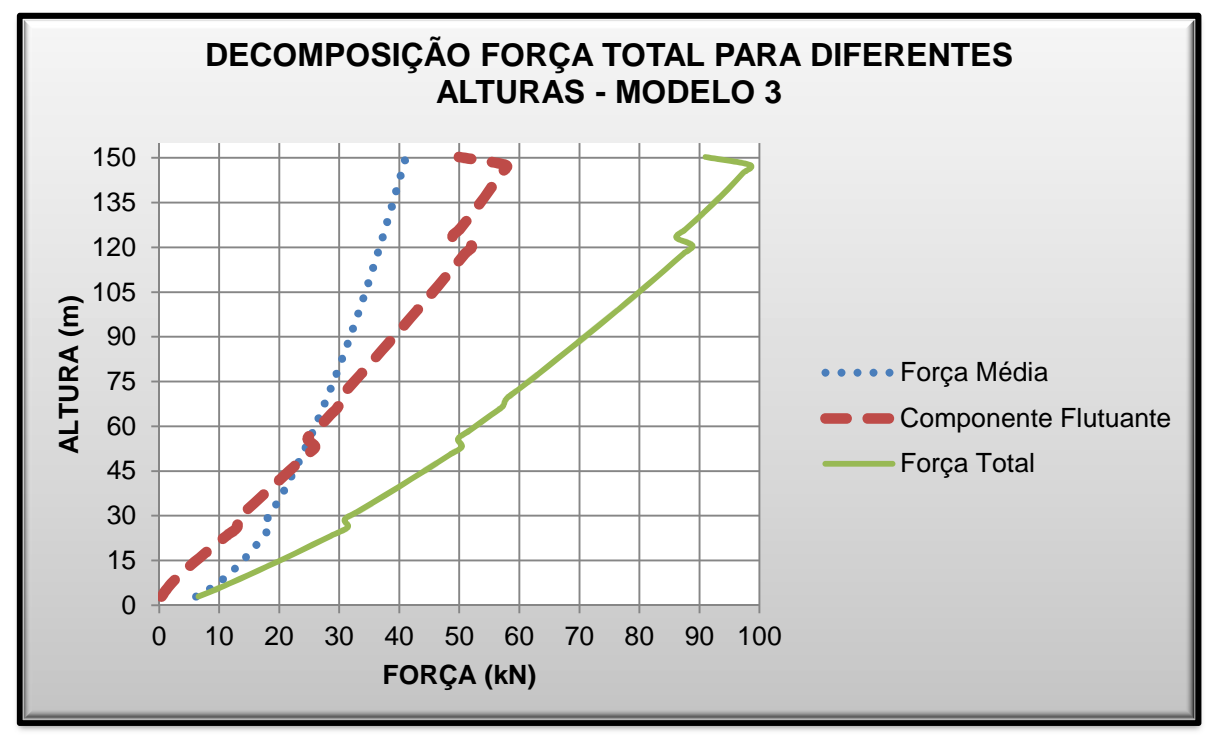

**Gráfico 12 – Forças obtidas pelo método discreto – Modelo 3 Fonte: Autoria Própria, 2013.** 

No modelo 3, para as primeiras alturas tem-se a componente flutuante menor que a força média. Nas alturas 47,50 m, 55,20 m e 57,40 m têm-se a força média com o mesmo valor da componente flutuante. Quando ocorreu a variação de espessura de laje (26,10 m para 28,80 m) e dos pilares, diminuiu a componente flutuante e consequentemente a força total. Nas alturas de 55,80 m, de 69,30 m, 123,30 m e no topo, 150,30 m, também ocorreu redução da componente flutuante e força total, por causa de alteração da massa de concreto.

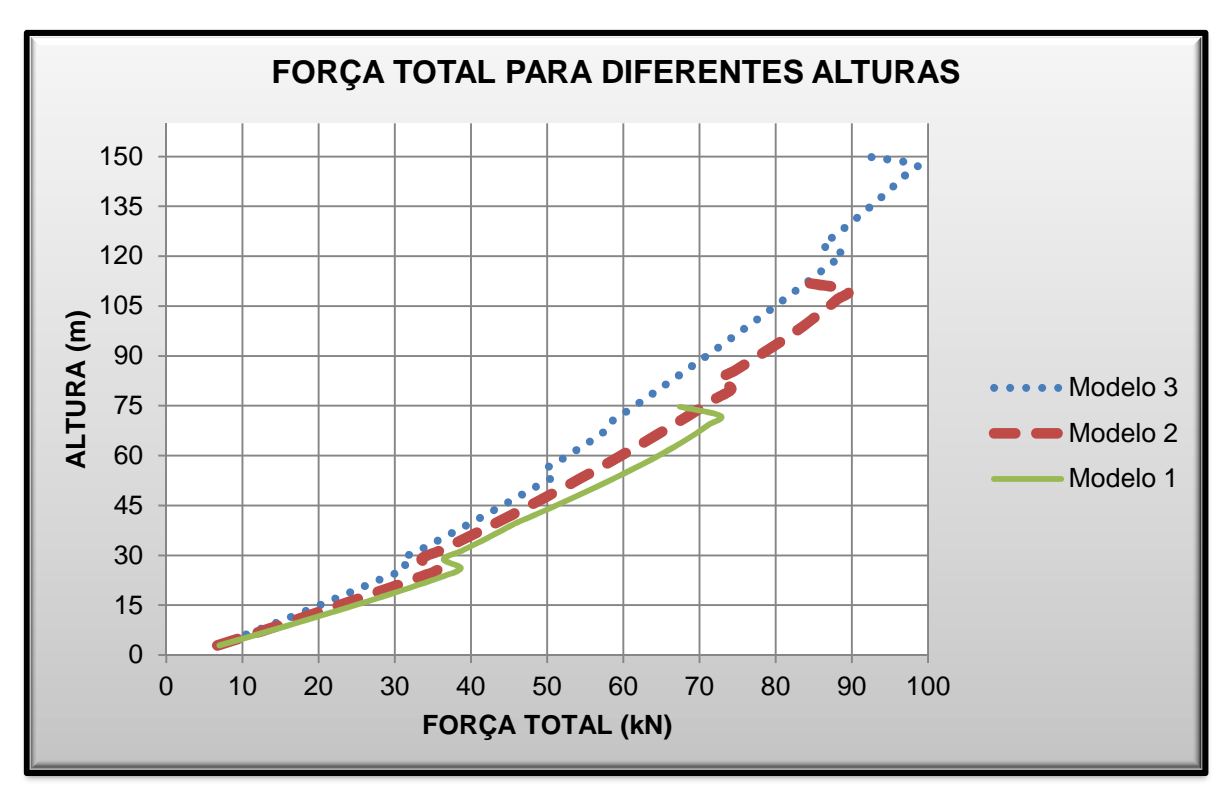

Comparando-se os modelos, tem-se o gráfico 13.

**Gráfico 13 – Forças totais utilizando o Método Dinâmico Discreto Fonte: Autoria Própria, 2013.** 

A força total na altura de 26,10 m no modelo 1 foi 23,11% maior que a do modelo 3, no modelo 2, a força total foi 14,00% maior que a força total do modelo 3. Na altura de 53,10 m, a força foi 16,49% maior no modelo 1 do que no modelo 3 na mesma altura, e 7,79% maior no modelo 2 comparando com o modelo 3. Já na altura de 72,00 m, tem-se que no modelo 1, a força foi 22,02% e no modelo 2 14,97% maior que a força nesta mesma altura no modelo 3. Na altura de 109,80 m, a força total do modelo 2 foi 8,11% maior que a força total do modelo 3.

Nascimento (2002) cita que o método dinâmico simplificado leva em consideração somente o 1º modo de vibração, proporcionando um erro inferior de

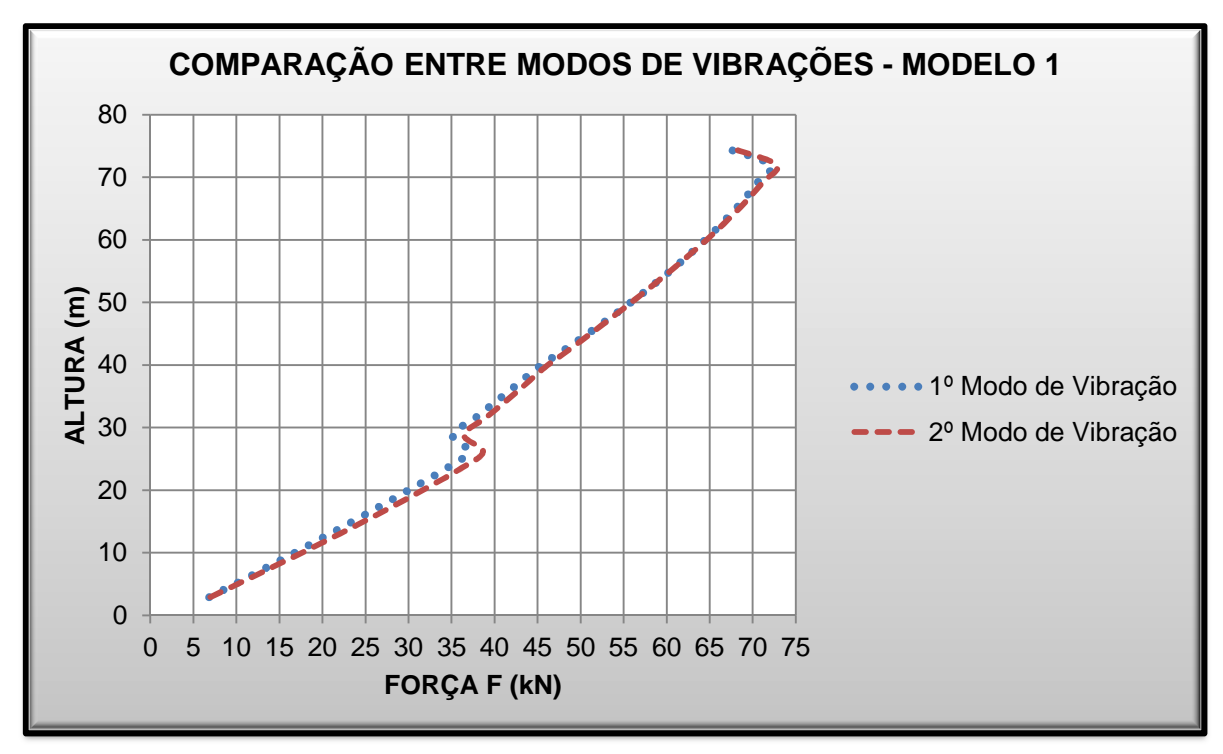

10%. O gráfico 14 representa as forças totais devidas aos 1º e 2º modo de vibração para o modelo 1, obtidos pelo método dinâmico discreto.

**Gráfico 14 – Forças totais devido ao 1º e 2º modo de vibração – Modelo 1 Fonte: Autoria Própria, 2013.** 

Calculando a redução do 2º modo de vibração para o 1º modo, em porcentagem, tem-se tabela 17.

| Altura |                        | Força (kN)             |         |
|--------|------------------------|------------------------|---------|
| (m)    | 1º Modo de<br>Vibração | 2º Modo de<br>Vibração | Redução |
| 2,90   | 6,846                  | 6,969                  | 1,76%   |
| 11,60  | 18,953                 | 19,955                 | 5,02%   |
| 17,40  | 26,670                 | 28,154                 | 5,27%   |
| 20,30  | 30,411                 | 32,038                 | 5,08%   |
| 26,10  | 36,966                 | 38,659                 | 4,38%   |
| 28,80  | 35,124                 | 36,423                 | 3,57%   |
| 39,60  | 45,031                 | 45,819                 | 1,72%   |
| 47,70  | 53,579                 | 53,740                 | 0.30%   |
| 58,50  | 63,315                 | 63,396                 | 0,13%   |
| 66,60  | 69,063                 | 69,518                 | 0.65%   |
| 72,00  | 72,056                 | 72,749                 | 0.95%   |
| 74,70  | 66,786                 | 67,442                 | 0.97%   |

**Tabela 17 – Variações das Forças Totais pelos Modos de Vibração – Modelo 1** 

 No gráfico 15 tem-se a comparação das forças pelos dois modos de vibração do modelo 2.

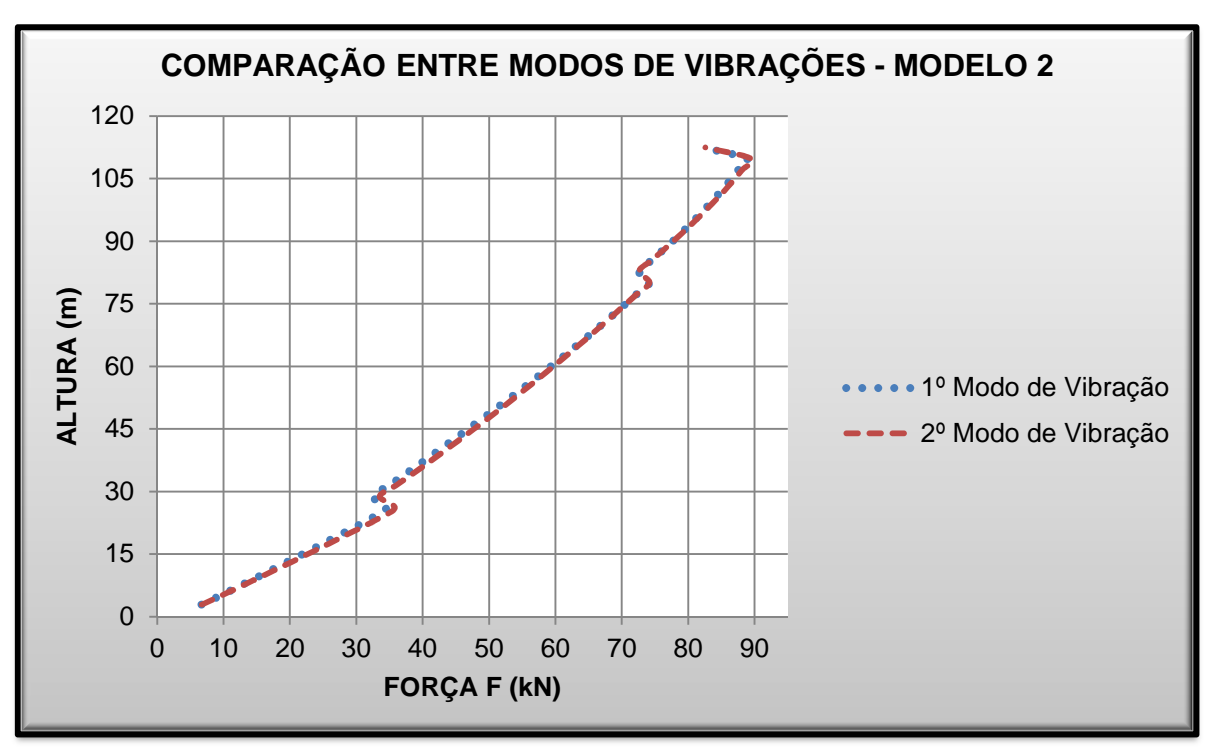

**Gráfico 15 – Forças totais devido ao 1º e 2º modo de vibração – Modelo 2 Fonte: Autoria Própria, 2013.** 

 As reduções entre as forças totais pelos dois modos de vibração (do 2º modo para o 1º modo) são representadas na tabela 18.

| Altura |       | Força (kN)             |                        |         |
|--------|-------|------------------------|------------------------|---------|
|        | (m)   | 1º Modo de<br>Vibração | 2º Modo de<br>Vibração | Redução |
|        | 2,90  | 6,673                  | 6,733                  | 0,89%   |
|        | 11,60 | 17,732                 | 18,288                 | 3,04%   |
|        | 17,40 | 24,845                 | 25,749                 | 3,51%   |
|        | 20,30 | 28,341                 | 29,391                 | 3,57%   |
|        | 26,10 | 34,540                 | 35,799                 | 3,52%   |
|        | 28,80 | 32.505                 | 33,512                 | 3,00%   |
|        | 39,60 | 42,179                 | 43,163                 | 2,28%   |
|        | 47,70 | 49,178                 | 49,979                 | 1,60%   |
|        | 58,50 | 58,109                 | 58,561                 | 0.77%   |

**Tabela 18 – Variações das Forças Totais pelos Modos de Vibração – Modelo 2** 

(continua)

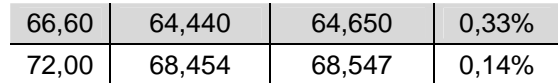

**Tabela 18 – Variações das Forças Totais pelos Modos de Vibração – Modelo 2** 

(continuação)

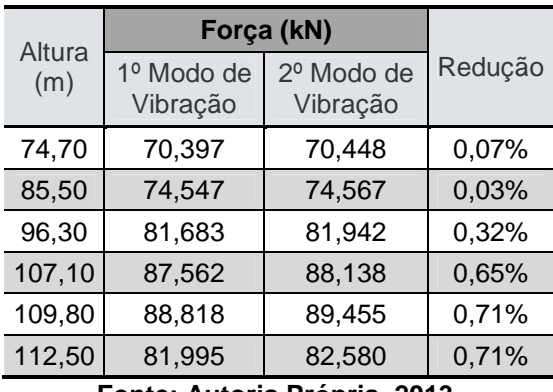

**Fonte: Autoria Própria, 2013.** 

Para o modelo 3, tem-se o gráfico 16.

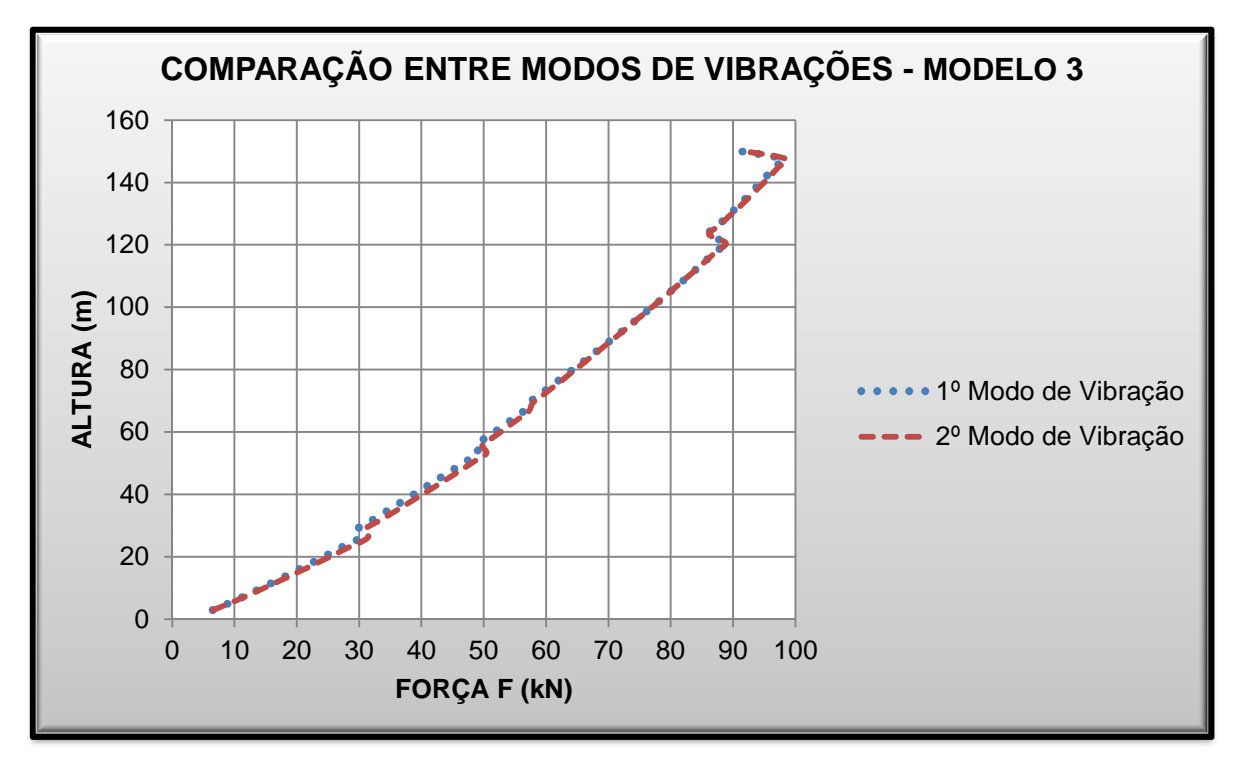

**Gráfico 16 – Forças totais devido ao 1º e 2º modo de vibração – Modelo 3 Fonte: Autoria Própria, 2013.** 

As reduções entre as forças totais (do 2º modo para o 1º modo) estão representados na tabela 19.

| Altura | Força (kN)             |                        |         |
|--------|------------------------|------------------------|---------|
| (m)    | 1º Modo de<br>Vibração | 2º Modo de<br>Vibração | Redução |
| 2,90   | 6,499                  | 6,555                  | 0,86%   |
| 11,60  | 15,986                 | 16,515                 | 3,20%   |
| 17,40  | 21,766                 | 22,648                 | 3,89%   |
| 20,30  | 24,584                 | 25,625                 | 4,07%   |
| 26,10  | 30,093                 | 31,402                 | 4,17%   |
| 28,80  | 29,676                 | 30,912                 | 4,00%   |
| 39,60  | 38,454                 | 39,857                 | 3,52%   |
| 47,70  | 44,894                 | 46,261                 | 2,95%   |
| 58,50  | 50,630                 | 51,665                 | 2,00%   |
| 66,60  | 56,378                 | 57,188                 | 1,42%   |
| 72,00  | 58,996                 | 59,620                 | 1,05%   |
| 74,70  | 60,801                 | 61,347                 | 0,89%   |
| 85,50  | 67,878                 | 68,137                 | 0,38%   |
| 96,30  | 74,695                 | 74,758                 | 0,08%   |
| 107,10 | 81,179                 | 81,179                 | 0,00%   |
| 109,80 | 82,740                 | 82,746                 | 0,01%   |
| 112,50 | 84,277                 | 84,296                 | 0,02%   |
| 123,30 | 85,789                 | 85,828                 | 0,05%   |
| 134,10 | 87,278                 | 87,344                 | 0,08%   |
| 144,90 | 96,628                 | 97,260                 | 0,65%   |
| 150,30 | 88,748                 | 88,847                 | 0,11%   |

**Tabela 19 – Variações das Forças Totais pelos Modos de Vibração – Modelo 3** 

# 6.4 Comparação entre Métodos

As forças calculadas pelos três métodos no modelo 1 estão representadas no gráfico 17.

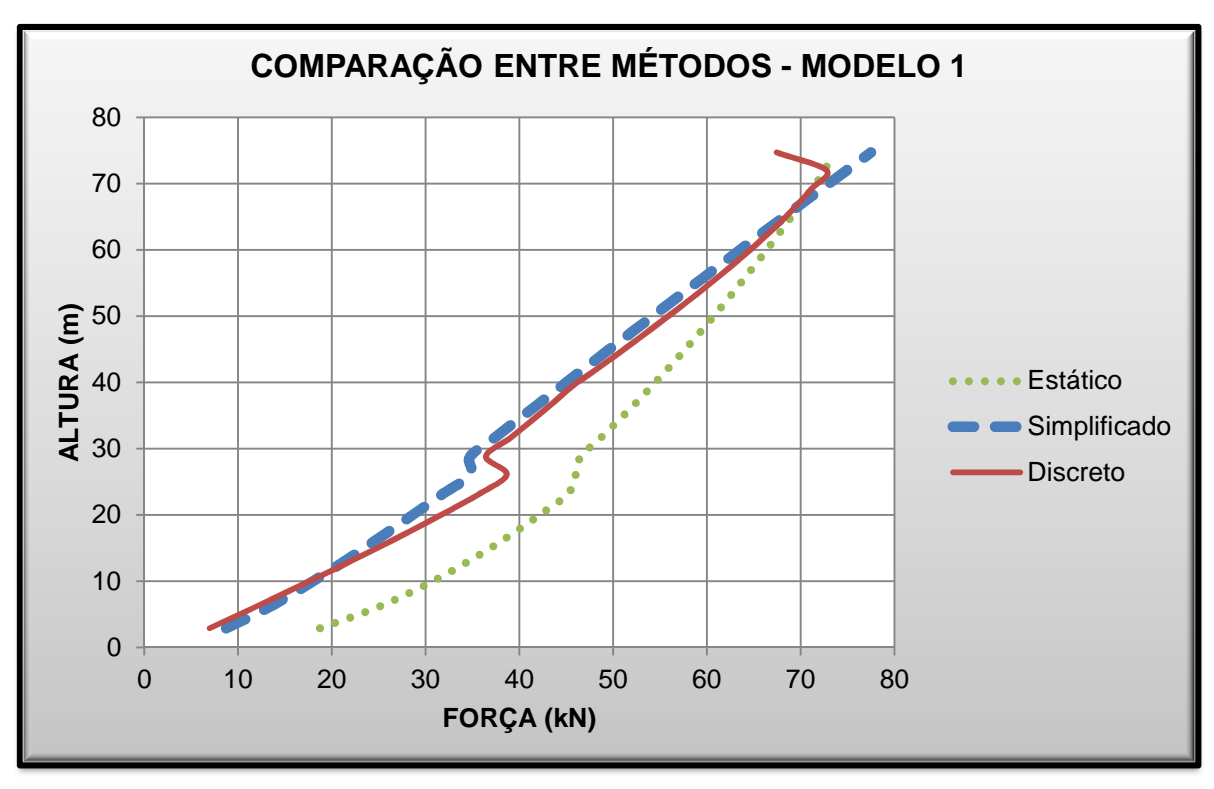

**Gráfico 17 – Comparação entre Métodos – Modelo 1 Fonte: Autoria Própria, 2013.** 

O método estático foi considerado como parâmetro de comparação, e assim, foram calculadas as reduções em porcentagem do método estático para os outros métodos. A análise comparativa foi representada na tabela 20.

| Altura |          | Força (kN)   |                 |              | Redução         |  |  |
|--------|----------|--------------|-----------------|--------------|-----------------|--|--|
| (m)    | Estático | Simplificado | <b>Discreto</b> | Simplificado | <b>Discreto</b> |  |  |
| 2,90   | 18,737   | 8,717        | 6,969           | 53,48%       | 62,81%          |  |  |
| 11,60  | 32,860   | 19,792       | 19,955          | 39,77%       | 39,27%          |  |  |
| 20,30  | 42,453   | 28,932       | 32,038          | 31,85%       | 24,53%          |  |  |
| 26,10  | 46,014   | 34,769       | 38,659          | 24,44%       | 15,99%          |  |  |
| 28,80  | 46,543   | 34,740       | 36,423          | 25,36%       | 21,74%          |  |  |
| 39,60  | 54,241   | 44,643       | 45,819          | 17,70%       | 15,53%          |  |  |
| 47,70  | 59,361   | 52,095       | 53,740          | 12,24%       | 9,47%           |  |  |
| 58,50  | 65,567   | 62,136       | 63,396          | 5,23%        | 3,31%           |  |  |
| 66,60  | 69,859   | 69,768       | 69,518          | 0,13%        | 0,49%           |  |  |
| 72,00  | 72,580   | 74,909       | 72,749          | $-3,21%$     | $-0,23%$        |  |  |
| 74,70  | 73,247   | 77,496       | 67,442          | $-5,80%$     | 7,93%           |  |  |

**Tabela 20 – Comparação entre Métodos – Modelo 1** 

**Fonte: Autoria Própria, 2013.** 

Na altura de 11,60 m tem-se que a força calculada pelo método dinâmico simplificado possui aproximadamente o mesmo valor da força calculada pelo método dinâmico discreto. E na altura de aproximadamente 66,60 m, as forças dos três métodos se igualam. Observa-se ainda que as curvas dos métodos dinâmicos são próximas, com uma maior diferença nas primeiras e nas ultimas alturas, que são os extremos das curvas. A curva do método estático aproxima-se das outras conforme aumenta a altura, e se distancia a partir da altura de 66,60 m.

Para o modelo 2, tem-se o gráfico 18.

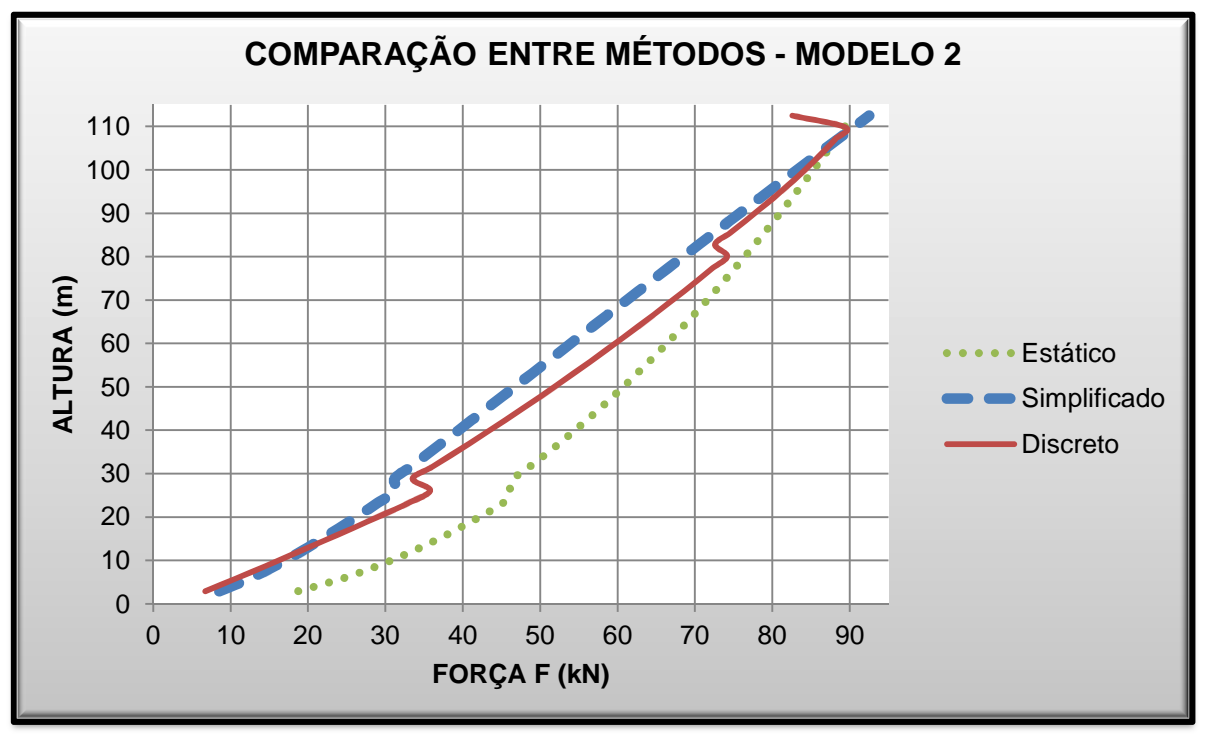

**Gráfico 18 – Comparação entre Métodos – Modelo 2 Fonte: Autoria Própria, 2013.** 

A análise comparativa presente na tabela 21 tem-se o método estático como parâmetro de comparação, e as reduções das forças para os outros métodos.

|               |          | Força (kN)                       |                 | Redução           |                 |
|---------------|----------|----------------------------------|-----------------|-------------------|-----------------|
| Altura<br>(m) | Estático | Simplificado                     | <b>Discreto</b> | Simplificado      | <b>Discreto</b> |
| 2,90          | 18,737   | 8,542                            | 6,733           | 54,41%            | 64,06%          |
| 11,60         | 32,860   | 18,656                           | 18,288          | 43,22%            | 44,35%          |
| 20,30         | 42,453   | 26,515                           | 29,391          | 37,54%            | 30,77%          |
| 26,10         | 46,014   | 31,376                           | 35,799          | 31,81%            | 22,20%          |
| 28,80         | 46,543   | 31,177                           | 33,512          | 33,01%            | 28,00%          |
| 39,60         | 54,241   | 39,167                           | 43,163          | 27,79%            | 20,42%          |
| 47,70         | 59,361   | 45,056                           | 49,979          | 24,10%            | 15,80%          |
| 58,50         | 65,567   | 52,865                           | 58,561          | 19,37%            | 10,69%          |
| 66,60         | 69,859   | 58,723                           | 64,650          | 15,94%            | 7,46%           |
| 72,00         | 72,580   | 62,639                           | 68,547          | 13,70%            | 5,56%           |
| 74,70         | 73,903   | 64,602                           | 70,448          | 12,59%            | 4,67%           |
| 85,50         | 78,972   | 72,487                           | 74,567          | 8,21%             | 5,58%           |
| 96,30         | 83,734   | 80,442                           | 81,942          | 3,93%             | 2,14%           |
| 107,10        | 88,239   | 88,476                           | 88,138          | $-0,27%$          | 0,11%           |
| 109,80        | 89,330   | 90,497                           | 89,455          | $-1,31%$          | -0,14%          |
| 112,50        | 89,872   | 92,524<br>Fonto: Autoria Prónria | 82,580          | $-2,95%$<br>2N1 2 | 8,11%           |

**Tabela 21 – Comparação entre Métodos – Modelo 2** 

A força obtida pelo método dinâmico simplificado foi de mesmo valor da força obtida pelo método dinâmico discreto na altura de 11,60 m. As forças dos três métodos se igualam na altura de aproximadamente 107,10 m. As curvas dos métodos dinâmicos são próximas, porém a curva do método dinâmico discreto tende a se afastar da curva do método dinâmico simplificado. Após a alteração da massa dos pavimentos, este afastamento foi minimizado.

Finalmente para o modelo 3, gráfico 19.

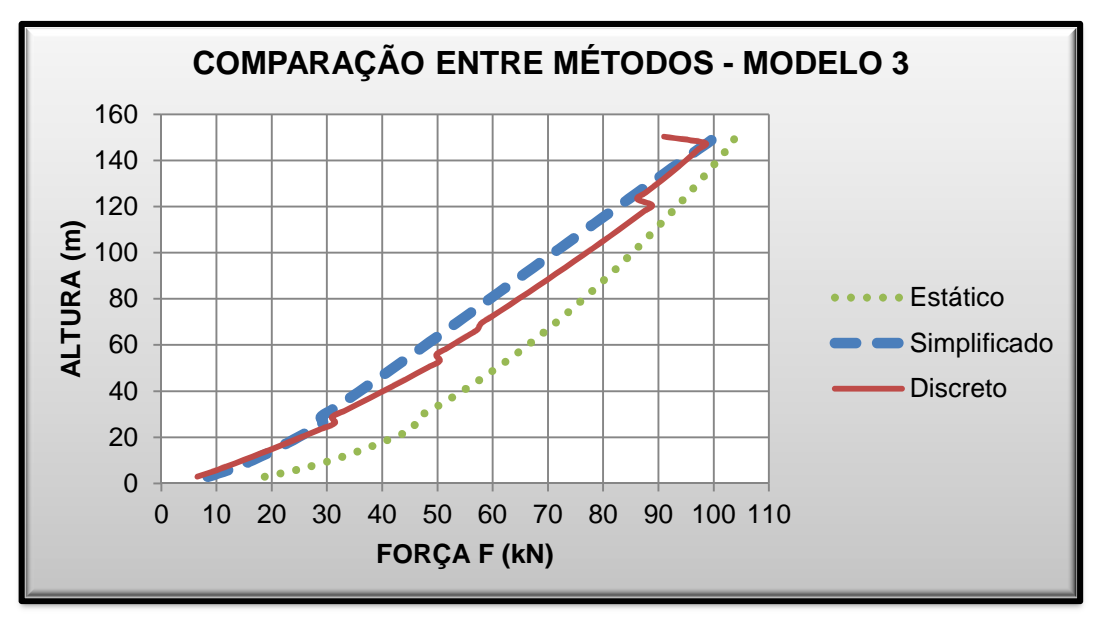

**Gráfico 19 – Comparação entre Métodos – Modelo 3 Fonte: Autoria Própria, 2013.** 

Para o modelo 3, o método Estático foi considerado como parâmetro de comparação, e as reduções para os outros métodos estão na tabela 22.

| <b>Somparação critic includes</b><br>woucio o |          |              |                 |              |                 |  |  |  |
|-----------------------------------------------|----------|--------------|-----------------|--------------|-----------------|--|--|--|
| Altura                                        |          | Força (kN)   | Redução         |              |                 |  |  |  |
| (m)                                           | Estático | Simplificado | <b>Discreto</b> | Simplificado | <b>Discreto</b> |  |  |  |
| 2,90                                          | 18,737   | 8,431        | 6,555           | 55,00%       | 65,01%          |  |  |  |
| 11,60                                         | 32,860   | 17,936       | 16,515          | 45,42%       | 49,74%          |  |  |  |
| 20,30                                         | 42,453   | 24,983       | 25,625          | 41,15%       | 39,64%          |  |  |  |
| 26,10                                         | 46,014   | 29,225       | 31,402          | 36,49%       | 31,76%          |  |  |  |
| 28,80                                         | 46,543   | 28,918       | 30,912          | 37,87%       | 33,58%          |  |  |  |
| 39,60                                         | 54,241   | 35,695       | 39,857          | 34,19%       | 26,52%          |  |  |  |
| 47,70                                         | 59,361   | 40,593       | 46,261          | 31,62%       | 22,07%          |  |  |  |
| 58,50                                         | 65,567   | 46,987       | 51,665          | 28,34%       | 21,20%          |  |  |  |
| 66,60                                         | 69,859   | 51,721       | 57,188          | 25,96%       | 18,14%          |  |  |  |
| 72,00                                         | 72,580   | 54,860       | 59,620          | 24,41%       | 17,86%          |  |  |  |
| 74,70                                         | 73,903   | 56,426       | 61,347          | 23,65%       | 16,99%          |  |  |  |
| 85,50                                         | 78,972   | 62,678       | 68,137          | 20,63%       | 13,72%          |  |  |  |
| 96,30                                         | 83,734   | 68,925       | 74,758          | 17,69%       | 10,72%          |  |  |  |
| 107,10                                        | 88,239   | 75,182       | 81,179          | 14,80%       | 8,00%           |  |  |  |
| 109,80                                        | 89,330   | 76,749       | 82,746          | 14,08%       | 7,37%           |  |  |  |
| 112,50                                        | 90,407   | 78,317       | 84,296          | 13,37%       | 6,76%           |  |  |  |
| 123,30                                        | 91,472   | 79,888       | 85,828          | 12,66%       | 6,17%           |  |  |  |
| 134,10                                        | 92,525   | 81,460       | 87,344          | 11,96%       | 5,60%           |  |  |  |
| 150,30                                        | 93,565   | 83,033       | 88,847          | 11,26%       | 5,04%           |  |  |  |

**Tabela 22 – Comparação entre Métodos – Modelo 3** 

Neste modelo, não houveram interseções das curvas de métodos dinâmicos com a curva do método estático. As forças dos métodos dinâmicos se igualam nas alturas de 17,40 m e 144,90 m. Observa-se o mesmo comportamento da curva do método dinâmico discreto dos outros modelos, tende a se afastar da curva do método dinâmico simplificado, todavia quando ocorreu alteração de massa dos pavimentos, este afastamento foi minimizado.

#### 6.5 Análise dos esforços e deslocamentos

Após a aplicação das forças pelo software SAP2000 v.15 foram gerados os esforços da estrutura conforme a tabela 23 e apêndice "I" e os deslocamentos, conforme os gráficos 20, 21, 22 e apêndice "H".

|        |                                 |             | <b>Métodos</b> |                 |                                      | Comparações                             |                                      |
|--------|---------------------------------|-------------|----------------|-----------------|--------------------------------------|-----------------------------------------|--------------------------------------|
| Modelo | Esforço                         | Estático    | Simplificado   | <b>Discreto</b> | Método<br>Estático e<br>Simplificado | Método<br>Estático e<br><b>Discreto</b> | Método<br>Discreto e<br>Simplificado |
|        | <b>Esforço Axial</b><br>(kN)    | $-3218,02$  | $-3218,02$     | $-3218,02$      | 0,00%                                | 0,00%                                   | 0,00%                                |
| 01     | <b>Esforço</b><br>Cortante (kN) | $-120,69$   | $-105,32$      | $-107,13$       | 12,74%                               | 11,24%                                  | 1,69%                                |
|        | <b>Momento</b><br>Fletor (kN.m) | 409,08      | 352,78         | 357,81          | 13,76%                               | 12,53%                                  | 1,41%                                |
|        | <b>Esforço Axial</b><br>(kN)    | $-6208,11$  | $-5957,64$     | $-6041,89$      | 4,03%                                | 2,68%                                   | 1,39%                                |
| 02     | <b>Esforco</b><br>Cortante (kN) | $-223,62$   | $-190,93$      | $-201,28$       | 14,62%                               | 9,99%                                   | 5,14%                                |
|        | <b>Momento</b><br>Fletor (kN.m) | 901,26      | 762,40         | 801,29          | 15,41%                               | 11,09%                                  | 4,85%                                |
|        | <b>Esforço Axial</b><br>(kN)    | $-10393,76$ | $-9261,03$     | $-9824,7$       | 10,90%                               | 5,48%                                   | 5,74%                                |
| 03     | <b>Esforco</b><br>Cortante (kN) | $-348,64$   | $-283,11$      | $-299,82$       | 18,80%                               | 14,00%                                  | 5,57%                                |
|        | <b>Momento</b><br>Fletor (kN.m) | 1407,26     | 1135,52        | 1198,58         | 19,31%                               | 14,83%                                  | 5,26%                                |

**Tabela 23 – Comparação dos Maiores Esforços obtidos pelos Métodos da NBR 6123/88** 

Em todos os modelos analisados o método estático forneceu os maiores valores para os esforços axiais, esforços cortantes e momentos fletores quando comparado aos outros métodos.

 Entre os métodos dinâmicos, o método dinâmico discreto forneceu valores de esforços superiores em relação ao método dinâmico simplificado, no entanto a diferença desses valores é pequena, sendo a maior diferença de 5,74%.

 Observa-se também, que quanto maior a altura do modelo maior será a solicitação da estrutura na direção do vento.

 Comparando-se os deslocamentos dos modelos, conforme os gráficos 20, 21 e 22, têm-se os maiores valores obtidos pelo método estático. Nota-se que quanto maior é a altura do modelo as curvas que representam os métodos dinâmicos tendem a se afastar.

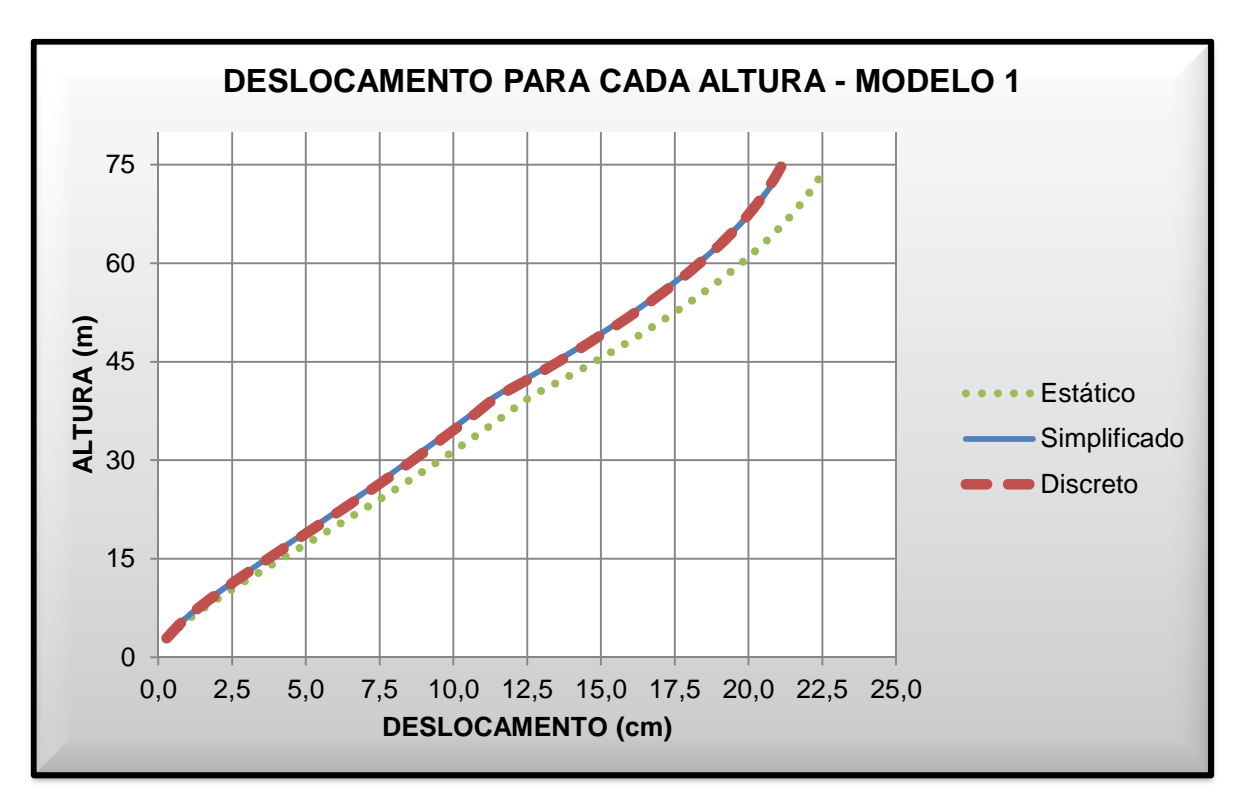

**Gráfico 20 – Relação do Deslocamento pela Altura – Modelo 1 Fonte: Autoria Própria, 2013.** 

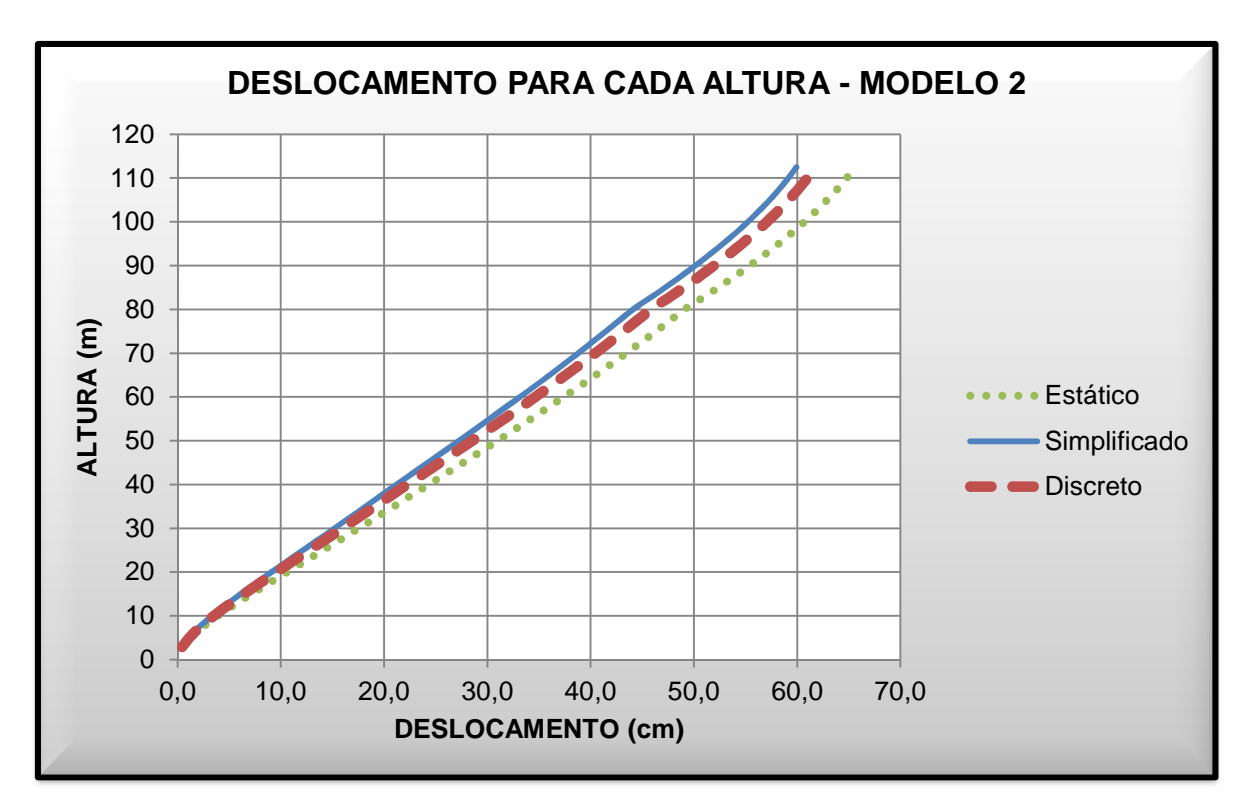

**Gráfico 21 – Relação do Deslocamento pela Altura – Modelo 2 Fonte: Autoria Própria, 2013.** 

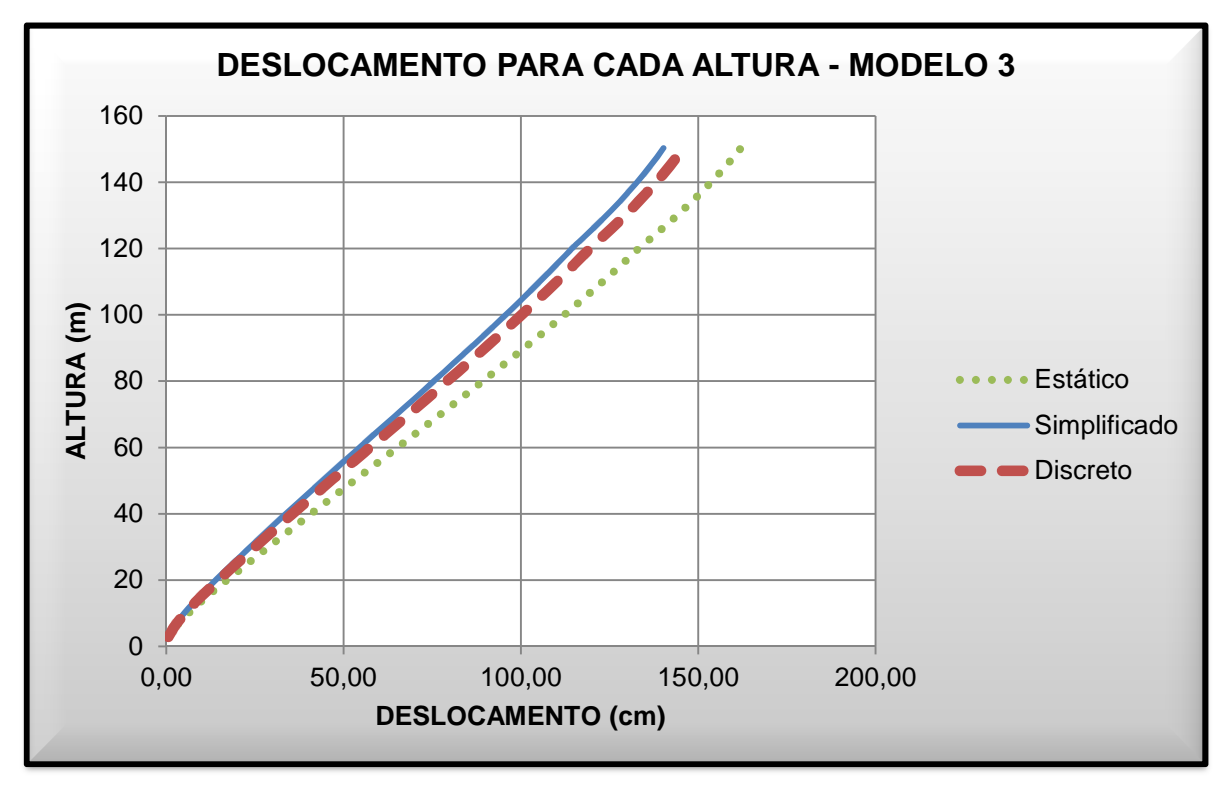

**Gráfico 22 – Relação do Deslocamento pela Altura – Modelo 3 Fonte: Autoria Própria, 2013.** 

 É de extrema importância ressaltar que os altos valores dos deslocamentos encontrados se devem ao fato da análise ter sido realizada com pórticos planos, pois nesse caso não se leva em consideração a influência do conjunto de todos os elementos estruturais que se fazem presentes no caso do estudo de pórticos espaciais. Em uma análise mais detalhada alguns elementos da estrutura iriam favorecer a estabilidade da mesma, evitando deslocamentos de grandes proporções, como exemplo, a adoção das lajes como diafragmas rígidos, a contribuição da rigidez das paredes dos elevadores, a disposição dos demais pilares ou qualquer outro sistema de contraventamento que poderia ser utilizado.

#### **7 CONCLUSÕES**

Com o objetivo de comparar as forças devidas a ação do vento, obtidas pelos métodos presentes na NBR 6123/1988, e utilizando observações feitas ao longo do trabalho, resultados e apêndices, têm-se como principais conclusões:

Tomando como referência uma altura de 150 metros para um edifício, constatou-se que, para as considerações das forças devidas a ação do vento em um projeto, adotando-se o método estático serão obtidos resultados mais conservadores em relação aos métodos dinâmicos. Entre os métodos dinâmicos verificou-se o método discreto um pouco mais conservador que o simplificado.

 Entretanto, pelo fato dos resultados dos métodos dinâmicos serem valores próximos, verificou-se na análise comparativa que a aplicação do método dinâmico discreto poderia ser desconsiderada, para estes modelos, tendo em vista a maior complexidade das suas equações devido a discretização da estrutura e, também, porque por meio deste são gerados resultados similares ao método dinâmico simplificado. Isto também se verifica pela recomendação da norma NBR 6123/88, que diz que a retenção do primeiro modo de vibração, pelo método simplificado, gera erros inferiores a 10% na solução.

 Outra importante observação obtida na análise gráfica, é que quando se tem uma redução da massa da estrutura o resultado do método discreto tende a se aproximar do método simplificado, tendo em vista que este método não leva em consideração esta propriedade da estrutura.

 Os resultados do método estático mostraram-se mais conservadores nos primeiros pavimentos tendendo a se aproximar dos resultados dos outros métodos nos últimos pavimentos, e podendo ser até menores que os resultados obtidos nos métodos dinâmicos, assim tornando interessante a análise dinâmica, afim de que essas forças maiores possam ser avaliadas e levadas em consideração por um calculista estrutural.

 A comparação gráfica entre as forças obtidas pelos métodos traz uma importante visão para o projetista se ele está considerando de forma adequada as forças no dimensionando da estrutura, visto que em determinadas alturas foi possível observar diferenças próximas a 100% entre as forças do método estático para os métodos dinâmicos.

### **8 SUGESTÕES PARA FUTURAS PESQUISAS**

Pelo desenvolvimento deste estudo, podem ser feitas algumas sugestões para futuros trabalhos:

- Utilizar modelos tridimensionais e, após a aplicação dos métodos, comparar os resultados.
- Variar dimensões dos pavimentos, ou seja, seções variáveis com relação aos lados conforme a altura, obedecendo as restrições da NBR 6123.
- Comparar resultados com modelagem em ensaio de túnel de vento.
- Analisar a resposta dinâmica da estrutura quando se tem vibração forçada.
- Variar as direções de inércia dos pilares do pórtico analisado.
- Calcular a ação do vento utilizando o espectro de Davenport.
- Comparar aplicação dos métodos entre estruturas de concreto armado e estruturas metálicas.
- Comparar a NBR 6123/88 com normas estrangeiras.

### **REFERÊNCIAS**

ARGENTA, M. A. **Análise de Torres de Transmissão Submetidas a Cargas Dinâmicas.** Dissertação de Mestrado – Programa de Pós Graduação em Engenharia Civil – PPGEC, UFSC, Florianópolis, 2007. Disponível em: < https://repositorio.ufsc.br/handle/123456789/90685>. Acesso em 17 ago. 2013.

**ASSOCIAÇÃO BRASILEIRA DE NORMAS TÉCNICAS. NBR 6118**: Projeto de estruturas de concreto – Procedimento. Rio de Janeiro, 2003.

**ASSOCIAÇÃO BRASILEIRA DE NORMAS TÉCNICAS. NBR 6120**: Cargas para o cálculo de estruturas de edificações. Rio de Janeiro, 2003.

**ASSOCIAÇÃO BRASILEIRA DE NORMAS TÉCNICAS. NBR 6123**: Forças devidas ao vento em edificações. Rio de Janeiro, 1988.

AZEVEDO, João J. R. T. de. **Vibrações Aleatórias.** Dinâmica Estocástica. 1996. Dissertação (Mestrado em Engenharia de Estruturas) – Instituto Superior Técnico, Lisboa, 1996. Disponível em:

<http://www.civil.ist.utl.pt/~luisg/textos/random.pdf>. Acesso em 15 mar. 2013.

BLESSMANN, Joaquim. **Ação do Vento em Edifícios**. 2. ed. Porto Alegre: Editora da UFRGS, 1989.

BLESSMANN, Joaquim. **Acidentes Causados pelo vento**. 4. ed. Porto Alegre: Editora da UFRGS, 2001.

BLESSMANN, Joaquim. **Introdução ao estudo das ações dinâmicas do vento**. 2. ed. Porto Alegre: Editora da UFRGS, 2005.

BLESSMANN, Joaquim. **O vento na Engenharia Estrutural**. 1. ed. Porto Alegre: Editora da UFRGS, 1995.

BORGES, Ana Cláudia Leão. et al. Análise do comportamento Estrutural de um edifício esbelto de 42 pavimentos. In: CONGRESSO BRASILEIRO DO CONCRETO, 51., 2009, Curitiba. **Anais eletrônicos.** Disponível em:

<http://xa.yimg.com/kq/groups/2354326/1270629065/name/Edificios+Altos\_51CBC0 250.pdf>

CAICEDO, Juan Martin; BETANCOURT, Sinique; DYKE Shirley J. **Introduction to Dynamics of Structures**. Washington University in Saint Louis. Washinton. 2000. Disponível em:

<http://www.quanser.com/english/downloads/products/intro\_to\_dynamics\_of\_structur es.pdf>

Acesso em: 06 abr. 2013.

CLOUGH, Ray W.; PENZIEN, Joseph. **Dynamics of structures.** 3. ed. California: 2003

CHÁVEZ, Ena Sosa. **Análise Estrutural de edifício alto submetido às pressões flutuantes induzidas pela ação do vento**. 2006. 123 f. Dissertação (Mestrado em Engenharia de Estruturas) – Curso de Pós Graduação em Engenharia das Estruturas, Escola de Engenharia da Universidade federal de Minas Gerais, 2006. Disponível em:

<http://www.bibliotecadigital.ufmg.br/dspace/handle/1843/PASA-8LAJW4> Acesso em: 06 mar. 2013, 20:00.

COCHRAN, L.S., **Wind effects on lowrise buildings**. Proceedings of the Conference to Honor Professor Prem Krishna, Indian Society for Wind Engineering, Nagpur, India, 2004. Disponível em:

<http://www.cppwind.com/support/papers/structural\_papers.html>. Acesso em 10 fev. 2013.

COSTA, Cristiane Barbosa. **Considerações sobre alguns modelos clássicos para análise estrutural de edifícios de andares múltiplos sujeito à ação de forças laterais**. 2003. 170 f. Dissertação (Mestrado em Engenharia de Estruturas) – Curso de Pós Graduação em Engenharia das Estruturas, Escola de Engenharia da Universidade federal de Minas Gerais, 2003. Disponível em:

< http://www.bibliotecadigital.ufmg.br/dspace/handle/1843/FACO-5YHRP3> Acesso em: 09 jul. 2013, 22:00.

EVANGELISTA, Antonio C. **Novos aspectos diferenciais do colapso da ponte suspensa Tacoma Narrows**. I Congresso de Matemática Aplicada e Computacional da Região Sudeste, 2011, Uberlândia. **Anais eletrônicos.** Minas Gerais: UFU, 2011. Disponível em:

<http://www.sbmac.org.br/cmac-se2011/trabalhos/PDF/332.pdf>. Acesso em: 06 mar. 2013

FOX, Robert W.; MCDONALD, Alan T.;PRITCHARD, Philip J. **Introdução Mecânica dos Fluidos**. Tradução: Ricardo Nicolau Nassar Koury, Geraldo Augusto Campolina França. 6. ed. Rio de Janeiro: LTC,2006.

FREIRE, A. P. S. O vôo dos pássaros e a mecânica dos fluidos. VIII Encontro em Educação em Engenharia, 2002, Petrópolis. **Anais eletrônicos**. Rio de Janeiro: UFRJ, 2002. Disponível em:

<http://www.turbulencia.coppe.ufrj.br/notas\_aulas.php>. Acesso em: 11 fev. 2013

GALINDEZ, Enrique E. **Resposta dinâmica de estruturas na direção da velocidade média do vento**. 1979. 157 f. Tese (Mestrado em Engenharia Civil) – Curso de Pós-Graduação em Engenharia Civil, Escola de Engenharia da Universidade Federal do Rio Grande do Sul, 1979. Disponível em: <http://www.lume.ufrgs.br/handle/10183/10686>. Acesso em: 11 fev. 2013, 15:30.

GRUPO GONZAGA. **Curitiba nas alturas: os cinco edifícios mais altos da cidade**. Disponível em:

 <http://www.grupogonzaga.com.br/blog/EntryId/10/Curitiba-nas-alturas-os-cincoedificios-mais-altos-da-cidade.aspx>

Acesso em: 04 abr. 2013.

HIRIART, D.; OCHOA, J. L.; GARCÍA, B.; Wind power spectrum measured at the San Pedro Mártir Sierra. **Revista Mexicana de Astronomía y Astrofísica**, 37, PP. 213-220, 2001. Disponível em:

<http://www.bibsonomy.org/bibtex/22e6711c3ccde1aa762e1bdb914a69b4e/ procomun>.

Acesso em: 17 ago. 2013.

KÜSTER, Leandro Dias; SARTORTI, Artur Lenz. Análise dinâmica de estruturas de concreto: Avaliação de três sistemas construtivos de lajes. **Revista Teoria e Prática na Engenharia Civil**, São Paulo, v.11, n.18, nov. 2011. Disponível em: <http://www.editoradunas.com.br/revistatpec/Sumario\_Numero18.htm >. Acesso em: 15 mar. 2013.

LABORATÓRIO DE AERODINÂMICA DAS CONSTRUÇÕES. **Histórico**. Disponível em: <http://www.ufrgs.br/lac/historico1.htm> Acesso em: 15 mar. 2013.

MARTINS, João Guerra. **Acção do Vento**. 8 ed. 2008. Disponível em: <http://www2.ufp.pt/~jguerra/PDF/Estruturas/Vento%20-%20RSA.pdf> Acesso em: 23 mar. 2013.

MENDES, Paulo; OLIVEIRA, Sérgio. **Análise dinâmica das estruturas:** Utilização integrada de modelos de identificação modal e modelos de elementos finitos. Lisboa: LNEC, 2008.

NASCIMENTO, Fernanda Otávia Dias Amadio. **Análise de estruturas metálicas de torres treliçadas autoportantes para telecomunicações**. 2002. Dissertação (Mestrado em Engenharia Civil) – Faculdade de Engenharia Civil, Universidade Estadual de Campinas, São Paulo, 2002. Disponível em: <http://www.bibliotecadigital.unicamp.br/document/?code=vtls000247027>. Acesso em: 05 fev. 2013

NÓBREGA, Petrus Gorgônio B.; HANAI, João Bento. A análise modal na avaliação de estruturas de concreto pré-moldado. In: ENCONTRO NACIONAL DE PESQUISA-

PROJETO-PRODUÇÃO EM CONCRETO PRÉ-MOLDADO, 1., 2005, São Carlos. **Anais eletrônicos.** Disponível em:

<http://www.set.eesc.usp.br/1enpppcpm/cd/>. Acesso em: 15 mar. 2013.

REQUENA, João Alberto Venegas. et al. Automação de projeto e análise de torres metálicas utilizando perfis tubulares. **Revista da Escola de Minas**, Ouro Preto, V. 60, n.2, jun. 2007. Disponível em:

<http://www.scielo.br/scielo.php?script=sci\_arttext&pid=S0370-

44672007000200025&lng=pt&nrm=iso&tlng=pt>. Acesso em: 15 mar. 2013.

## **APÊNDICE A – Fator S2 dos modelos para diferentes alturas**

| ID                         | Altura do<br>Elemento<br>$z_i$ (m) | Modelo 1                     | Modelo <sub>2</sub> | Modelo 3 | ID | Altura do<br>Elemento<br>$z_i$ (m) | Modelo 1                     | Modelo <sub>2</sub>      | Modelo 3 |
|----------------------------|------------------------------------|------------------------------|---------------------|----------|----|------------------------------------|------------------------------|--------------------------|----------|
| $\boldsymbol{\mathcal{L}}$ | 2,90                               | 0,54                         | 0,54                | 0,54     | 29 | 80,10                              | $\overline{\phantom{a}}$     | 0,97                     | 0,97     |
| $\overline{c}$             | 5,80                               | 0,61                         | 0,61                | 0,61     | 30 | 82,80                              |                              | 0,98                     | 0,98     |
| 3                          | 8,70                               | 0,66                         | 0,66                | 0,66     | 31 | 85,50                              | $\qquad \qquad \blacksquare$ | 0,98                     | 0,98     |
| $\overline{\mathcal{A}}$   | 11,60                              | 0,69                         | 0,69                | 0,69     | 32 | 88,20                              |                              | 0,99                     | 0,99     |
| 5                          | 14,50                              | 0,72                         | 0,72                | 0,72     | 33 | 90,90                              | ä,                           | 0,99                     | 0,99     |
| 6                          | 17,40                              | 0,74                         | 0,74                | 0,74'    | 34 | 93,60                              |                              | 1,00                     | 1,00     |
| $\overline{7}$             | 20,30                              | 0,76                         | 0,76                | 0,76     | 35 | 96,30                              |                              | 1,00                     | 1,00     |
| 8                          | 23,20                              | 0,78                         | 0,78                | 0,78     | 36 | 99,00                              | -                            | 1,01                     | 1,01     |
| 9                          | 26,10                              | 0,80                         | 0,80                | 0,80     | 37 | 101,70                             | ÷,                           | 1,01                     | 1,01     |
| 10                         | 28,80                              | 0,81                         | 0,81                | 0,81     | 38 | 104,40                             |                              | 1,02                     | 1,02     |
| 11                         | 31,50                              | 0,82                         | 0,82                | 0,82     | 39 | 107,10                             | $\overline{\phantom{0}}$     | 1,02                     | 1,02     |
| 12                         | 34,20                              | 0,84                         | 0,84                | 0,84     | 40 | 109,80                             |                              | 1,03                     | 1,03     |
| 13                         | 36,90                              | 0,85                         | 0,85                | 0,85     | 41 | 112,50                             |                              | 1,03                     | 1,03     |
| 14                         | 39,60                              | 0,86                         | 0,86                | 0,86     | 42 | 115,20                             | $\overline{\phantom{0}}$     |                          | 1,03     |
| 15                         | 42,30                              | 0,87                         | 0,87                | 0,87     | 43 | 117,90                             | $\blacksquare$               | $\overline{\phantom{a}}$ | 1,04     |
| 16                         | 45,00                              | 0,88                         | 0,88                | 0,88     | 44 | 120,60                             | $\overline{\phantom{0}}$     |                          | 1,04     |
| 17                         | 47,70                              | 0,89                         | 0,89                | 0,89     | 45 | 123,30                             | ÷,                           |                          | 1,05     |
| 18                         | 50,40                              | 0,90                         | 0,90                | 0,90     | 46 | 126,00                             | -                            |                          | 1,05     |
| 19                         | 53,10                              | 0,90                         | 0,90                | 0,90     | 47 | 128,70                             | ä,                           | $\frac{1}{2}$            | 1,05     |
| 20                         | 55,80                              | 0,91                         | 0,91                | 0,91     | 48 | 131,40                             |                              |                          | 1,06     |
| 21                         | 58,50                              | 0,92                         | 0,92                | 0,92     | 49 | 134,10                             |                              |                          | 1,06     |
| 22                         | 61,20                              | 0,93                         | 0,93                | 0,93     | 50 | 136,80                             |                              |                          | 1,07     |
| 23                         | 63,90                              | 0,93                         | 0,93                | 0,93     | 51 | 139,50                             | $\overline{\phantom{0}}$     |                          | 1,07     |
| 24                         | 66,60                              | 0,94                         | 0,94                | 0,94     | 52 | 142,20                             | $\overline{\phantom{0}}$     |                          | 1,07     |
| 25                         | 69,30                              | 0,95                         | 0,95                | 0,95     | 53 | 144,90                             | $\overline{\phantom{0}}$     | $\overline{\phantom{a}}$ | 1,08     |
| 26                         | 72,00                              | 0,95                         | 0,95                | 0,95     | 54 | 147,60                             | $\overline{a}$               |                          | 1,08     |
| 27                         | 74,70                              | 0,96                         | 0,96                | 0,96     | 55 | 150,30                             | $\overline{\phantom{0}}$     |                          | 1,08     |
| 28                         | 77,40                              | $\qquad \qquad \blacksquare$ | 0,96                | 0,96     |    |                                    | $\overline{\phantom{a}}$     |                          |          |

**Tabela 24 – Fatores S2 obtidos para cada altura de cada modelo** 

### **APÊNDICE B – Velocidade Característica e Pressão Dinâmica do vento**

|                            |                                            | Tabela 25 – Velocidade Característica e Pressão Dinâmica do vento | (continua)                                 |                                    |                                            |                                   |
|----------------------------|--------------------------------------------|-------------------------------------------------------------------|--------------------------------------------|------------------------------------|--------------------------------------------|-----------------------------------|
|                            | <b>MODELO1</b>                             |                                                                   | <b>MODELO 2</b>                            |                                    | <b>MODELO 3</b>                            |                                   |
| ID                         | Velocidade<br>Característica<br>$Vk$ (m/s) | Pressão<br>Dinâmica<br>q $(N/m^2)$                                | Velocidade<br>Característica<br>$Vk$ (m/s) | Pressão<br>Dinâmica<br>q $(N/m^2)$ | Velocidade<br>Característica<br>$Vk$ (m/s) | Pressão<br>Dinâmica<br>q $(N/m2)$ |
| $\boldsymbol{\mathcal{L}}$ | 24,44                                      | 366,18                                                            | 24,44                                      | 366,18                             | 24,44                                      | 366,18                            |
| $\mathbf{2}$               | 27,59                                      | 466,71                                                            | 27,59                                      | 466,71                             | 27,59                                      | 466,71                            |
| 3                          | 29,62                                      | 537,87                                                            | 29,62                                      | 537,87                             | 29,62                                      | 537,87                            |
| $\overline{\mathcal{A}}$   | 31,15                                      | 594,85                                                            | 31,15                                      | 594,85                             | 31,15                                      | 594,85                            |
| 5                          | 32,39                                      | 643,17                                                            | 32,39                                      | 643,17                             | 32,39                                      | 643,17                            |
| 6                          | 33,44                                      | 685,55                                                            | 33,44                                      | 685,55                             | 33,44                                      | 685,55                            |
| 7                          | 34,36                                      | 723,56                                                            | 34,36                                      | 723,56                             | 34,36                                      | 723,56                            |
| 8                          | 35,17                                      | 758,18                                                            | 35,17                                      | 758,18                             | 35,17                                      | 758,18                            |
| 9                          | 35,9                                       | 790,08                                                            | 35,9                                       | 790,08                             | 35,9                                       | 790,08                            |
| 10                         | 36,52                                      | 817,78                                                            | 36,52                                      | 817,78                             | 36,52                                      | 817,78                            |
| 11                         | 37,1                                       | 843,84                                                            | 37,1                                       | 843,84                             | 37,1                                       | 843,84                            |
| 12                         | 37,64                                      | 868,48                                                            | 37,64                                      | 868,48                             | 37,64                                      | 868,48                            |
| 13                         | 38,14                                      | 891,88                                                            | 38,14                                      | 891,88                             | 38,14                                      | 891,88                            |
| 14                         | 38,62                                      | 914,2                                                             | 38,62                                      | 914,2                              | 38,62                                      | 914,2                             |
| 15                         | 39,07                                      | 935,55                                                            | 39,07                                      | 935,55                             | 39,07                                      | 935,55                            |
| 16                         | 39,49                                      | 956,03                                                            | 39,49                                      | 956,03                             | 39,49                                      | 956,03                            |
| 17                         | 39,9                                       | 975,73                                                            | 39,9                                       | 975,73                             | 39,9                                       | 975,73                            |
| 18                         | 40,28                                      | 994,72                                                            | 40,28                                      | 994,72                             | 40,28                                      | 994,72                            |
| 19                         | 40,65                                      | 1.013,05                                                          | 40,65                                      | 1.013,05                           | 40,65                                      | 1.013,05                          |
| 20                         | 41,01                                      | 1.030,79                                                          | 41,01                                      | 1.030,79                           | 41,01                                      | 1.030,79                          |
| 21                         | 41,35                                      | 1.047,98                                                          | 41,35                                      | 1.047,98                           | 41,35                                      | 1.047,98                          |
| 22                         | 41,68                                      | 1.064,66                                                          | 41,68                                      | 1.064,66                           | 41,68                                      | 1.064,66                          |
| 23                         | 41,99                                      | 1.080,87                                                          | 41,99                                      | 1.080,87                           | 41,99                                      | 1.080,87                          |
| 24                         | 42,3                                       | 1.096,64                                                          | 42,3                                       | 1.096,64                           | 42,3                                       | 1.096,64                          |
| 25                         | 42,59                                      | 1.112,00                                                          | 42,59                                      | 1.112,00                           | 42,59                                      | 1.112,00                          |
| 26                         | 42,88                                      | 1.126,98                                                          | 42,88                                      | 1.126,98                           | 42,88                                      | 1.126,98                          |
| 27                         | 43,15                                      | 1.141,59                                                          | 43,15                                      | 1.141,59                           | 43,15                                      | 1.141,59                          |
| 28                         |                                            |                                                                   | 43,42                                      | 1155,87                            | 43,42                                      | 1155,87                           |
| 29                         | $\overline{\phantom{0}}$                   |                                                                   | 43,68                                      | 1169,82                            | 43,68                                      | 1169,82                           |
| 30                         |                                            |                                                                   | 43,94                                      | 1183,48                            | 43,94                                      | 1183,48                           |
| 31                         | -                                          |                                                                   | 44,19                                      | 1196,84                            | 44,19                                      | 1196,84                           |
| 32                         |                                            |                                                                   | 44,43                                      | 1209,94                            | 44,43                                      | 1209,94                           |
| 33                         |                                            |                                                                   | 44,66                                      | 1222,78                            | 44,66                                      | 1222,78                           |
| 34                         |                                            |                                                                   | 44,89                                      | 1235,37                            | 44,89                                      | 1235,37                           |
| 35                         | -                                          | -                                                                 | 45,12                                      | 1247,72                            | 45,12                                      | 1247,72                           |
| 36                         | -                                          | ۰                                                                 | 45,33                                      | 1259,86                            | 45,33                                      | 1259,86                           |
| 37                         | $\qquad \qquad \blacksquare$               | ۰                                                                 | 45,55                                      | 1271,78                            | 45,55                                      | 1271,78                           |

**Tabela 25 – Velocidade Característica e Pressão Dinâmica do vento** 

|    | <b>MODELO1</b>                          |                                   | <b>MODELO 2</b>                         |                                   | <b>MODELO 3</b>                         |                                   |  |
|----|-----------------------------------------|-----------------------------------|-----------------------------------------|-----------------------------------|-----------------------------------------|-----------------------------------|--|
| ID | Velocidade<br>Característica<br>Vk(m/s) | Pressão<br>Dinâmica<br>$q(N/m^2)$ | Velocidade<br>Característica<br>Vk(m/s) | Pressão<br>Dinâmica<br>$q(N/m^2)$ | Velocidade<br>Característica<br>Vk(m/s) | Pressão<br>Dinâmica<br>$q(N/m^2)$ |  |
| 38 |                                         |                                   | 45,76                                   | 1283,5                            | 45,76                                   | 1283,5                            |  |
| 39 |                                         |                                   | 45,96                                   | 1295,02                           | 45,96                                   | 1295,02                           |  |
| 40 |                                         |                                   | 46,16                                   | 1306,35                           | 46,16                                   | 1306,35                           |  |
| 41 |                                         |                                   | 46,36                                   | 1317,51                           | 46,36                                   | 1317,51                           |  |
| 42 |                                         |                                   |                                         |                                   | 46,55                                   | 1328,49                           |  |
| 43 |                                         |                                   |                                         |                                   | 46,74                                   | 1339,3                            |  |
| 44 |                                         |                                   |                                         |                                   | 46,93                                   | 1349,96                           |  |
| 45 |                                         |                                   |                                         |                                   | 47,11                                   | 1360,46                           |  |
| 46 |                                         |                                   |                                         |                                   | 47,29                                   | 1370,82                           |  |
| 47 |                                         |                                   |                                         |                                   | 47,46                                   | 1381,03                           |  |
| 48 |                                         |                                   |                                         |                                   | 47,64                                   | 1391,1                            |  |
| 49 |                                         |                                   |                                         |                                   | 47,81                                   | 1401,04                           |  |
| 50 |                                         |                                   |                                         |                                   | 47,97                                   | 1410,85                           |  |
| 51 |                                         |                                   |                                         |                                   | 48,14                                   | 1420,53                           |  |
| 52 |                                         |                                   |                                         |                                   | 48,3                                    | 1430,09                           |  |
| 53 |                                         |                                   |                                         |                                   | 48,46                                   | 1439,54                           |  |
| 54 |                                         |                                   |                                         |                                   | 48,62                                   | 1448,87                           |  |
| 55 |                                         |                                   |                                         |                                   | 48,77                                   | 1458,09                           |  |

**Tabela 25 – Velocidade Característica e Pressão Dinâmica do vento** 

(continuação)

## **APÊNDICE C – Coeficientes de Arrasto**

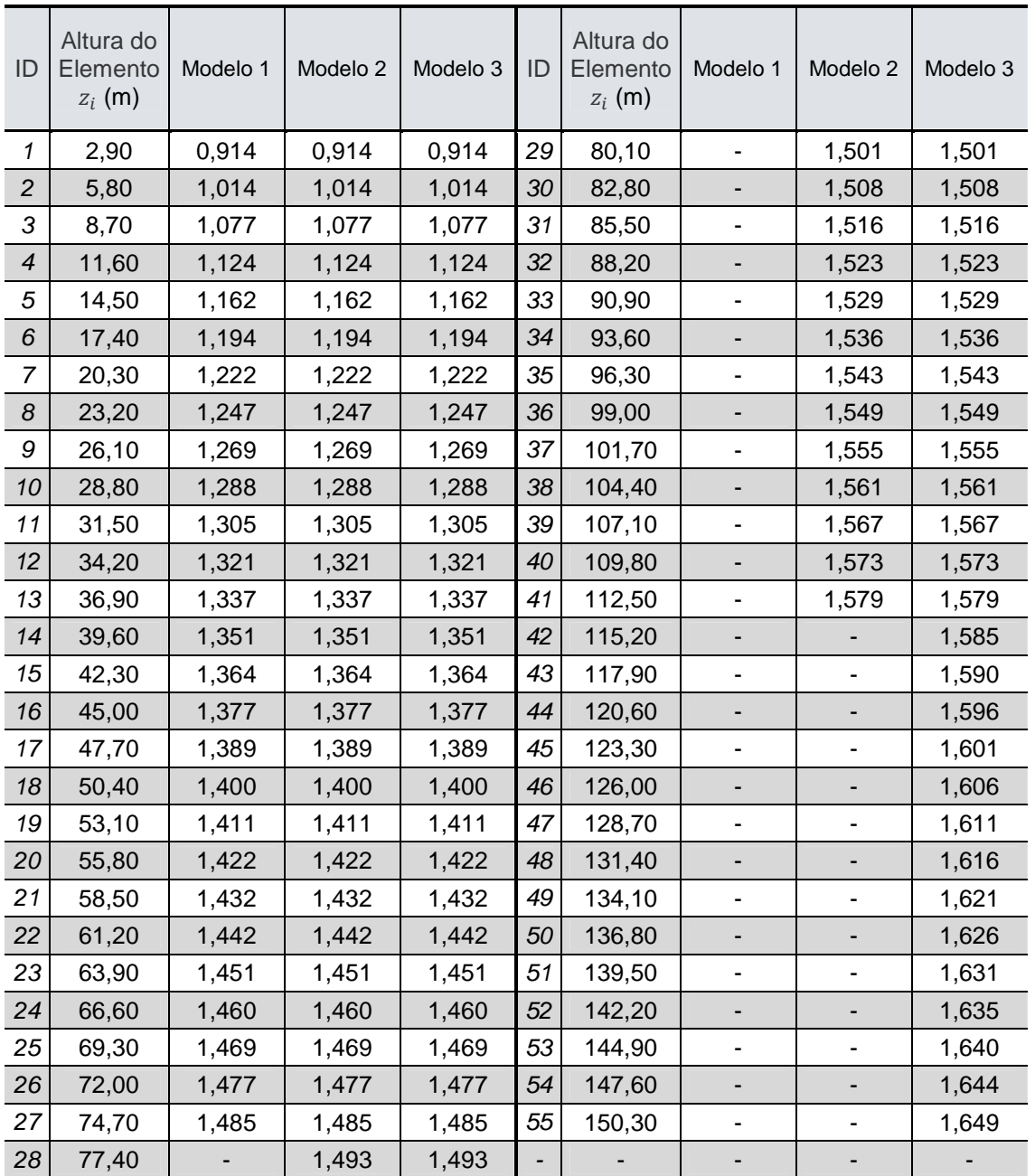

#### **Tabela 26 – Coeficientes de Arrasto**

|                            | Tabela 27 – Forças de arrasto obtidas pelo Método Estático |                  |                             |                  |    |                                    |                          |                             |                  |
|----------------------------|------------------------------------------------------------|------------------|-----------------------------|------------------|----|------------------------------------|--------------------------|-----------------------------|------------------|
| ID                         | Altura do<br>Elemento<br>$z_i$ (m)                         | Modelo 1<br>(kN) | Modelo <sub>2</sub><br>(kN) | Modelo 3<br>(kN) | ID | Altura do<br>Elemento<br>$z_i$ (m) | Modelo 1<br>(kN)         | Modelo <sub>2</sub><br>(kN) | Modelo 3<br>(kN) |
| $\boldsymbol{\mathcal{L}}$ | 2,90                                                       | 18,74            | 18,74                       | 18,74            | 29 | 80,10                              | $\overline{\phantom{a}}$ | 76,48                       | 76,48            |
| $\overline{c}$             | 5,80                                                       | 24,41            | 24,41                       | 24,41            | 30 | 82,80                              |                          | 77,74                       | 77,74            |
| 3                          | 8,70                                                       | 28,95            | 28,95                       | 28,95            | 31 | 85,50                              | $\blacksquare$           | 78,97                       | 78,97            |
| $\overline{\mathcal{A}}$   | 11,60                                                      | 32,86            | 32,86                       | 32,86            | 32 | 88,20                              | $\frac{1}{2}$            | 80,19                       | 80,19            |
| 5                          | 14,50                                                      | 36,34            | 36,34                       | 36,34            | 33 | 90,90                              |                          | 81,39                       | 81,39            |
| 6                          | 17,40                                                      | 39,52            | 39,52                       | 39,52            | 34 | 93,60                              |                          | 82,57                       | 82,57            |
| $\overline{7}$             | 20,30                                                      | 42,45            | 42,45                       | 42,45            | 35 | 96,30                              | $\overline{a}$           | 83,73                       | 83,73            |
| 8                          | 23,20                                                      | 45,20            | 45,20                       | 45,20            | 36 | 99,00                              | $\frac{1}{2}$            | 84,88                       | 84,88            |
| 9                          | 26,10                                                      | 46,01            | 46,01                       | 46,01            | 37 | 101,70                             | $\overline{a}$           | 86,02                       | 86,02            |
| 10                         | 28,80                                                      | 46,54            | 46,54                       | 46,54            | 38 | 104,40                             |                          | 87,13                       | 87,13            |
| 11                         | 31,50                                                      | 48,58            | 48,58                       | 48,58            | 39 | 107,10                             | $\overline{\phantom{a}}$ | 88,24                       | 88,24            |
| 12                         | 34,20                                                      | 50,54            | 50,54                       | 50,54            | 40 | 109,80                             | $\overline{\phantom{a}}$ | 89,33                       | 89,33            |
| 13                         | 36,90                                                      | 52,42            | 52,42                       | 52,42            | 41 | 112,50                             | $\frac{1}{2}$            | 89,87                       | 90,41            |
| 14                         | 39,60                                                      | 54,24            | 54,24                       | 54,24            | 42 | 115,20                             |                          |                             | 91,47            |
| 15                         | 42,30                                                      | 56,00            | 56,00                       | 56,00            | 43 | 117,90                             | $\overline{\phantom{a}}$ |                             | 92,52            |
| 16                         | 45,00                                                      | 57,70            | 57,70                       | 57,70            | 44 | 120,60                             | ۰                        |                             | 93,57            |
| 17                         | 47,70                                                      | 59,36            | 59,36                       | 59,36            | 45 | 123,30                             | $\overline{\phantom{a}}$ |                             | 94,59            |
| 18                         | 50,40                                                      | 60,97            | 60,97                       | 60,97            | 46 | 126,00                             | $\overline{\phantom{m}}$ |                             | 95,61            |
| 19                         | 53,10                                                      | 62,54            | 62,54                       | 62,54            | 47 | 128,70                             | $\overline{\phantom{a}}$ |                             | 96,62            |
| 20                         | 55,80                                                      | 64,07            | 64,07                       | 64,07            | 48 | 131,40                             |                          |                             | 97,62            |
| 21                         | 58,50                                                      | 65,57            | 65,57                       | 65,57            | 49 | 134,10                             | $\blacksquare$           |                             | 98,60            |
| 22                         | 61,20                                                      | 67,03            | 67,03                       | 67,03            | 50 | 136,80                             | $\blacksquare$           |                             | 99,58            |
| 23                         | 63,90                                                      | 68,46            | 68,46                       | 68,46            | 51 | 139,50                             | $\overline{\phantom{a}}$ |                             | 100,55           |
| 24                         | 66,60                                                      | 69,86            | 69,86                       | 69,86            | 52 | 142,20                             | $\overline{\phantom{0}}$ |                             | 101,51           |
| 25                         | 69,30                                                      | 71,23            | 71,23                       | 71,23            | 53 | 144,90                             | $\overline{a}$           |                             | 102,46           |
| 26                         | 72,00                                                      | 72,58            | 72,58                       | 72,58            | 54 | 147,60                             | $\overline{\phantom{a}}$ | -                           | 103,40           |
| 27                         | 74,70                                                      | 73,25            | 73,90                       | 73,90            | 55 | 150,30                             | $\blacksquare$           |                             | 103,86           |
| 28                         | 77,40                                                      |                  | 75,20                       | 75,20            |    |                                    |                          |                             |                  |

**APÊNDICE D – Forças de arrasto obtidas pelo Método Estático** 

**Tabela 27 – Forças de arrasto obtidas pelo Método Estático** 

# **APÊNDICE E – Resposta Dinâmica na Direção do Vento**

| ID             | Resposta<br>Média<br>(N/m <sup>2</sup> ) | Amplitude Máxima<br>da Resposta<br>Flutuante (N/m <sup>2</sup> ) | Resposta<br>Dinâmica<br>$q(z)$ (N/m <sup>2</sup> ) |
|----------------|------------------------------------------|------------------------------------------------------------------|----------------------------------------------------|
| 1              | 193,17                                   | 12,43                                                            | 205,60                                             |
| $\overline{c}$ | 246,21                                   | 28,56                                                            | 274,77                                             |
| 3              | 283,75                                   | 46,46                                                            | 330,20                                             |
| 4              | 313,81                                   | 65,61                                                            | 379,42                                             |
| 5              | 339,30                                   | 85,76                                                            | 425,05                                             |
| 6              | 361,65                                   | 106,73                                                           | 468,38                                             |
| $\overline{7}$ | 381,70                                   | 128,41                                                           | 510,12                                             |
| 8              | 399,96                                   | 150,73                                                           | 550,70                                             |
| 9              | 416,80                                   | 173,61                                                           | 590,41                                             |
| 10             | 431,41                                   | 192,96                                                           | 624,36                                             |
| 11             | 445,15                                   | 214,86                                                           | 660,02                                             |
| 12             | 458,15                                   | 237,15                                                           | 695,30                                             |
| 13             | 470,50                                   | 259,79                                                           | 730,29                                             |
| 14             | 482,27                                   | 282,76                                                           | 765,04                                             |
| 15             | 493,54                                   | 306,05                                                           | 799,59                                             |
| 16             | 504,34                                   | 329,64                                                           | 833,98                                             |
| 17             | 514,73                                   | 353,52                                                           | 868,25                                             |
| 18             | 524,75                                   | 377,66                                                           | 902,41                                             |
| 19             | 534,42                                   | 402,07                                                           | 936,49                                             |
| 20             | 543,78                                   | 426,73                                                           | 970,50                                             |
| 21             | 552,85                                   | 451,62                                                           | 1.004,47                                           |
| 22             | 561,65                                   | 476,75                                                           | 1.038,40                                           |
| 23             | 570,20                                   | 502,10                                                           | 1.072,30                                           |
| 24             | 578,52                                   | 527,66                                                           | 1.106,18                                           |
| 25             | 586,62                                   | 553,44                                                           | 1.140,06                                           |
| 26             | 594,52                                   | 579,41                                                           | 1.173,93                                           |
| 27             | 602,23                                   | 605,58                                                           | 1.207,81                                           |
|                |                                          |                                                                  |                                                    |

**Tabela 28 – Resposta Dinâmica na Direção do Vento – Modelo 1** 

| ID             | Resposta<br>Média<br>(N/m <sup>2</sup> ) | Amplitude Máxima<br>da Resposta<br>Flutuante (N/m <sup>2</sup> ) | Resposta<br>Dinâmica<br>$q(z)$ (N/m <sup>2</sup> ) | ID | Resposta<br>Média<br>(N/m <sup>2</sup> ) | Amplitude Máxima<br>da Resposta<br>Flutuante (N/m <sup>2</sup> ) | Resposta<br>Dinâmica<br>$q(z)$ (N/m <sup>2</sup> ) |
|----------------|------------------------------------------|------------------------------------------------------------------|----------------------------------------------------|----|------------------------------------------|------------------------------------------------------------------|----------------------------------------------------|
| $\mathbf{1}$   | 193,17                                   | 8,31                                                             | 201,48                                             | 22 | 561,65                                   | 318,54                                                           | 880,18                                             |
| $\overline{c}$ | 246,21                                   | 19,08                                                            | 265,29                                             | 23 | 570,20                                   | 335,47                                                           | 905,67                                             |
| 3              | 283,75                                   | 31,04                                                            | 314,79                                             | 24 | 578,52                                   | 352,55                                                           | 931,07                                             |
| $\overline{4}$ | 313,81                                   | 43,84                                                            | 357,64                                             | 25 | 586,62                                   | 369,77                                                           | 956,39                                             |
| 5              | 339,30                                   | 57,30                                                            | 396,59                                             | 26 | 594,52                                   | 387,13                                                           | 981,65                                             |
| 6              | 361,65                                   | 71,31                                                            | 432,96                                             | 27 | 602,23                                   | 404,61                                                           | 1.006,84                                           |
| $\overline{7}$ | 381,70                                   | 85,80                                                            | 467,50                                             | 28 | 609,76                                   | 422,23                                                           | 1.031,99                                           |
| 8              | 399,96                                   | 100,71                                                           | 500,67                                             | 29 | 617,12                                   | 439,96                                                           | 1.057,08                                           |
| 9              | 416,80                                   | 116,00                                                           | 532,80                                             | 30 | 624,33                                   | 457,82                                                           | 1.082,14                                           |
| 10             | 431,41                                   | 128,92                                                           | 560,33                                             |    | 631,38                                   | 475,79                                                           | 1.107,17                                           |
| 11             | 445,15                                   | 143,56                                                           | 588,71                                             | 32 | 638,28                                   | 493,88                                                           | 1.132,16                                           |
| 12             | 458,15                                   | 158,45                                                           | 616,60                                             | 33 | 645,06                                   | 512,07                                                           | 1.157,13                                           |
| 13             | 470,50                                   | 173,58                                                           | 644,08                                             | 34 | 651,70                                   | 530,38                                                           | 1.182,08                                           |
| 14             | 482,27                                   | 188,93                                                           | 671,20                                             | 35 | 658,22                                   | 548,79                                                           | 1.207,01                                           |
| 15             | 493,54                                   | 204,49                                                           | 698,02                                             | 36 | 664,62                                   | 567,31                                                           | 1.231,93                                           |
| 16             | 504,34                                   | 220,25                                                           | 724,59                                             | 37 | 670,91                                   | 585,92                                                           | 1.256,83                                           |
| 17             | 514,73                                   | 236,20                                                           | 750,93                                             | 38 | 677,09                                   | 604,64                                                           | 1.281,73                                           |
| 18             | 524,75                                   | 252,33                                                           | 777,08                                             | 39 | 683,17                                   | 623,45                                                           | 1.306,62                                           |
| 19             | 534,42                                   | 268,64                                                           | 803,06                                             | 40 | 689,15                                   | 642,36                                                           | 1.331,51                                           |
| 20             | 543,78                                   | 285,11                                                           | 828,89                                             | 41 | 695,03                                   | 661,36                                                           | 1.356,39                                           |
| 21             | 552,85                                   | 301,75                                                           | 854,59                                             |    |                                          |                                                                  |                                                    |

**Tabela 29 – Resposta Dinâmica na Direção do Vento – Modelo 2** 

| ID             | Resposta<br>Média<br>(N/m <sup>2</sup> ) | Amplitude<br>Máxima da<br>Resposta<br>Flutuante (N/m <sup>2</sup> ) | Resposta<br>Dinâmica<br>q(z)<br>(N/m <sup>2</sup> ) | ID                       | Resposta<br>Média<br>(N/m <sup>2</sup> ) | Amplitude<br>Máxima da<br>Resposta<br>Flutuante (N/m <sup>2</sup> ) | Resposta<br>Dinâmica<br>q(z)<br>(N/m <sup>2</sup> ) |
|----------------|------------------------------------------|---------------------------------------------------------------------|-----------------------------------------------------|--------------------------|------------------------------------------|---------------------------------------------------------------------|-----------------------------------------------------|
| 1              | 193,17                                   | 5,69                                                                | 198,86                                              | 29                       | 617,12                                   | 301,41                                                              | 918,54                                              |
| $\overline{2}$ | 246,21                                   | 13,07                                                               | 259,28                                              | 30                       | 624,33                                   | 313,65                                                              | 937,97                                              |
| 3              | 283,75                                   | 21,26                                                               | 305,01                                              | 31                       | 631,38                                   | 325,96                                                              | 957,34                                              |
| 4              | 313,81                                   | 30,03                                                               | 343,84                                              | 32                       | 638,28                                   | 338,35                                                              | 976,63                                              |
| 5              | 339,30                                   | 39,25                                                               | 378,55                                              | 33                       | 645,06                                   | 350,82                                                              | 995,87                                              |
| 6              | 361,65                                   | 48,85                                                               | 410,51                                              | 34                       | 651,70                                   | 363,36                                                              | 1015,06                                             |
| 7              | 381,70                                   | 58,78                                                               | 440,48                                              | 35                       | 658,22                                   | 375,97                                                              | 1034,19                                             |
| 8              | 399,96                                   | 69,00                                                               | 468,96                                              | 36                       | 664,62                                   | 388,66                                                              | 1053,28                                             |
| 9              | 416,80                                   | 79,47                                                               | 496,27                                              | 37                       | 670,91                                   | 401,41                                                              | 1072,32                                             |
| 10             | 431,41                                   | 88,32                                                               | 519,73                                              | 38                       | 677,09                                   | 414,23                                                              | 1091,32                                             |
| 11             | 445,15                                   | 98,35                                                               | 543,50                                              | 39                       | 683,17                                   | 427,12                                                              | 1110,29                                             |
| 12             | 458,15                                   | 108,55                                                              | 566,70<br>40<br>689,15                              |                          | 440,07                                   | 1129,22                                                             |                                                     |
| 13             | 470,50                                   | 118,91                                                              | 589,41                                              | 41                       | 695,03                                   | 453,09                                                              | 1148,12                                             |
| 14             | 482,27                                   | 129,43                                                              | 611,70                                              | 42                       | 700,82                                   | 466,17                                                              | 1167,00                                             |
| 15             | 493,54                                   | 140,09                                                              | 633,63                                              | 43                       | 706,53                                   | 479,31                                                              | 1185,84                                             |
| 16             | 504,34                                   | 150,89                                                              | 655,23                                              | 44                       | 712,15                                   | 492,52                                                              | 1204,67                                             |
| 17             | 514,73                                   | 161,82                                                              | 676,55                                              | 45                       | 717,69                                   | 505,78                                                              | 1223,47                                             |
| 18             | 524,75                                   | 172,87                                                              | 697,62                                              | 46                       | 723,15                                   | 519,10                                                              | 1242,25                                             |
| 19             | 534,42                                   | 184,04                                                              | 718,46                                              | 47                       | 728,54                                   | 532,47                                                              | 1261,01                                             |
| 20             | 543,78                                   | 195,33                                                              | 739,11                                              | 48                       | 733,85                                   | 545,91                                                              | 1279,76                                             |
| 21             | 552,85                                   | 206,72                                                              | 759,57                                              | 49                       | 739,10                                   | 559,39                                                              | 1298,49                                             |
| 22             | 561,65                                   | 218,23                                                              | 779,87                                              | 50                       | 744,27                                   | 572,94                                                              | 1317,21                                             |
| 23             | 570,20                                   | 229,83                                                              | 800,03                                              | 51                       | 749,38                                   | 586,53                                                              | 1335,91                                             |
| 24             | 578,52                                   | 241,53                                                              | 820,05                                              | 52                       | 754,42                                   | 600,18                                                              | 1354,61                                             |
| 25             | 586,62                                   | 253,33                                                              | 839,95                                              | 53                       | 759,41                                   | 613,88                                                              | 1373,29                                             |
| 26             | 594,52                                   | 265,22                                                              | 859,74                                              | 54                       | 764,33                                   | 627,64                                                              | 1391,96                                             |
| 27             | 602,23                                   | 277,20                                                              | 879,43                                              | 55                       | 769,19                                   | 641,44                                                              | 1410,63                                             |
| 28             | 609,76                                   | 289,26                                                              | 899,02                                              | $\overline{\phantom{0}}$ |                                          |                                                                     |                                                     |

**Tabela 30 – Resposta Dinâmica na Direção do Vento – Modelo 3** 

## **APÊNDICE F – Forças Dinâmicas obtidas pelo Método Dinâmico Simplificado**

| ID             | Modelo<br>$1$ (kN) | Modelo<br>2(kN) | Modelo<br>3(kN) | ID | Modelo<br>$1$ (kN) | Modelo<br>2 (kN) | Modelo<br>3 (kN) |
|----------------|--------------------|-----------------|-----------------|----|--------------------|------------------|------------------|
| 1              | 8,72               | 8,54            | 8,43            | 29 |                    | 68,54            | 59,55            |
| $\overline{2}$ | 12,92              | 12,48           | 12,19           | 30 |                    | 70,51            | 61,12            |
| 3              | 16,50              | 15,73           | 15,24           | 31 |                    | 72,49            | 62,68            |
| 4              | 19,79              | 18,66           | 17,94           | 32 |                    | 74,47            | 64,24            |
| 5              | 22,92              | 21,39           | 20,42           | 33 |                    | 76,46            | 65,80            |
| 6              | 25,96              | 24,00           | 22,75           | 34 |                    | 78,45            | 67,36            |
| $\overline{7}$ | 28,93              | 26,52           | 24,98           | 35 |                    | 80,44            | 68,92            |
| 8              | 31,86              | 28,97           | 27,13           | 36 |                    | 82,44            | 70,49            |
| 9              | 34,77              | 31,38           | 29,22           | 37 |                    | 84,45            | 72,05            |
| 10             | 34,74              | 31,18           | 28,92           | 38 |                    | 86,46            | 73,62            |
| 11             | 37,22              | 33,20           | 30,65           | 39 |                    | 88,48            | 75,18            |
| 12             | 39,69              | 35,20           | 32,35           | 40 |                    | 90,50            | 76,75            |
| 13             | 42,17              | 37,19           | 34,03           | 41 |                    | 92,52            | 78,32            |
| 14             | 44,64              | 39,17           | 35,70           | 42 |                    |                  | 79,89            |
| 15             | 47,12              | 41,14           | 37,34           | 43 |                    |                  | 81,46            |
| 16             | 49,61              | 43,10           | 38,97           | 44 |                    |                  | 83,03            |
| 17             | 52,10              | 45,06           | 40,59           | 45 |                    |                  | 84,61            |
| 18             | 54,59              | 47,01           | 42,20           | 46 |                    |                  | 86,19            |
| 19             | 57,10              | 48,96           | 43,80           | 47 |                    |                  | 87,77            |
| 20             | 59,61              | 50,91           | 45,40           | 48 |                    |                  | 89,35            |
| 21             | 62,14              | 52,86           | 46,99           | 49 |                    |                  | 90,93            |
| 22             | 64,67              | 54,82           | 48,57           | 50 |                    |                  | 92,52            |
| 23             | 67,21              | 56,77           | 50,15           | 51 |                    |                  | 94,11            |
| 24             | 69,77              | 58,72           | 51,72           | 52 |                    |                  | 95,70            |
| 25             | 72,33              | 60,68           | 53,29           | 53 |                    |                  | 97,29            |
| 26             | 74,91              | 62,64           | 54,86           | 54 |                    |                  | 98,89            |
| 27             | 77,50              | 64,60           | 56,43           | 55 |                    |                  | 100,48           |
| 28             |                    | 66,57           | 57,99           |    |                    |                  |                  |

**Tabela 31 – Forças Dinâmicas obtidas pelo Método Dinâmico Simplificado** 

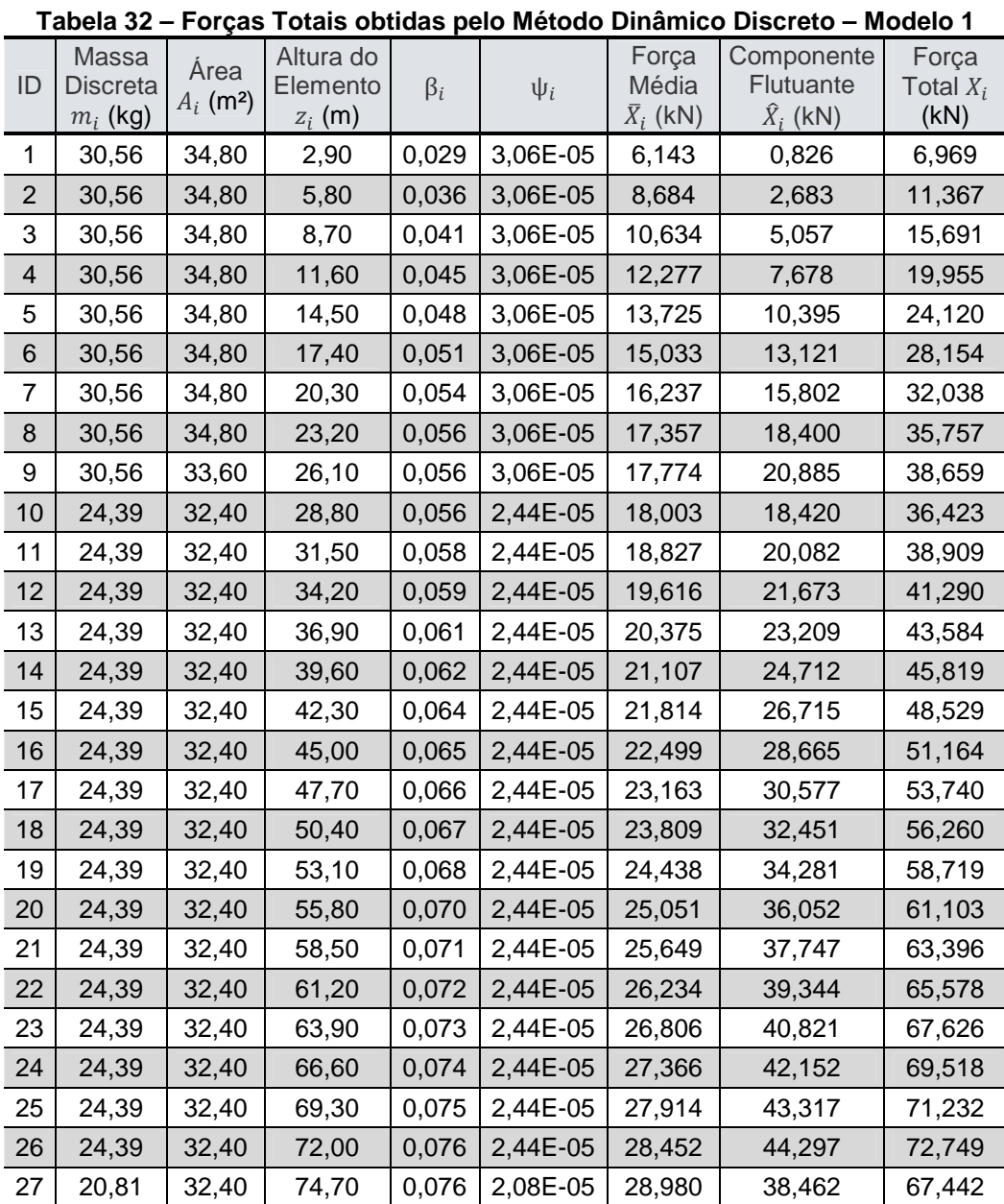

# **APÊNDICE G – Força Total pelo Método Dinâmico Discreto**

|                         |                                        |                                 |                                    |           |          |                                    |                                             |                              | (continu |
|-------------------------|----------------------------------------|---------------------------------|------------------------------------|-----------|----------|------------------------------------|---------------------------------------------|------------------------------|----------|
| ID                      | Massa<br><b>Discreta</b><br>$m_i$ (kg) | Área<br>$A_i$ (m <sup>2</sup> ) | Altura do<br>Elemento<br>$z_i$ (m) | $\beta_i$ | $\Psi_i$ | Força<br>Média<br>$\bar{X}_i$ (kN) | Componente<br>Flutuante<br>$\hat{X}_i$ (kN) | Força<br>Total $X_i$<br>(kN) |          |
| $\mathbf 1$             | 34,56                                  | 34,80                           | 2,90                               | 0,019     | 3,46E-05 | 6,143                              | 0,591                                       | 6,733                        |          |
| $\overline{c}$          | 34,56                                  | 34,80                           | 5,80                               | 0,024     | 3,46E-05 | 8,684                              | 1,990                                       | 10,674                       |          |
| 3                       | 34,56                                  | 34,80                           | 8,70                               | 0,027     | 3,46E-05 | 10,634                             | 3,862                                       | 14,496                       |          |
| $\overline{\mathbf{4}}$ | 34,56                                  | 34,80                           | 11,60                              | 0,030     | 3,46E-05 | 12,277                             | 6,011                                       | 18,288                       |          |
| 5                       | 34,56                                  | 34,80                           | 14,50                              | 0,032     | 3,46E-05 | 13,725                             | 8,319                                       | 22,044                       |          |
| 6                       | 34,56                                  | 34,80                           | 17,40                              | 0,034     | 3,46E-05 | 15,033                             | 10,716                                      | 25,749                       |          |
| $\overline{7}$          | 34,56                                  | 34,80                           | 20,30                              | 0,036     | 3,46E-05 | 16,237                             | 13,154                                      | 29,391                       |          |
| 8                       | 34,56                                  | 34,80                           | 23,20                              | 0,037     | 3,46E-05 | 17,357                             | 15,600                                      | 32,957                       |          |
| 9                       | 34,56                                  | 33,60                           | 26,10                              | 0,037     | 3,46E-05 | 17,774                             | 18,025                                      | 35,799                       |          |
| 10                      | 26,48                                  | 32,40                           | 28,80                              | 0,037     | 2,65E-05 | 18,003                             | 15,509                                      | 33,512                       |          |
| 11                      | 26,48                                  | 32,40                           | 31,50                              | 0,038     | 2,65E-05 | 18,827                             | 17,179                                      | 36,006                       |          |
| 12                      | 26,48                                  | 32,40                           | 34,20                              | 0,039     | 2,65E-05 | 19,616                             | 18,825                                      | 38,442                       |          |
| 13                      | 26,48                                  | 32,40                           | 36,90                              | 0,040     | 2,65E-05 | 20,375                             | 20,450                                      | 40,825                       |          |
| 14                      | 26,48                                  | 32,40                           | 39,60                              | 0,041     | 2,65E-05 | 21,107                             | 22,056                                      | 43,163                       |          |
| 15                      | 26,48                                  | 32,40                           | 42,30                              | 0,042     | 2,65E-05 | 21,814                             | 23,662                                      | 45,476                       |          |
| 16                      | 26,48                                  | 32,40                           | 45,00                              | 0,043     | 2,65E-05 | 22,499                             | 25,248                                      | 47,747                       |          |
| 17                      | 26,48                                  | 32,40                           | 47,70                              | 0,044     | 2,65E-05 | 23,163                             | 26,816                                      | 49,979                       |          |
| 18                      | 26,48                                  | 32,40                           | 50,40                              | 0,045     | 2,65E-05 | 23,809                             | 28,367                                      | 52,176                       |          |
| 19                      | 26,48                                  | 32,40                           | 53,10                              | 0,045     | 2,65E-05 | 24,438                             | 29,900                                      | 54,337                       |          |
| 20                      | 26,48                                  | 32,40                           | 55,80                              | 0,046     | 2,65E-05 | 25,051                             | 31,415                                      | 56,466                       |          |
| 21                      | 26,48                                  | 32,40                           | 58,50                              | 0,047     | 2,65E-05 | 25,649                             | 32,912                                      | 58,561                       |          |
| 22                      | 26,48                                  | 32,40                           | 61,20                              | 0,048     | 2,65E-05 | 26,234                             | 34,389                                      | 60,623                       |          |
| 23                      | 26,48                                  | 32,40                           | 63,90                              | 0,048     | 2,65E-05 | 26,806                             | 35,847                                      | 62,653                       |          |
| 24                      | 26,48                                  | 32,40                           | 66,60                              | 0,049     | 2,65E-05 | 27,366                             | 37,285                                      | 64,650                       |          |
| 25                      | 26,48                                  | 32,40                           | 69,30                              | 0,050     | 2,65E-05 | 27,914                             | 38,701                                      | 66,615                       |          |
| 26                      | 26,48                                  | 32,40                           | 72,00                              | 0,050     | 2,65E-05 | 28,452                             | 40,095                                      | 68,547                       |          |
| 27                      | 26,48                                  | 32,40                           | 74,70                              | 0,051     | 2,65E-05 | 28,980                             | 41,468                                      | 70,448                       |          |
| 28                      | 26,48                                  | 32,40                           | 77,40                              | 0,051     | 2,65E-05 | 29,499                             | 42,821                                      | 72,320                       |          |
| 29                      | 26,48                                  | 32,40                           | 80,10                              | 0,052     | 2,65E-05 | 30,009                             | 44,162                                      | 74,171                       |          |
| 30                      | 24,32                                  | 32,40                           | 82,80                              | 0,052     | 2,43E-05 | 30,510                             | 42,079                                      | 72,589                       |          |
| 31                      | 24,32                                  | 32,40                           | 85,50                              | 0,053     | 2,43E-05 | 31,003                             | 43,565                                      | 74,567                       |          |
| 32                      | 24,32                                  | 32,40                           | 88,20                              | 0,054     | 2,43E-05 | 31,488                             | 45,009                                      | 76,497                       |          |
| 33                      | 24,32                                  | 32,40                           | 90,90                              | 0,054     | 2,43E-05 | 31,966                             | 46,408                                      | 78,374                       |          |
| 34                      | 24,32                                  | 32,40                           | 93,60                              | 0,055     | 2,43E-05 | 32,437                             | 47,755                                      | 80,192                       |          |
| 35                      | 24,32                                  | 32,40                           | 96,30                              | 0,055     | 2,43E-05 | 32,901                             | 49,042                                      | 81,942                       |          |
| 36                      | 24,32                                  | 32,40                           | 99,00                              | 0,056     | 2,43E-05 | 33,358                             | 50,261                                      | 83,619                       |          |
| 37                      | 24,32                                  | 32,40                           | 101,70                             | 0,056     | 2,43E-05 | 33,810                             | 51,405                                      | 85,215                       |          |
| 38                      | 24,32                                  | 32,40                           | 104,40                             | 0,057     | 2,43E-05 | 34,255                             | 52,468                                      | 86,723                       |          |

**Tabela 33 – Forças Totais obtidas pelo Método Dinâmico Discreto – Modelo 2** 

(continua)

|    |                                        |                                 |                                    |           |          |                                    |                                                    | --------------               |  |
|----|----------------------------------------|---------------------------------|------------------------------------|-----------|----------|------------------------------------|----------------------------------------------------|------------------------------|--|
| ID | Massa<br><b>Discreta</b><br>$m_i$ (kg) | Area<br>$A_i$ (m <sup>2</sup> ) | Altura do<br>Elemento<br>$z_i$ (m) | $\beta_i$ | $\psi_i$ | Forca<br>Média<br>$\bar{X}_i$ (kN) | Componente<br><b>Flutuante</b><br>$\hat{X}_i$ (kN) | Força<br>Total $X_i$<br>(kN) |  |
| 39 | 24,32                                  | 32,40                           | 107,10                             | 0.057     | 2,43E-05 | 34,695                             | 53,443                                             | 88,138                       |  |
| 40 | 24,32                                  | 32,40                           | 109,80                             | 0.057     | 2,43E-05 | 35,129                             | 54,326                                             | 89,455                       |  |
| 41 | 20,75                                  | 32,40                           | 112,50                             | 0.058     | 2,07E-05 | 35,558                             | 47,022                                             | 82,580                       |  |
|    |                                        |                                 |                                    |           | - - -    |                                    |                                                    |                              |  |

**Tabela 33 – Forças Totais obtidas pelo Método Dinâmico Discreto – Modelo 2** 

(continuação)

**Tabela 34 – Forças Totais obtidas pelo Método Dinâmico Discreto – Modelo 3** 

(continua)

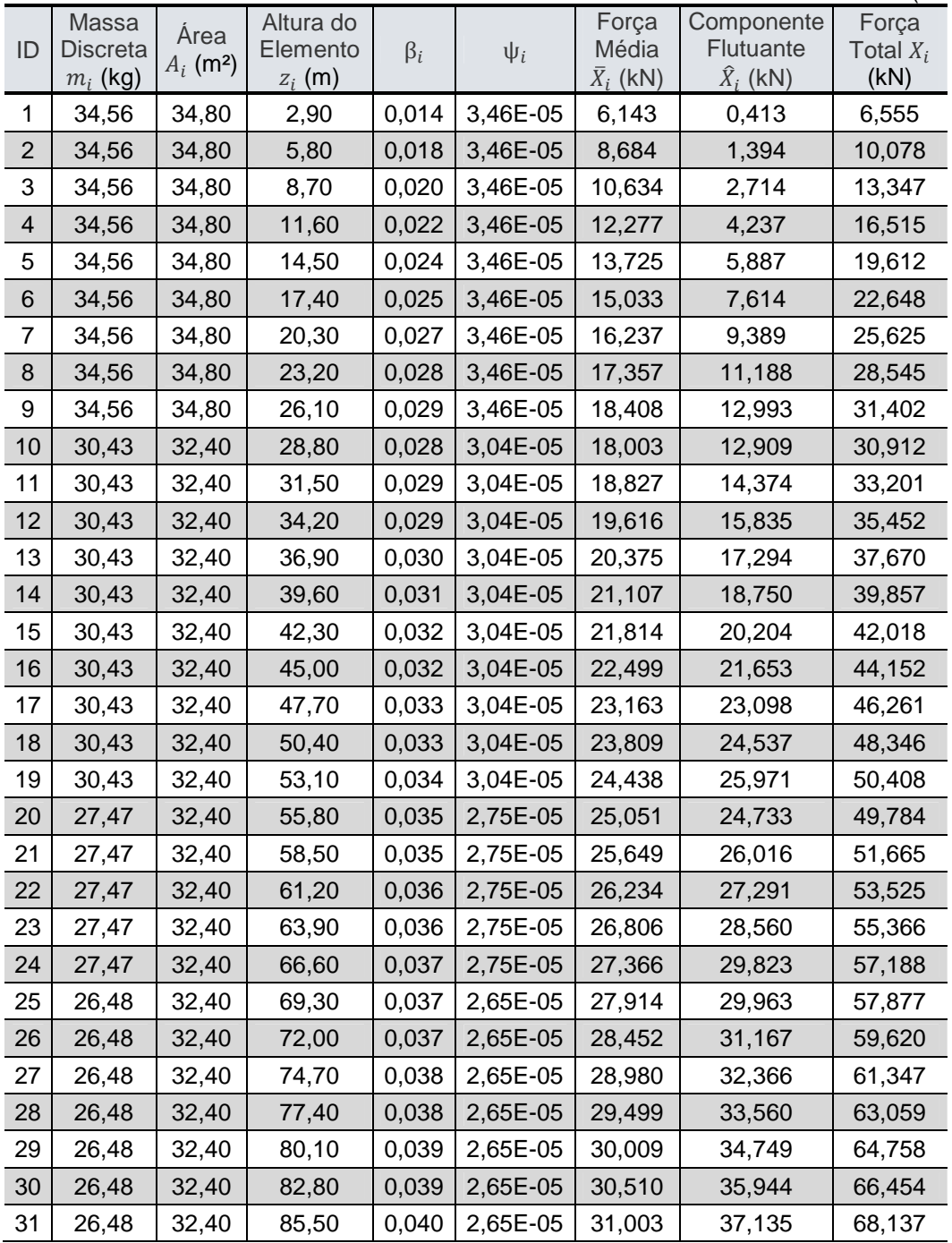

|    |                                        |                                 |                                    |           |          |                                    |                                             |                              | (continuação) |
|----|----------------------------------------|---------------------------------|------------------------------------|-----------|----------|------------------------------------|---------------------------------------------|------------------------------|---------------|
| ID | Massa<br><b>Discreta</b><br>$m_i$ (kg) | Área<br>$A_i$ (m <sup>2</sup> ) | Altura do<br>Elemento<br>$z_i$ (m) | $\beta_i$ | $\psi_i$ | Força<br>Média<br>$\bar{X}_i$ (kN) | Componente<br>Flutuante<br>$\hat{X}_i$ (kN) | Força<br>Total $X_i$<br>(kN) |               |
| 32 | 26,48                                  | 32,4                            | 88,2                               | 0,04      | 2,65E-05 | 31,488                             | 38,321                                      | 69,809                       |               |
| 33 | 26,48                                  | 32,4                            | 90,9                               | 0,04      | 2,65E-05 | 31,966                             | 39,504                                      | 71,47                        |               |
| 34 | 26,48                                  | 32,4                            | 93,6                               | 0,041     | 2,65E-05 | 32,437                             | 40,683                                      | 73,12                        |               |
| 35 | 26,48                                  | 32,4                            | 96,3                               | 0,041     | 2,65E-05 | 32,901                             | 41,858                                      | 74,758                       |               |
| 36 | 26,48                                  | 32,4                            | 99                                 | 0,042     | 2,65E-05 | 33,358                             | 43,026                                      | 76,384                       |               |
| 37 | 26,48                                  | 32,4                            | 101,7                              | 0,042     | 2,65E-05 | 33,81                              | 44,187                                      | 77,997                       |               |
| 38 | 26,48                                  | 32,4                            | 104,4                              | 0,042     | 2,65E-05 | 34,255                             | 45,341                                      | 79,596                       |               |
| 39 | 26,48                                  | 32,4                            | 107,1                              | 0,043     | 2,65E-05 | 34,695                             | 46,484                                      | 81,179                       |               |
| 40 | 26,48                                  | 32,4                            | 109,8                              | 0,043     | 2,65E-05 | 35,129                             | 47,617                                      | 82,746                       |               |
| 41 | 26,48                                  | 32,4                            | 112,5                              | 0,043     | 2,65E-05 | 35,558                             | 48,738                                      | 84,296                       |               |
| 42 | 26,48                                  | 32,4                            | 115,2                              | 0,044     | 2,65E-05 | 35,982                             | 49,846                                      | 85,828                       |               |
| 43 | 26,48                                  | 32,4                            | 117,9                              | 0,044     | 2,65E-05 | 36,4                               | 50,943                                      | 87,344                       |               |
| 44 | 26,48                                  | 32,4                            | 120,6                              | 0,044     | 2,65E-05 | 36,814                             | 52,032                                      | 88,847                       |               |
| 45 | 24,32                                  | 32,4                            | 123,3                              | 0,045     | 2,43E-05 | 37,224                             | 48,924                                      | 86,148                       |               |
| 46 | 24,32                                  | 32,4                            | 126                                | 0,045     | 2,43E-05 | 37,629                             | 50,036                                      | 87,665                       |               |
| 47 | 24,32                                  | 32,4                            | 128,7                              | 0,045     | 2,43E-05 | 38,029                             | 51,121                                      | 89,15                        |               |
| 48 | 24,32                                  | 32,4                            | 131,4                              | 0,046     | 2,43E-05 | 38,426                             | 52,176                                      | 90,602                       |               |
| 49 | 24,32                                  | 32,4                            | 134,1                              | 0,046     | 2,43E-05 | 38,818                             | 53,199                                      | 92,018                       |               |
| 50 | 24,32                                  | 32,4                            | 136,8                              | 0,046     | 2,43E-05 | 39,207                             | 54,187                                      | 93,394                       |               |
| 51 | 24,32                                  | 32,4                            | 139,5                              | 0,046     | 2,43E-05 | 39,591                             | 55,137                                      | 94,728                       |               |
| 52 | 24,32                                  | 32,4                            | 142,2                              | 0,047     | 2,43E-05 | 39,972                             | 56,045                                      | 96,018                       |               |
| 53 | 24,32                                  | 32,4                            | 144,9                              | 0,047     | 2,43E-05 | 40,35                              | 56,91                                       | 97,26                        |               |
| 54 | 24,32                                  | 32,4                            | 147,6                              | 0,047     | 2,43E-05 | 40,724                             | 57,729                                      | 98,453                       |               |
| 55 | 20,75                                  | 32,4                            | 150,3                              | 0,048     | 2,07E-05 | 41,094                             | 49,912                                      | 91,006                       |               |

**Tabela 34 – Forças Totais obtidas pelo Método Dinâmico Discreto – Modelo 3** 

#### **APÊNDICE H – Deslocamentos Horizontais obtidos após a aplicação das Forças geradas pelos Métodos Estático e Dinâmicos**

|                 | Altura do             |                    | Deslocamentos (cm) - Modelo 01 |                           |               | Altura do                          | Deslocamentos (cm) - Modelo 01 |                        |                           |  |
|-----------------|-----------------------|--------------------|--------------------------------|---------------------------|---------------|------------------------------------|--------------------------------|------------------------|---------------------------|--|
| ID              | Elemento<br>$z_i$ (m) | Método<br>Estático | Método<br>Simplificado         | Método<br><b>Discreto</b> | ID            | Elemento<br>$z_i$ (m)              | Método<br>Estático             | Método<br>Simplificado | Método<br><b>Discreto</b> |  |
|                 | 2,90                  | 0,32               | 0,27                           | 0,28                      | 15            | 42,30                              | 13,71                          | 12,43                  | 12,53                     |  |
| $\overline{2}$  | 5,80                  | 1,03               | 0,89                           | 0,90                      | 16            | 45,00                              | 14,78                          | 13,46                  | 13,55                     |  |
| 3               | 8,70                  | 1,94               | 1,68                           | 1,71                      | 17            | 47,70                              | 15,81                          | 14,44                  | 14,53                     |  |
| $\overline{4}$  | 11,60                 | 2,95               | 2,57                           | 2,61                      | 18            | 50,40                              | 16,78                          | 15,39                  | 15,47                     |  |
| 5               | 14,50                 | 4,00               | 3,50                           | 3,56                      | 19            | 53,10                              | 17,69                          | 16,28                  | 16,35                     |  |
| $6\,$           | 17,40                 | 5,07               | 4,46                           | 4,52                      | 20            | 55,80                              | 18,55                          | 17,11                  | 17,17                     |  |
| 7               | 20,30                 | 6,14               | 5,42                           | 5,49                      | 21            | 58,50                              | 19,34                          | 17,89                  | 17,94                     |  |
| 8               | 23,20                 | 7,19               | 6,37                           | 6,46                      | 22            | 61,20                              | 20,06                          | 18,61                  | 18,64                     |  |
| 9               | 26,10                 | 8,22               | 7,31                           | 7,40                      | 23            | 63,90                              | 20,72                          | 19,26                  | 19,27                     |  |
| 10 <sup>1</sup> | 28,80                 | 9,14               | 8,15                           | 8,25                      | 24            | 66,60                              | 21,30                          | 19,84                  | 19,84                     |  |
| 11              | 31,50                 | 10,04              | 8,98                           | 9,08                      | 25            | 69,30                              | 21,82                          | 20,35                  | 20,33                     |  |
| 12              | 34,20                 | 10,91              | 9,79                           | 9,89                      | 26            | 72,00                              | 22,25                          | 20,78                  | 20,75                     |  |
| 13              | 36,90                 | 11,76              | 10,58                          | 10,69                     | 27            | 74,70                              | 22,63                          | 21,15                  | 21,10                     |  |
| 14              | 39,60                 | 12,59              | 11,37                          | 11,47                     | <b>D.L.C.</b> | $\mathbf{A} \mathbf{A} \mathbf{A}$ |                                |                        |                           |  |

**Tabela 35 – Deslocamentos horizontais após aplicação das forças de vento – Modelo 1** 

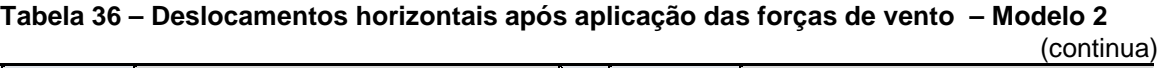

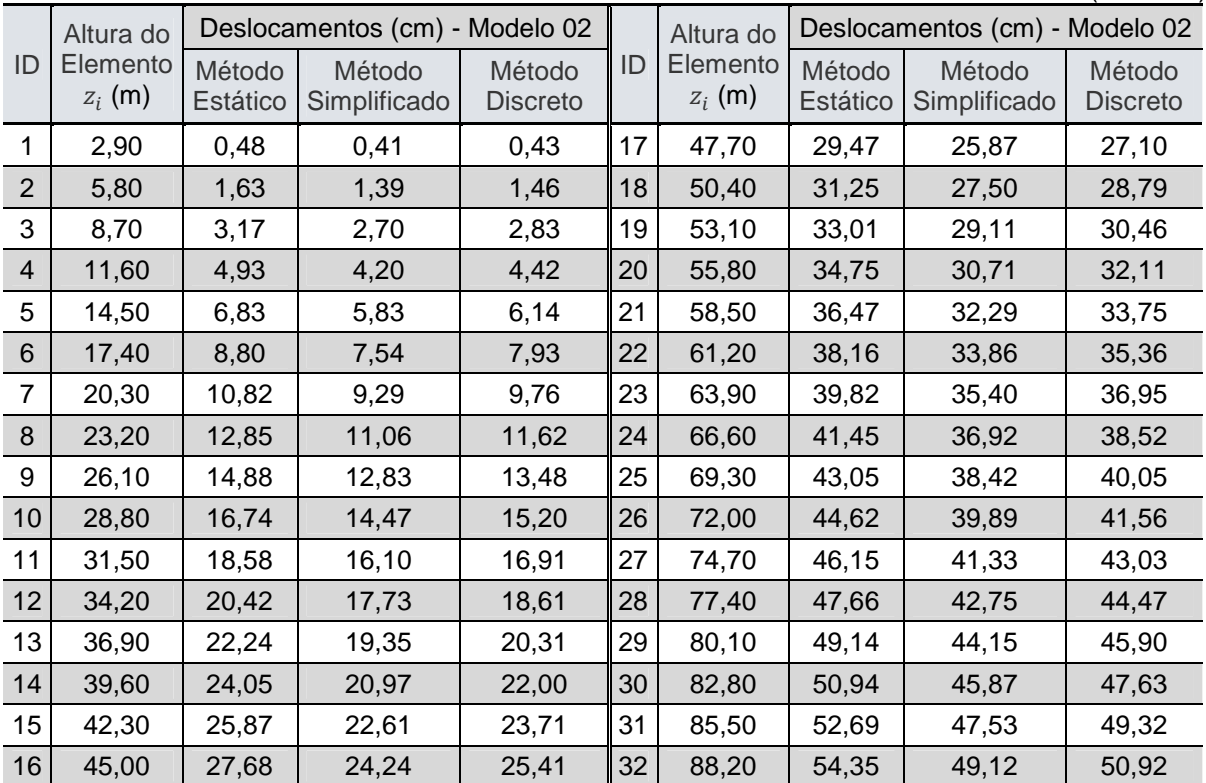

|    | (continuação)                      |                                                   |                        |                           |    |                       |                    |                        |                           |  |  |
|----|------------------------------------|---------------------------------------------------|------------------------|---------------------------|----|-----------------------|--------------------|------------------------|---------------------------|--|--|
|    | Altura do<br>Elemento<br>$z_i$ (m) | Modelo 02<br>Deslocamentos (cm)<br>$\blacksquare$ |                        |                           |    | Altura do             |                    | Deslocamentos (cm)     | Modelo 02                 |  |  |
| ID |                                    | Método<br>Estático                                | Método<br>Simplificado | Método<br><b>Discreto</b> | ID | Elemento<br>$z_i$ (m) | Método<br>Estático | Método<br>Simplificado | Método<br><b>Discreto</b> |  |  |
|    |                                    |                                                   |                        |                           |    |                       |                    |                        |                           |  |  |
| 33 | 90,90                              | 55,94                                             | 50,65                  | 52,46                     | 38 | 104,40                | 62,66              | 57,11                  | 58,95                     |  |  |
| 34 | 93,60                              | 57,45                                             | 52,10                  | 53,92                     | 39 | 107,10                | 63,74              | 58,14                  | 59,98                     |  |  |
| 35 | 96,30                              | 58,89                                             | 53,48                  | 55,31                     | 40 | 109,80                | 64,73              | 59,08                  | 60,93                     |  |  |
| 36 | 99,00                              | 60,23                                             | 54,77                  | 56,61                     | 41 | 112,50                | 65,64              | 59,94                  | 61,79                     |  |  |
| 37 | 101,70                             | 61,49                                             | 55,98                  | 57,82                     |    | ۰                     |                    |                        |                           |  |  |

**Tabela 36 – Deslocamentos horizontais após aplicação das forças de vento – Modelo 2** 

**Tabela 37 – Deslocamentos horizontais após aplicação das forças de vento – Modelo 3** 

|                | Altura do             | Deslocamentos (cm) - Modelo 03 |                        |                           |    | Altura do             | Deslocamentos (cm) - Modelo 03 |                        |                           |  |
|----------------|-----------------------|--------------------------------|------------------------|---------------------------|----|-----------------------|--------------------------------|------------------------|---------------------------|--|
| ID             | Elemento<br>$z_i$ (m) | Método<br>Estático             | Método<br>Simplificado | Método<br><b>Discreto</b> | ID | Elemento<br>$z_i$ (m) | Método<br>Estático             | Método<br>Simplificado | Método<br><b>Discreto</b> |  |
| $\mathbf{1}$   | 2,90                  | 0,76                           | 0,61                   | 0,65                      | 29 | 80,10                 | 89,38                          | 75,53                  | 79,31                     |  |
| $\overline{2}$ | 5,80                  | 2,57                           | 2,08                   | 2,20                      | 30 | 82,80                 | 92,57                          | 78,32                  | 82,22                     |  |
| 3              | 8,70                  | 5,01                           | 4,06                   | 4,29                      | 31 | 85,50                 | 95,75                          | 81,11                  | 85,11                     |  |
| 4              | 11,60                 | 7,84                           | 6,36                   | 6,72                      | 32 | 88,20                 | 98,89                          | 83,88                  | 87,98                     |  |
| 5              | 14,50                 | 10,91                          | 8,87                   | 9,37                      | 33 | 90,90                 | 102,01                         | 86,63                  | 90,83                     |  |
| 6              | 17,40                 | 14,13                          | 11,51                  | 12,16                     | 34 | 93,60                 | 105,09                         | 89,36                  | 93,66                     |  |
| 7              | 20,30                 | 17,46                          | 14,25                  | 15,05                     | 35 | 96,30                 | 108,15                         | 92,06                  | 96,45                     |  |
| 8              | 23,20                 | 20,86                          | 17,05                  | 18,01                     | 36 | 99,00                 | 111,17                         | 94,74                  | 99,22                     |  |
| 9              | 26,10                 | 24,29                          | 19,89                  | 21,01                     | 37 | 101,70                | 114,15                         | 97,39                  | 101,95                    |  |
| 10             | 28,80                 | 27,48                          | 22,55                  | 23,81                     | 38 | 104,40                | 117,10                         | 100,00                 | 104,65                    |  |
| 11             | 31,50                 | 30,68                          | 25,22                  | 26,63                     | 39 | 107,10                | 120,00                         | 102,59                 | 107,31                    |  |
| 12             | 34,20                 | 33,90                          | 27,91                  | 29,47                     | 40 | 109,80                | 122,86                         | 105,14                 | 109,94                    |  |
| 13             | 36,90                 | 37,13                          | 30,63                  | 32,33                     | 41 | 112,50                | 125,67                         | 107,65                 | 112,52                    |  |
| 14             | 39,60                 | 40,38                          | 33,36                  | 35,21                     | 42 | 115,20                | 128,44                         | 110,12                 | 115,05                    |  |
| 15             | 42,30                 | 43,65                          | 36,12                  | 38,11                     | 43 | 117,90                | 131,17                         | 112,55                 | 117,55                    |  |
| 16             | 45,00                 | 46,93                          | 38,90                  | 41,03                     | 44 | 120,60                | 133,87                         | 114,97                 | 120,03                    |  |
| 17             | 47,70                 | 50,22                          | 41,69                  | 43,97                     | 45 | 123,30                | 136,91                         | 117,70                 | 122,82                    |  |
| 18             | 50,40                 | 53,51                          | 44,50                  | 46,91                     | 46 | 126,00                | 139,87                         | 120,37                 | 125,53                    |  |
| 19             | 53,10                 | 56,81                          | 47,32                  | 49,87                     | 47 | 128,70                | 142,73                         | 122,94                 | 128,16                    |  |
| 20             | 55,80                 | 60,11                          | 50,14                  | 52,83                     | 48 | 131,40                | 145,50                         | 125,43                 | 130,70                    |  |
| 21             | 58,50                 | 63,40                          | 52,97                  | 55,79                     | 49 | 134,10                | 148,17                         | 127,84                 | 133,15                    |  |
| 22             | 61,20                 | 66,70                          | 55,81                  | 58,75                     | 50 | 136,80                | 150,75                         | 130,15                 | 135,51                    |  |
| 23             | 63,90                 | 69,98                          | 58,64                  | 61,71                     | 51 | 139,50                | 153,22                         | 132,37                 | 137,77                    |  |
| 24             | 66,60                 | 73,25                          | 61,48                  | 64,67                     | 52 | 142,20                | 155,59                         | 134,49                 | 139,93                    |  |
| 25             | 69,30                 | 76,51                          | 64,30                  | 67,62                     | 53 | 144,90                | 157,85                         | 136,51                 | 142,00                    |  |
| 26             | 72,00                 | 79,76                          | 67,12                  | 70,56                     | 54 | 147,60                | 160,00                         | 138,43                 | 143,96                    |  |
| 27             | 74,70                 | 82,98                          | 69,93                  | 73,49                     | 55 | 150,30                | 162,06                         | 140,25                 | 145,83                    |  |
| 28             | 77,40                 | 86,19                          | 72,74                  | 76,40                     |    |                       |                                |                        |                           |  |

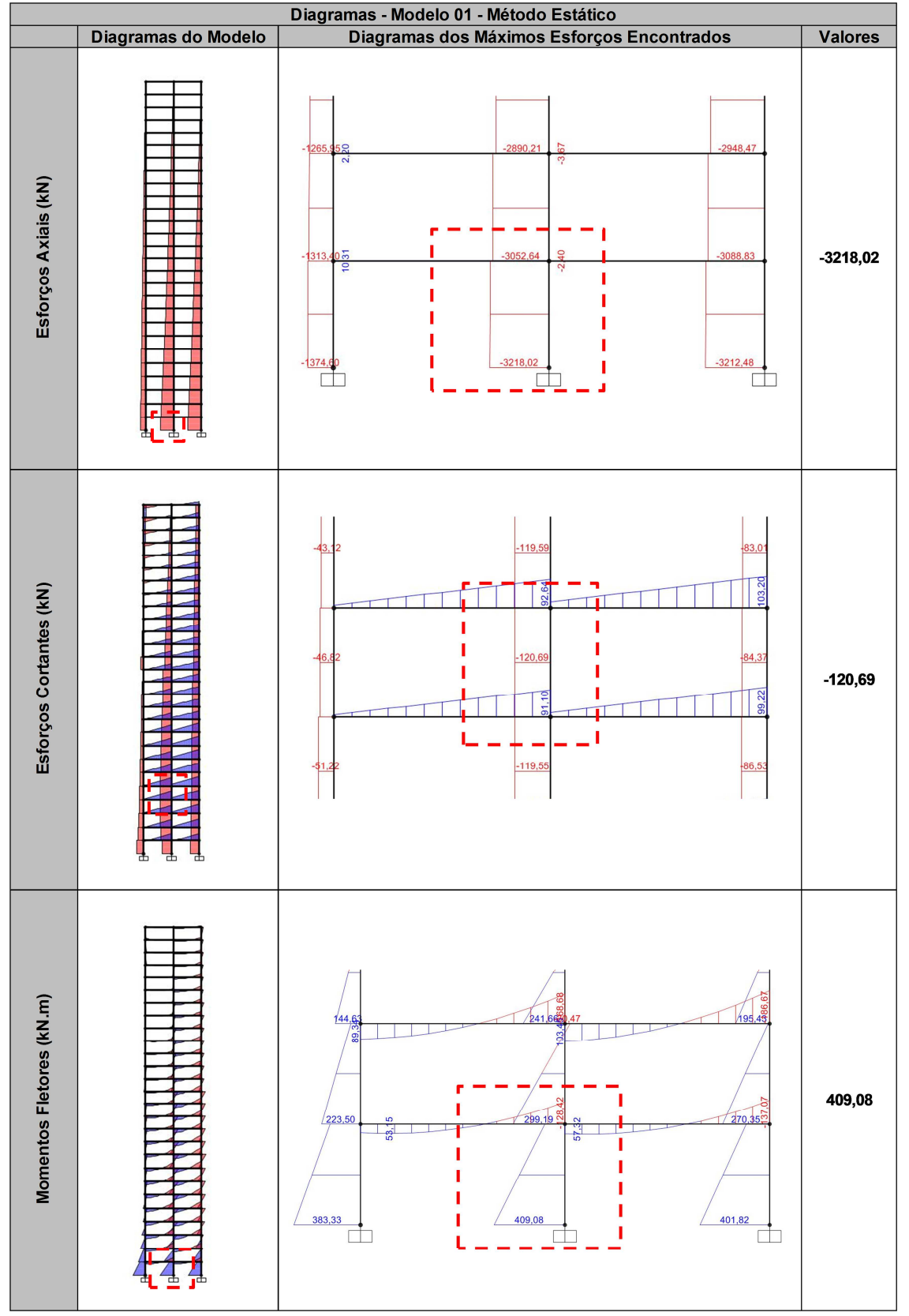

### **APÊNDICE I – Diagramas do esforços obtidos no software SAP 2000 v.15 e seus valores máximos**

**Figura 21 – Diagramas de esforços para o método estático – Modelo 1 Fonte: Autoria Própria, 2013.**
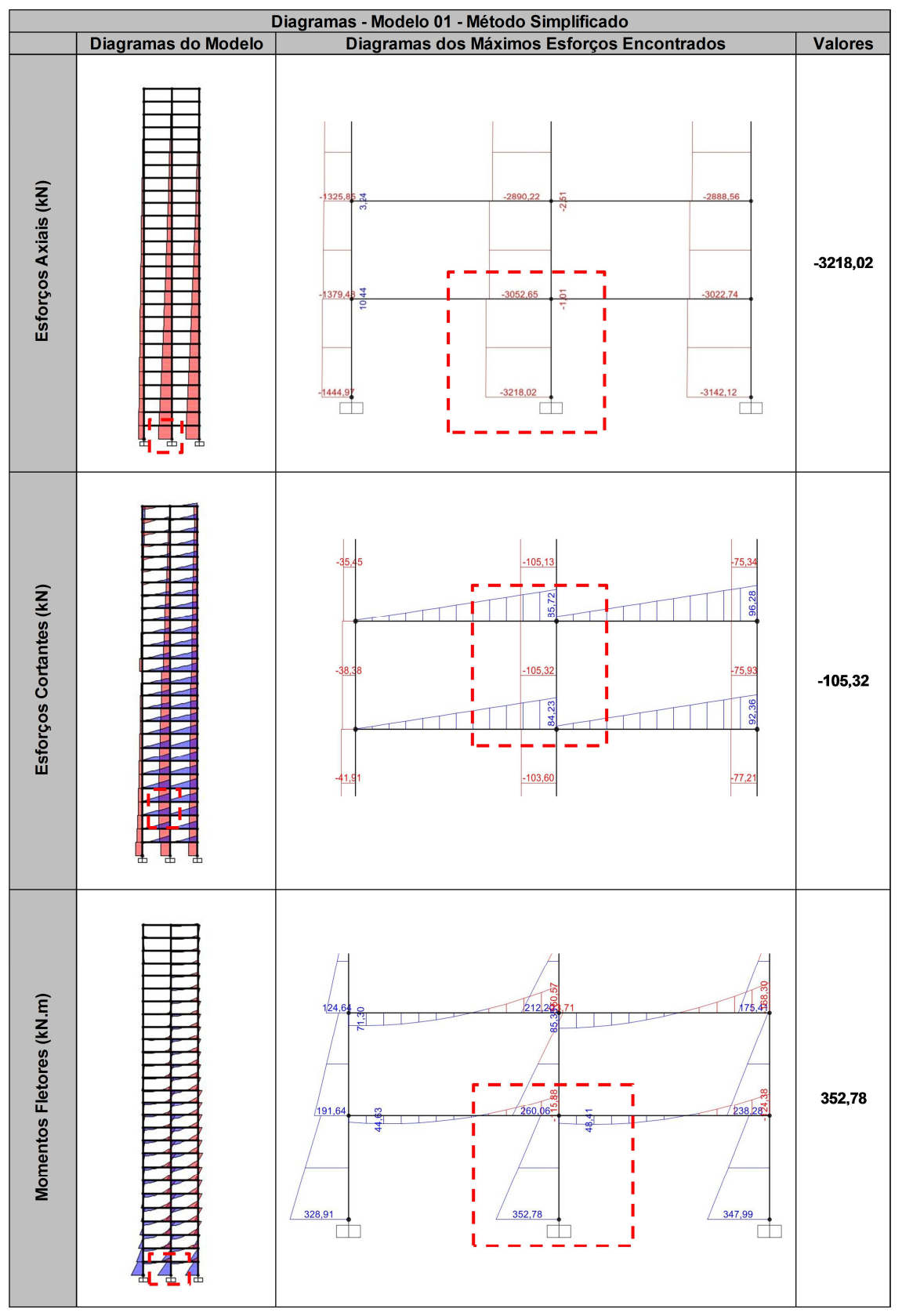

**Figura 22 – Diagramas de esforços para o método dinâmico simplificado – Modelo 1 Fonte: Autoria Própria, 2013.** 

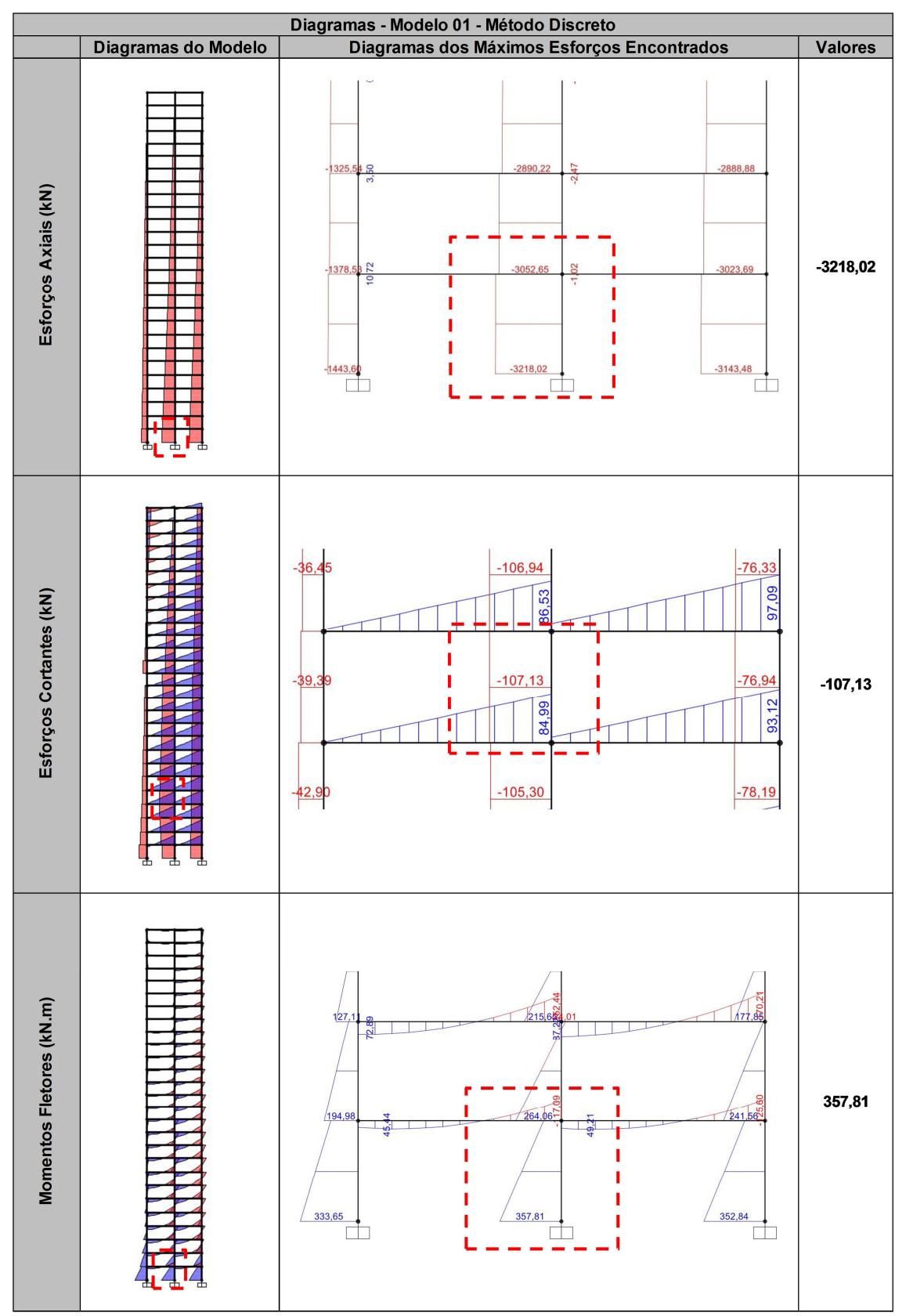

**Figura 23 – Diagramas de esforços para o método dinâmico discreto – Modelo 1 Fonte: Autoria Própria, 2013.** 

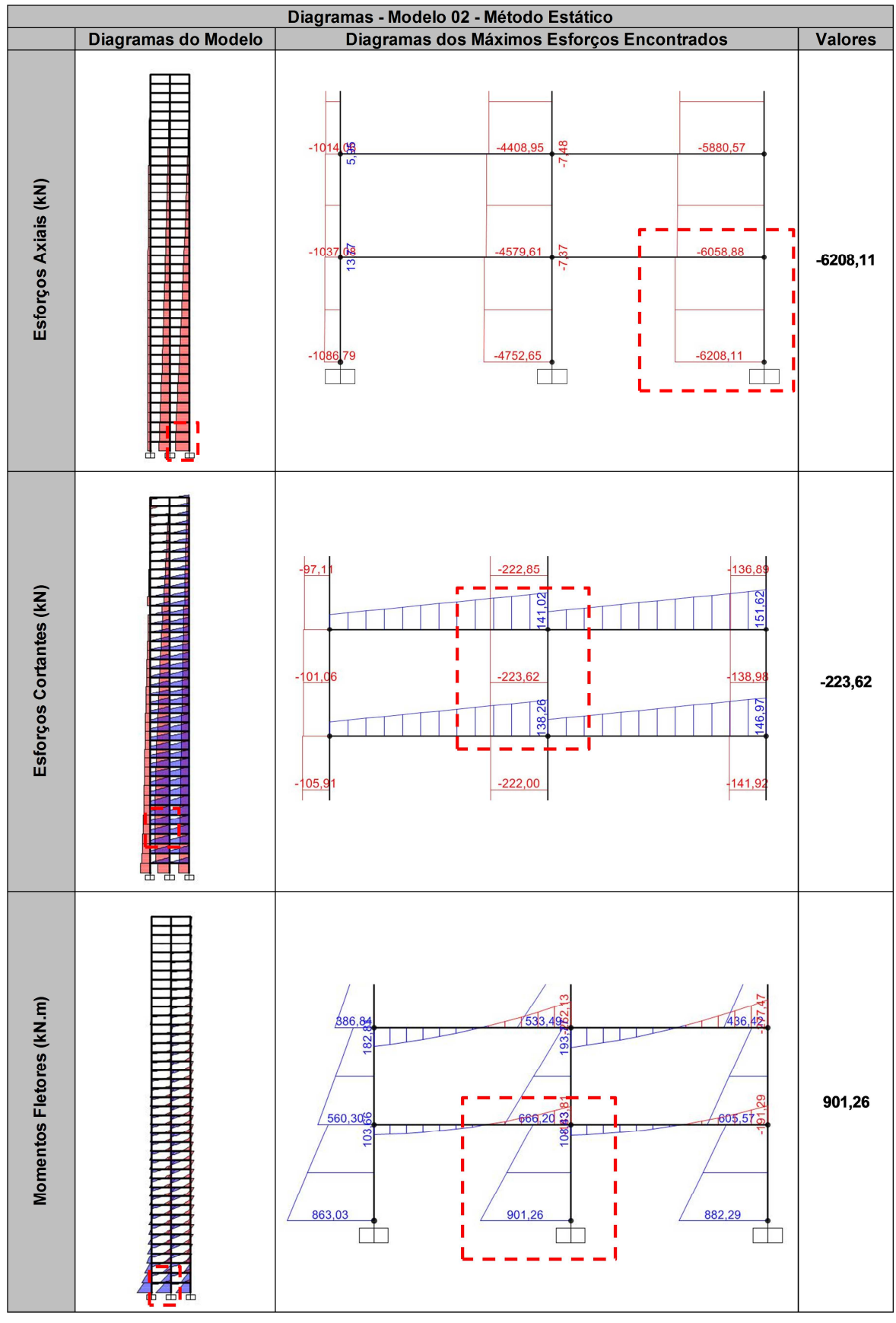

**Figura 24 – Diagramas de esforços para o método estático – Modelo 2 Fonte: Autoria Própria, 2013.** 

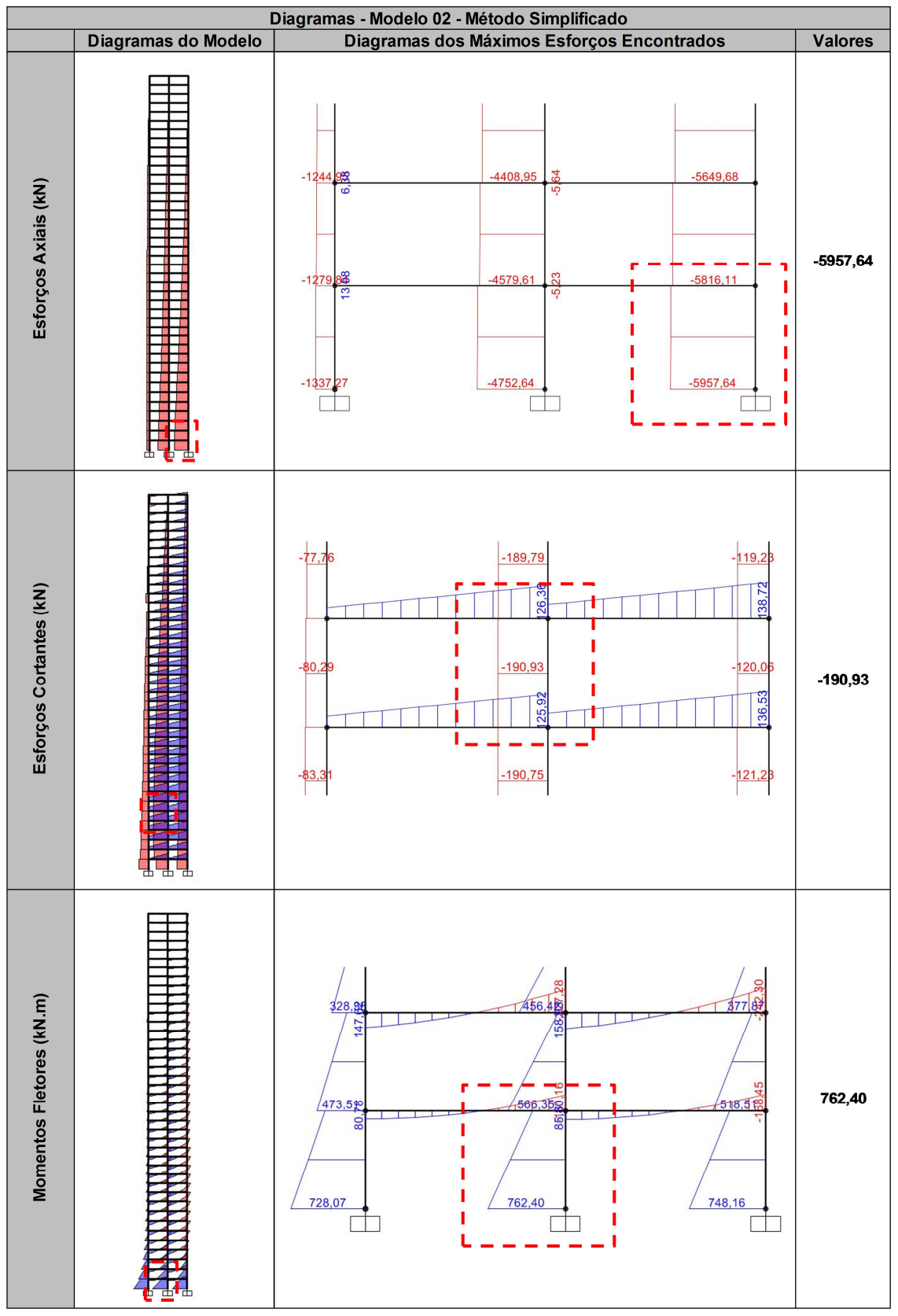

**Figura 25 – Diagramas de esforços para o método dinâmico simplificado – Modelo 2 Fonte: Autoria Própria, 2013.** 

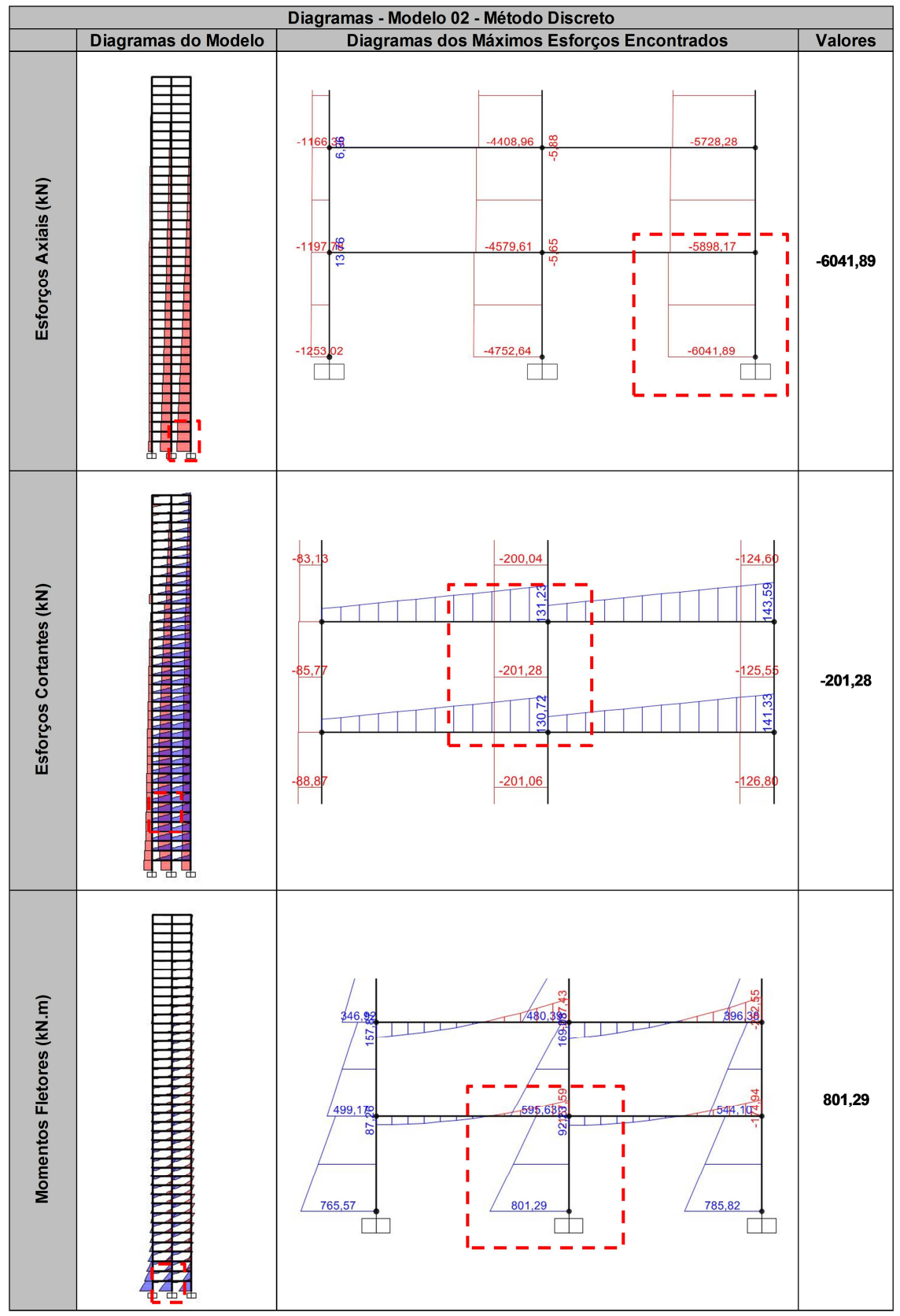

**Figura 26 – Diagramas de esforços para o método dinâmico discreto – Modelo 2 Fonte: Autoria Própria, 2013.** 

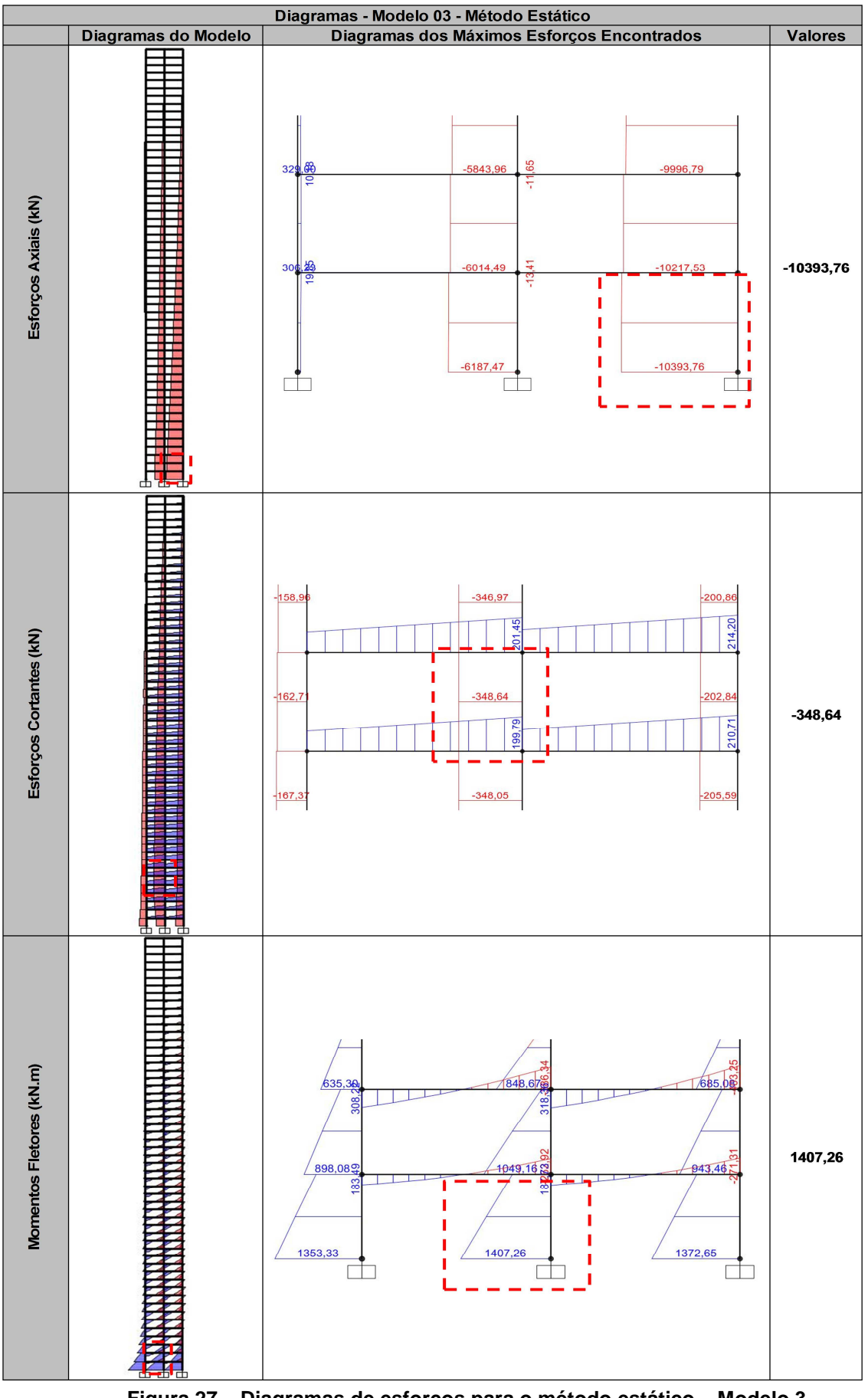

**Figura 27 – Diagramas de esforços para o método estático – Modelo 3 Fonte: Autoria Própria, 2013.** 

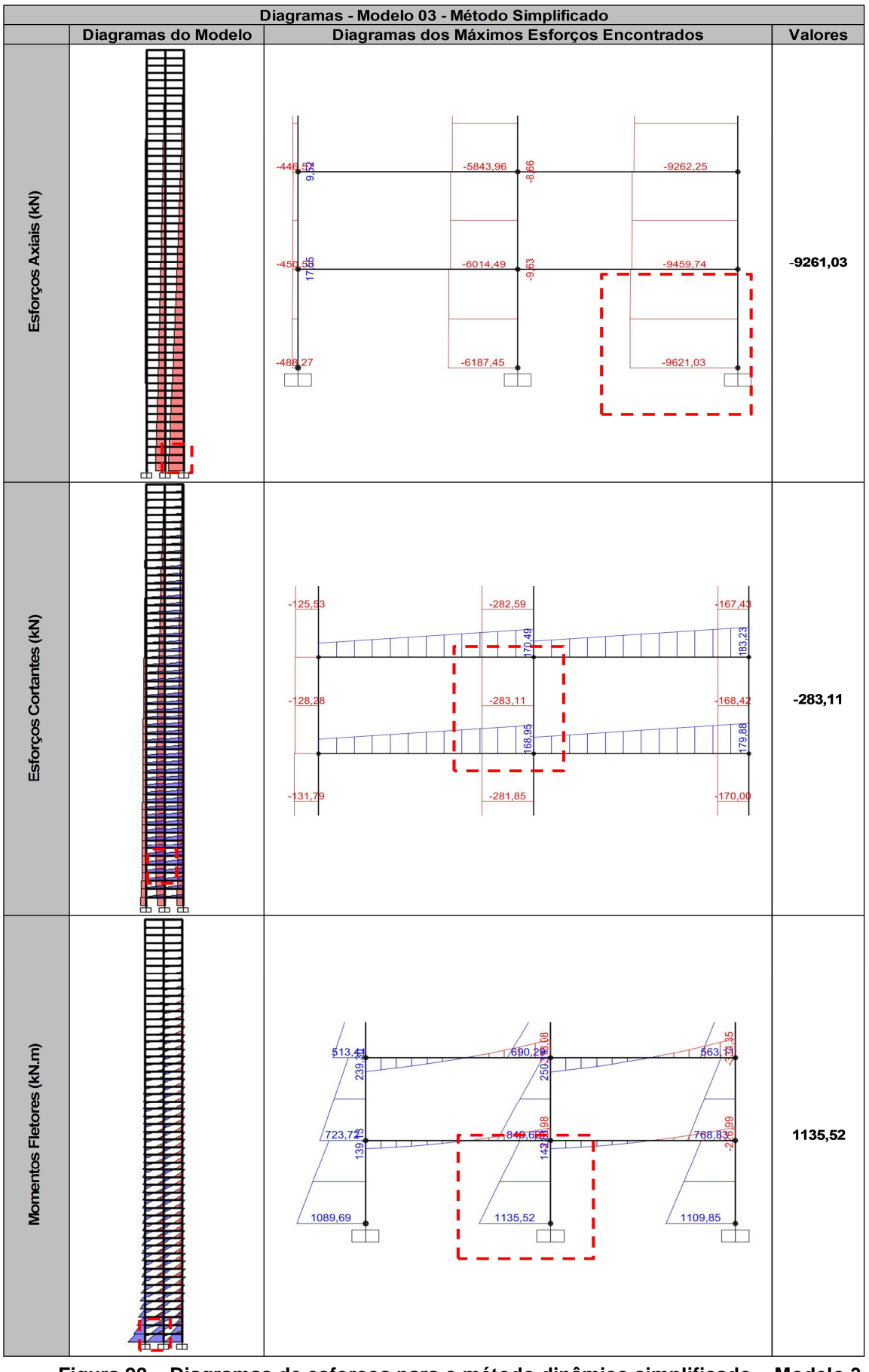

**Figura 28 – Diagramas de esforços para o método dinâmico simplificado – Modelo 3 Fonte: Autoria Própria, 2013.** 

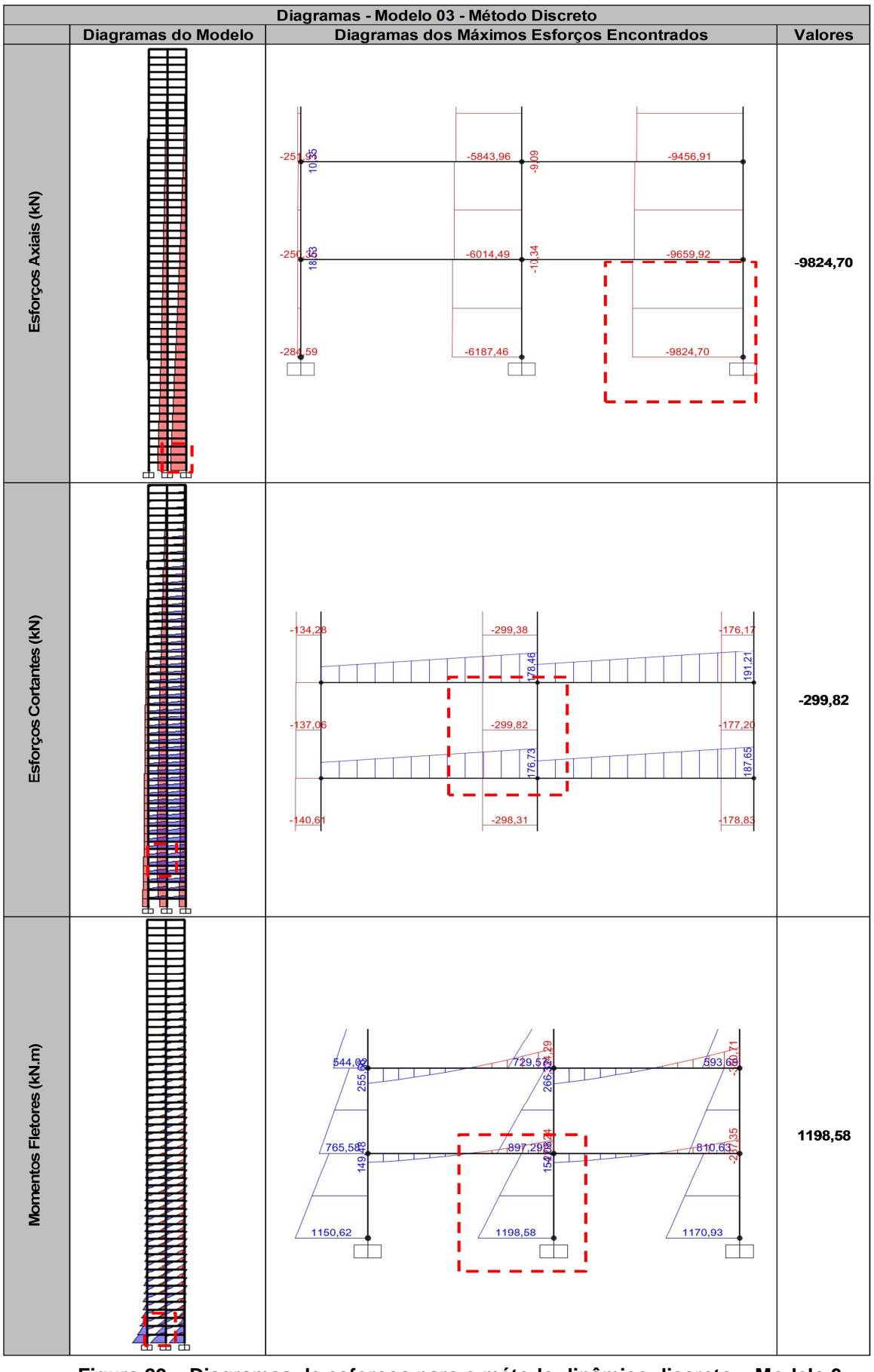

**Figura 29 – Diagramas de esforços para o método dinâmico discreto – Modelo 3 Fonte: Autoria Própria, 2013.** 

## **ANEXOS**

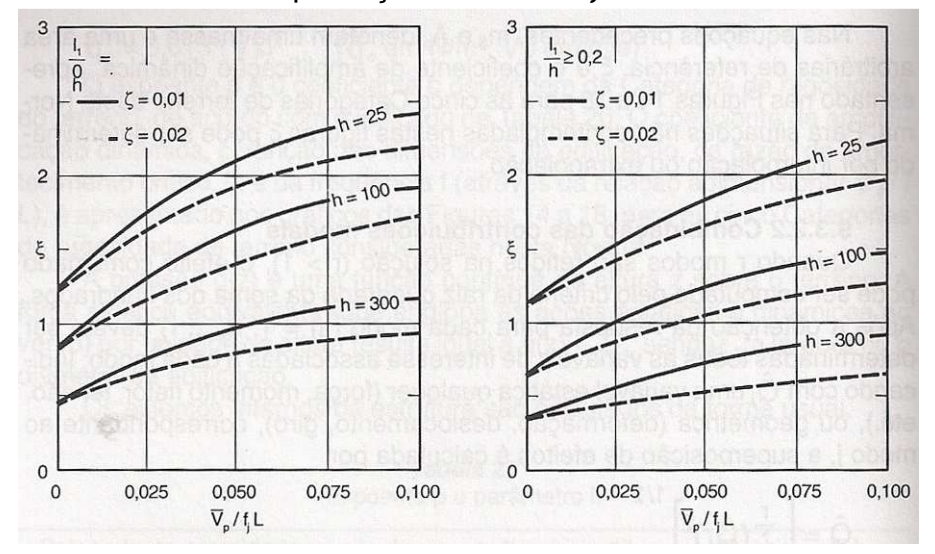

## ANEXO A - Coeficiente de amplificação dinâmica "ξ"

**Figura 30 – Coeficiente de amplificação dinâmica, ξ para terreno de categoria I (L = 1800 m; h em metros) segundo NBR 6123/88 Fonte: BLESSMANN (2005, p. 106).** 

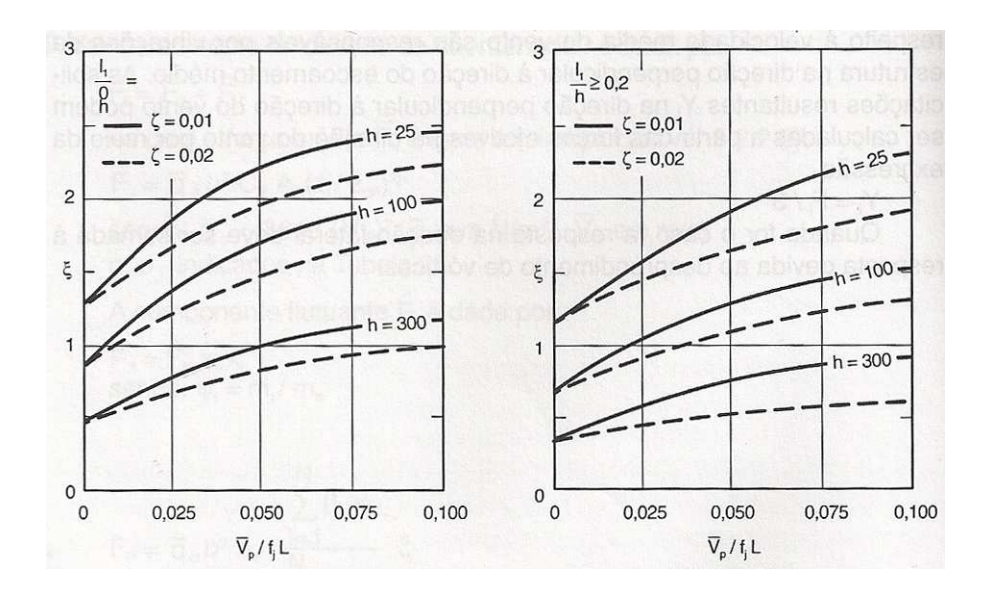

**Figura 31 – Coeficiente de amplificação dinâmica, ξ para terreno de categoria II (L = 1800 m; h em metros) segundo NBR 6123/88 Fonte: BLESSMANN (2005, p. 106).** 

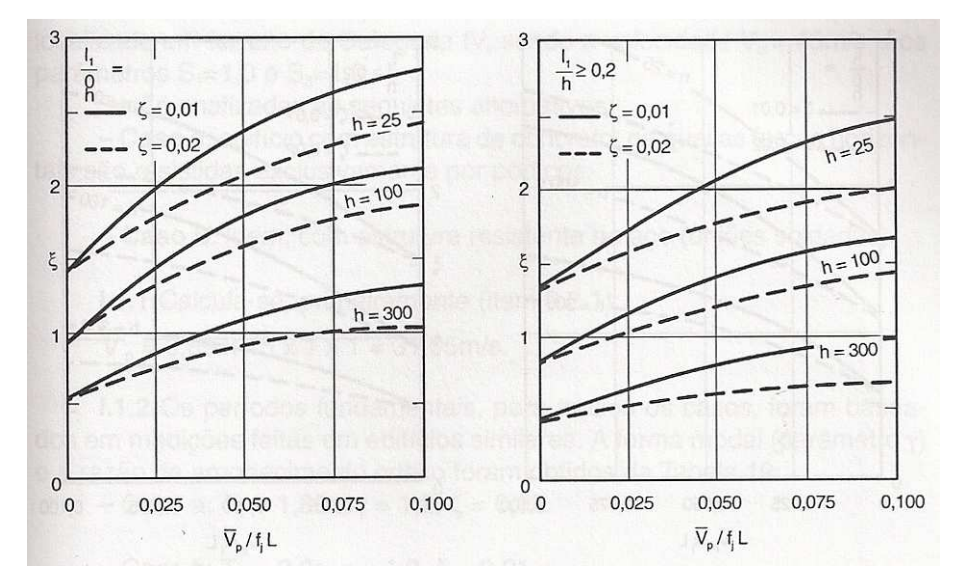

**Figura 32 – Coeficiente de amplificação dinâmica, ξ para terreno de categoria III (L = 1800 m; h em metros) segundo NBR 6123/88 Fonte: BLESSMANN (2005, p. 107).** 

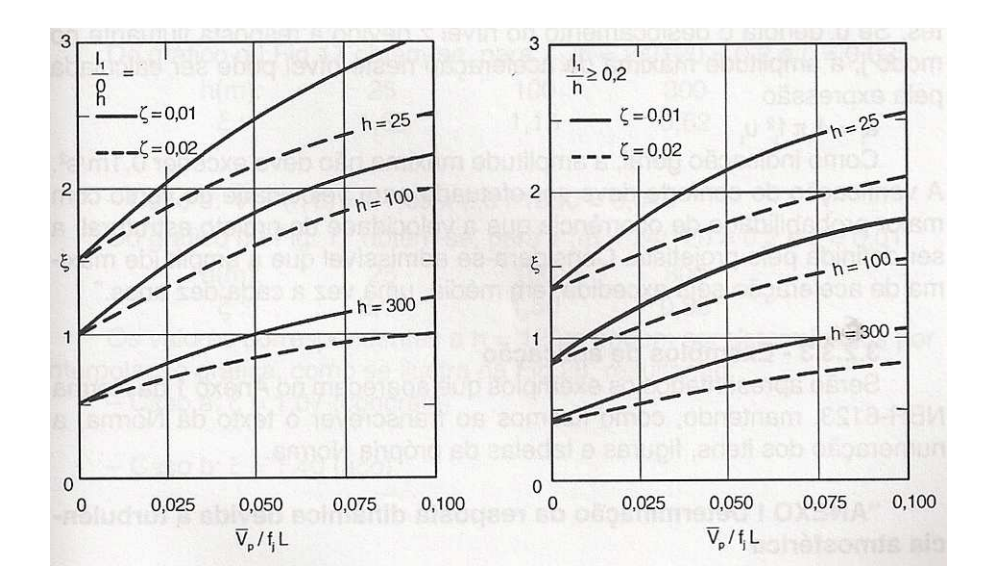

**Figura 33 – Coeficiente de amplificação dinâmica, ξ para terreno de categoria IV (L = 1800 m; h em metros) segundo NBR 6123/88 Fonte: BLESSMANN (2005, p. 107).** 

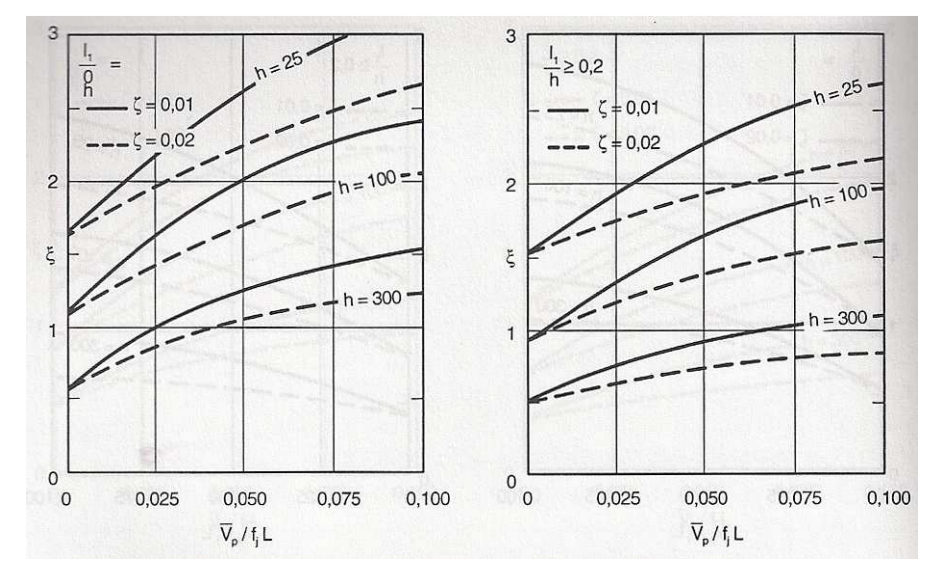

**Figura 34 – Coeficiente de amplificação dinâmica, ξ para terreno de categoria V (L = 1800 m; h em metros) segundo NBR 6123/88 Fonte: BLESSMANN (2005, p. 107).**